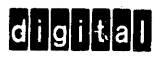

# FPP ASSEMBLER

# **USER'S GUIDE**

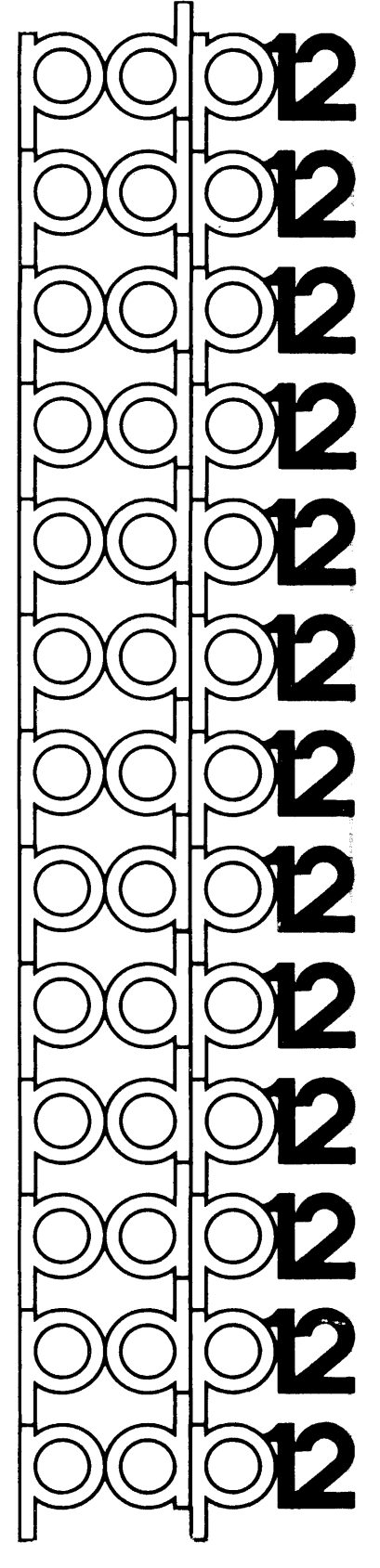

# **FPP ASSEMBLER**

# **USER'S GUIDE**

For additional copies, order DEC-12-AQZA-D from Program Library,

Digital Equipment Corporation, Maynard, Mass. 01754 Price: \$3.00

First Printin9, April, **1971** 

# Copyright **(9** 1971 by Digital Equipment Corporation

The material in this manual is for information purposes only and is subject to change without notice.

 $\sim$   $\sim$ 

 $\begin{array}{c} \begin{array}{c} 1 \\ 1 \\ 1 \end{array} \end{array}$ 

The following are trademarks.of Digital Equipment Corporat:ion, Maynard, Massachusetts:

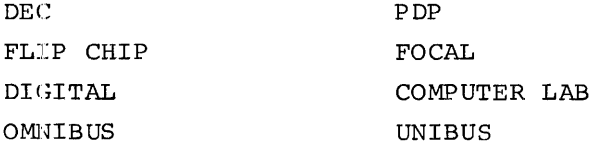

CONTENTS

 $\sim$ 

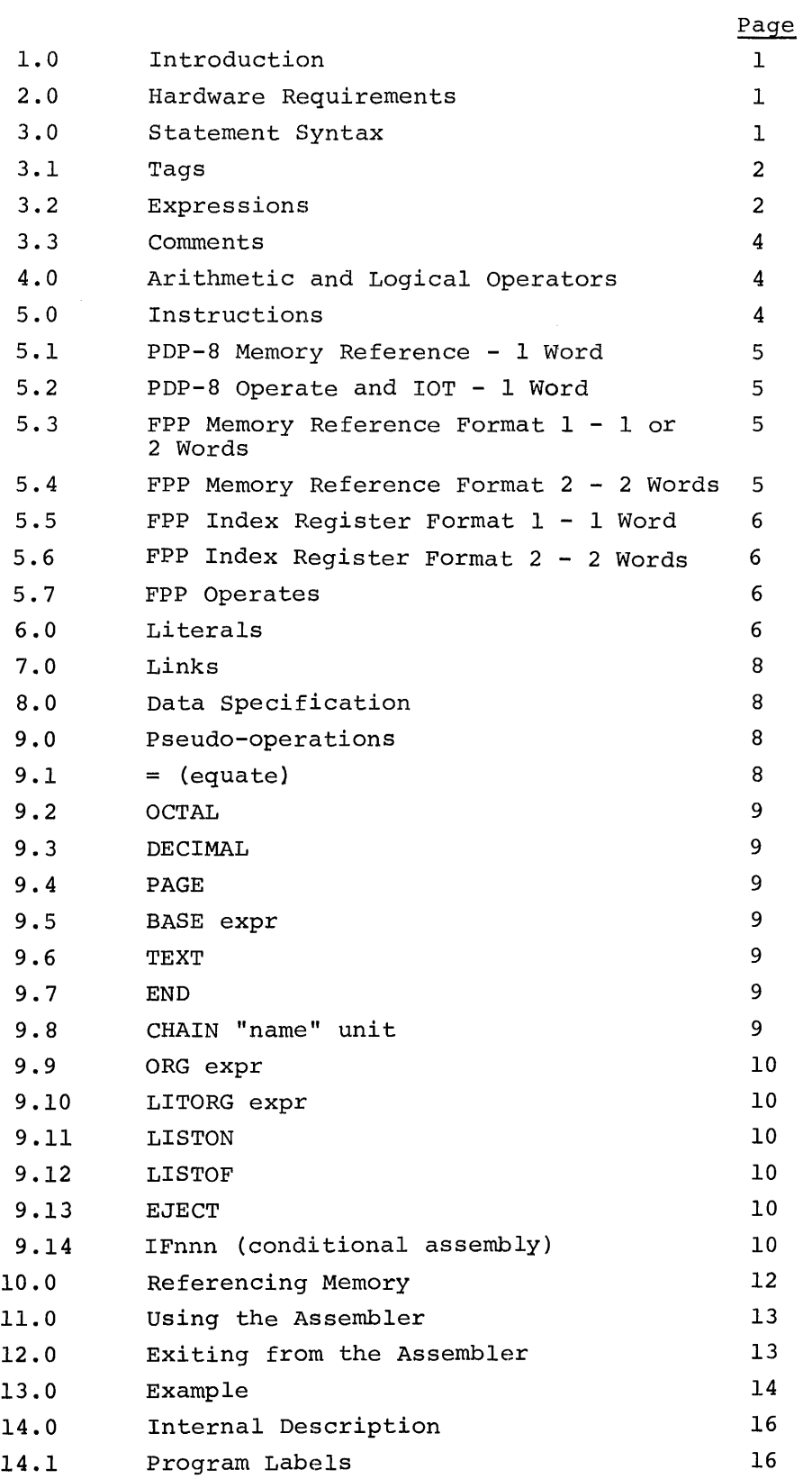

iii

 $\ddot{\phantom{1}}$ 

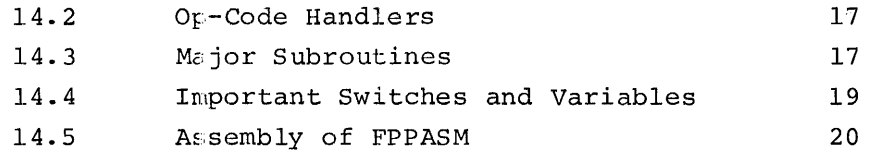

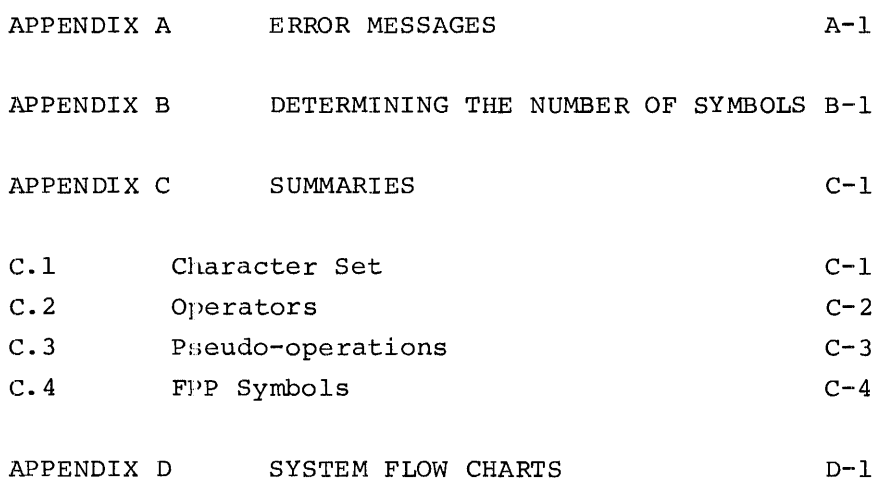

 $\mathcal{L}^{\text{max}}_{\text{max}}$  and  $\mathcal{L}^{\text{max}}_{\text{max}}$ 

LISTING

INDEX

#### 1.0 INTRODUCTION

The FPP Assembler, designed for the PDP-12 Floating Point Processor, translates PDP-8 and floating point mnemonic operation codes in a source program into binary codes in two passes, the first to assign numeric values to symbols and place them in the symbol table, and the second to generate the binary coding and program listing. Using the FPP-12 hardware, an entire set of floating point instructions can be implemented for quicker calculations and expanded capabilities. Numeric values can be calculated as 2 word integers, 2 word double precision fractions, or 3 word floating point values. Assembler fundamentals are discussed only briefly in this document. Refer to the FPP User's Guide, DEC-12-GQZA-D, for detailed information on the floating point processor and its instruction set; refer to the LAP6- DIAL Programmer's Reference Manual, DEC-12-SE2D-D, for more information on assemblers.

#### 2.0 HARDWARE REQUIREMENTS

The minimum hardware configuration is:

PDP-12/20 with BK of core memory RK8, DF32 (two are needed) and RS $\emptyset$ 8 disks are among the supported options.

An FPP-12 is strongly recommended.

3.0 STATEMENT SYNTAX

A source program is a sequence of coding statements generally entered via the Teletype $<sup>\perp</sup>$  in the general format:</sup>

tag, instruction expression/comment

A physical line of coding may be up to 95 characters long and is terminated by a carriage return; however, on the program listing, lines will be truncated. A semicolon can be used in a line of code (except in the comment field) to terminate a logical statement, thus permitting several statements to be typed on a single Teletype line. However, a set of logical statements separated by semicolons must not exceed the 95 character limit.

ITELET IN A registered trademark of Teletype Corporation.

A space is required in a statement:

- 1. after an instruction mnemonic
- 2. after an indirect I
- 3. before a slash (/) used to indicate a comment
- 4. as an OR operator.

Multiple spaces or tabs are equivalent to a single space. These characters are optional after a comma in a taq and before a statement.

3.1 Tags

A statement tag is indicated by preceding the statement to be labeled with a user-defined symbol followed by a comma. (Refer to Section 3.2). This format assigns the current value of the location counter to the tag. A mnemonic op code or defined pseudo-op cannot be a statement tag.

3.2 Expressions

The FPP Assembler interprets three expression formats:

- 1. Integer (used as addresses only)
- 2. Double precision (floating point with no exponent)
- 3. Floating point.

An expression can contain:

- 1. A user-defined symbol (equate statement or tag)
- 2. A period (.) to indicate the current location
- 3. PDP-8 operator and IOT instructions
- 4. An expression and a symbol or number combined by an operator.

FPP instructions and PDP-8 memory reference instructions are illegal symbols in expressions.

User symbols can be 1 to 6 alphanumeric characters in length and must have an initial alphabetic character. Any additional characters are ignored. Thus, the symbols

#### A Al234

are acceptable, but in the symbol

ASYMBOLMAYBEMORETHAN6CHARACTERS

only the first six characters are stored as the symbol name. In this case, all characters after ASYMBO are ignored.

All integer expressions are computed in 24 bit 2's complement arithmetic and then truncated as necessary (e.g., to 15 bits for 2-word FPP memory reference instructions and to 12 bits for expressions).

The following are examples of legal integer (address) expressions:

```
START+l 
123 
BUFSIZ*2+BUFFER 
-3 
POINTER&76¢¢+3¢¢ 
(ADDRES+2
```
The radix pseudo-ops, OCTAL and DECIMAL, are required for integer expressions; floating point and double precision expressions always have a radix of 1 $\emptyset$ . All the symbols and numbers used in an expression must be of the same type. Note that a decimal number of more than eight digits may cause improper conversion.

Double precision numbers are treated as follows:

a. Double precision numbers equal to or greater than 1.0 in magnitude are converted to 2 word integers with the fractional part ignored. Thus,

> 100.D is converted to  $\emptyset$ ;  $\emptyset$ 144 (octal)  $4097.D$  is converted to  $1;1$

b. Double precision numbers less than 1.0 in magnitude are converted to 2 word fractions (floating point numbers unnormalized to have zero exponent) . Thus,

> .5D is converted to  $2\cancel{\emptyset}\cancel{\emptyset}$ ; (octal) .125D is converted to  $\emptyset$ 4 $\emptyset$ g;  $\emptyset$

Note that numbers greater than  $2^{23}$ -1 should not be used in double precision format.

Examples of acceptable double precision numbers are:

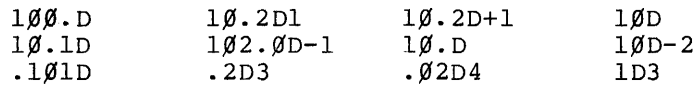

Some acceptable floating point numbers are:

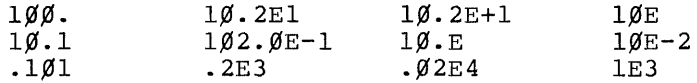

3.3 Comments

A comment is a note added by the programmer at the end of a line of code, usually to indicate the logical sequence of the program. A slash (/), precedei by a space, is typed to specify the start of a comment.

#### 4 .. 0 ARITHMETIC AND LOGICAL OPERATORS

The operators used by the FPP Assembler and their functions in combining numbers or symbols to form expressions are:

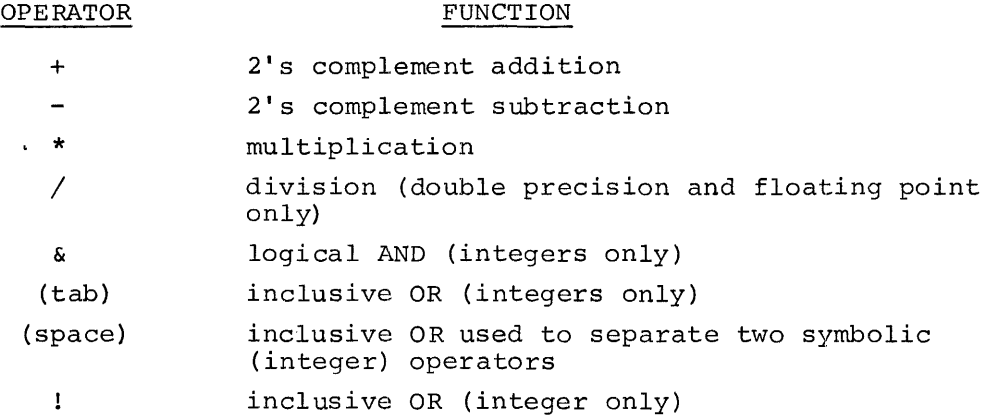

#### 5.0 INSTRUCTIONS

PDP-8 memory reference instructions and FPP codes are the legal defined mnemonics fer use with the FPP Assembler. The following table lists these codes and their formats in an object program. Angle brackets {<>} indicate a required value; curved brackets ({}) indicate optional fields; the notation  $\sqcup$  indicates typing a space. (The instructions are described in Appendix C.)

5.1 PDP-8 Memory Reference - 1 Word

 $<$ mnemonic>{UI} $\,$ U $<$ address expression $^{\rm l}$ >

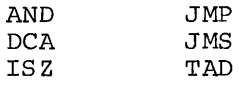

5.2 PDP-8 Operate and IOT - 1 Word

<expression of mnemonics combined by operators>

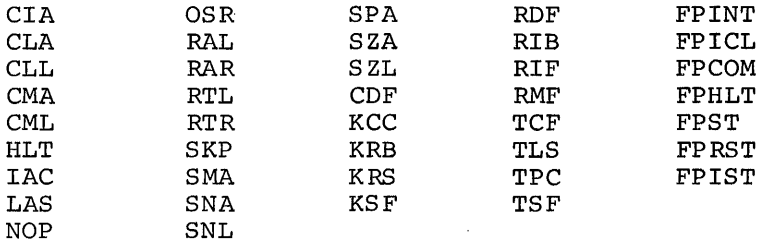

5.3 FPP Memory Reference Format 1 - 1 or 2 Words

 $m$ emonic>{L}{ $L$ 1]} $L$ address expression>{, <index expression>{+}}

For this group of FPP instructions, the index expression is an integer expression truncated to 3 bits, so that it designates an index register. A plus sign can be placed after the index expression to indicate pre-incrementation of the index register. The L suffix with the mnemonic indicates 2 word format. If an L is not given, the Assembler will use 1 word format whenever possible. (Refer to the BASE pseudoop, Section 9.5 and Referencing Memory, Section 10.0.)

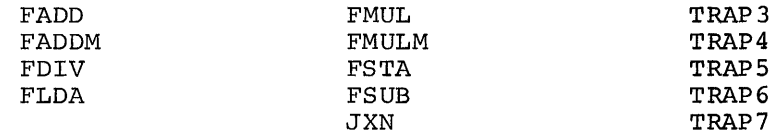

5.4 FPP Memory Reference Format 2 - 2 words

<mnemonic>L-J<address expression>

 $\overline{1_{\text{An}}}$  address expression is a truncated integer expression.

For these instructions, the address is truncated to 15 bits.

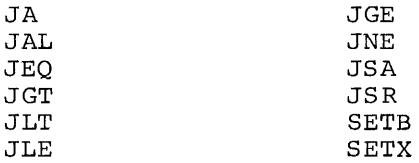

5.5 FPP Index Register Format 1 - 1 Word

 $m$ emonic>Lindex expression>

The index expression is truncated to 3 bits and is the index register designator.

ALN XTA ATX

5.6 FPP Index Register Format 2 - 2 Words

<mnemonic> <Value expression>, <index expression>

The value expression is an integer expression truncated to 12 bits.

LDX ADDX

### 5.7 FPP Operates

<mnemonic>

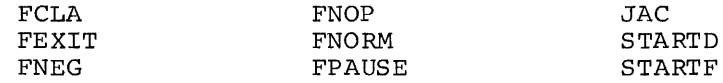

#### 6~0 LITERALS

By starting an expression with a left parenthesis or square bracket (as explained below), the value after it is taken "literally" by the FPP assembler. There is then no need to specify an address or tag that contains the value. Internally the value of the literal expression is the address of the word(s) generated by the Assembler that contains the evaluated expression. Literals are used with memory reference instructions as follows:

1. PDP-8 memory reference instructions can use a literal for the address. If the expression starts with a left parenthesis ( ( ), then the literal is placed at the end of the current page; if it starts with a left bracket ({), the literal is placed at the end of page *S.* Integer literals are 1 word long, double precision are 2, and floating point are 3. Literal tables are built backwards from the end of the page so that the most recently encountered literal has the lowest core address. Note that if the origin is set back into a previously used page, the literal block is reset and any literal defined subsequently will destroy any previous literals. Similarly, if page Ø variables and constants are defined in the program, sufficient space must be left at the end of page Ø for all literals that will subsequently be defined using left brackets. Because locations S-17 are generally used for interrupts and autoindex registers, there may be only  $112_{1\beta}$  (16 $\beta$ <sub>8</sub>)<br>literals in page  $\beta$ literals in page  $\emptyset$ .

The following examples illustrate the use of literal expressions with some PDP-8 instructions.

- TAD (POINTER generates 1 word literal with the lower 12 bits of the address of POINTER at end of a current page.
- JMS SUB (. 3 33D generates 2 word double precision literal at end of current page and a pointer to the 2 word literal.
- TAD [1.] generates a 3 word floating point literal at end of page  $\emptyset$ . Only exponent of floating point number will be "TADed" at execution time.
- 2. Any literals defined by an FPP memory reference instruction are placed at the location specified by the LITORG pseudo-op. The enclosures left parenthesis and left bracket are equivalent with FPP literals. Literals that are floating point or integer occupy 3 words, double precision occupy 2 words. Be sure to·leave enough precision occupy 2 words. Be safe to reave
	- NOTE: FPP literals are not dumped in the order in which they occur, but in order of magnitude.

The followinq examples illustrate the use of literal expressions with FPP memory reference instructions.

FLDA (POINTER FADD (2.D generates 2 word address literal at LITORG. 15 bits of address literal are put into lower 15 bits of FAC (for JAC instruction), assuming instruction is executed in floating point mode. generates 2 word double precision literal at LITORG, assuming instruction is executed

in double precision mode.

FLDA  $(1.0)$ generates 3 word floating point literal  $at$  LITORG.

7.0 LINKS

If reference is made to an address that is not on the same page as the instruction, the FPP Assembler creates an indirect address linkage on the current page. The address can, therefore, be accessed during the second pass of the Assembler. For example, the coding:

ORG 200 TAD A  $\hat{\bullet}$ PAGE A, 1025

is equivalent to

 $ORG 200$ TAD I X X,A  $\bullet$ PAGE A, 1025

All instructions generating links are flagged with the \*LG\* message. Each such message will be included in the error count.

8. 0 DATA SPECIFICATION

A logical line of code may consist of just an expression, in one of the three acceptable formats. Such expressions can function as flags, pointers, constants, or symbols.

9. 0 PSEUDO-OPERATIONS

A pseudo-operation is a defined mnemonic code that is included in the object program as a logical line to control some functions of the Assembler. No binary code is generated by a pseudo-op (except TEXT). The FPP Assembler pseudo-ops and their functions are listed below.

 $9.1$  = (equate) The symbol to the left of the = is assigned the v.1lue and format to the right of it.

- 9.2 OCTAL The radix is set for integer conversion to octal numbers; digits 8 and 9 are not flagged in octal numbers.
- 9.3 DECIMAL The radix is set for integer conversion to decimal numbers.
- 9.4 PAGE The Assembler's output is set to the start of the next core page.
- 9.5 BASE expr The location of the FPP base register is assigned so that displacements for 1-word FPP instructions can be computed. (The program must actually set the base register.) To denote the location of the base register, the pseudo-op BASE is followed by the address (expr), e.g., BASE A+3. The expr used with BASE may not contain any symbols that are defined after the BASE pseudo-op. The correct sequence is illustrated by:

A,  $\emptyset$  .  $\emptyset$  $B, \emptyset, \emptyset$ BASE A FLDA A

If no BASE pseudo-op is included, all FPP memory reference instructions will be 2 words. Refer to section 10.0 for additional information on referencing memory.

9.6 TEXT A string of text may be entered by using the pseudoop TEXT followed by a space or tab, a delimiting character, a string of text, and the same delimiting character, issued in that order. The first printinq character after TEXT is the delimiter and the text string is all the characters that follow it until the next occurrence of the delimiter or a carriage return. The characters space, tab, ;, and  $/$  can not be delimiters. For example

TEXT %DATA%

causes the word DATA to be printed with the code at assembly time as:

> 221 Ø4Ø1 TEXT %DATA% 222 24Ø1

- 9.7 END Input is terminated. (This pseudo-op is optional, and is never printed on the listing.)
- 9.8 CHAIN "name" unit Terminate assembly of current program and initiate assembly of the file name enclosed in quotes loassembly of the fifte hame enclosed in quotes to<br>cated on unit  $\emptyset$ -7. During pass 1 (and pass 2 if a LISTOF pseudo-op has been issued) of the Assembler, a successful chaining is indicated by a message in the form

#### CHAINING TO name

01 the Teletype. Unit is always an expression, that has a value  $\beta$ -7, indicating the device. If no unit is specified,  $\emptyset$  is assumed. The programs that are to be chained together must all be on LINCtapes, or all on disks. Disk units 10-17 are also referenced by the corresponding value in the range  $\emptyset$ -7

9. 9 ORG expr The starting location in memory for the Assembler's o~tput is assigned the value of the lower 15 bits of the address expression expr to set the location counter. For example, to set the origin 19000101 bounder. For example, so see the origin ORG  $10400$ .

> If the ORG pseudo-op is omitted, an origin of  $2\cancel{0}\cancel{0}$ in field  $\emptyset$  is assumed.

- 9.10 LITORG expr Any literals generated by floating point instructions are to be placed at location expr. All addresses and floating point literals are stored as 3 word quantities; double precision literals are stored as 2 words. It is the user's responsibility to leave sufficient space after the literal origin to accommodate all floating point literals. If no LITORG pseudo-op is included in the program, all literals are placed immediately after the END statement. Only the last LITORG in a program is used.
- 9.11 LISTON Turn program listing on. listing is already on.) (There is no effect if
- 9.12 LISTOF Turn program listing off. (There is no effect if listing is already off.) This mnemonic is never listed.
- 9 .13 EJECT The mnemonic EJECT is printed and the next line of the program listing is started at the top of next page of line printer paper. (There is no effect if output is to the Teletype or after a LISTOF pseudo-op. )
- 9.14 IFnnn (conditional assembly) The FPP Assembler has five conditional pseudoops. Four of them require a numeric parameter:

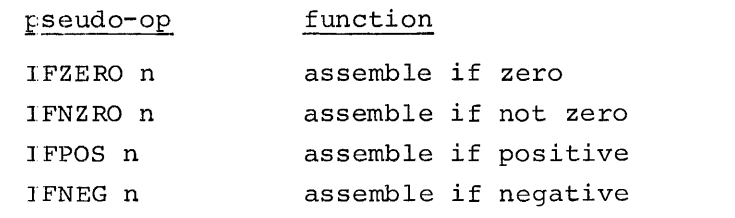

where n is an integer expression. For each of the above conditional pseudo-ops, the expression n is evaluated and, if it fulfills the conditions of the pseudo-op (e.g., n equals zero for IFZERO), the subsequent coding is assembled. If the condition is not met, the subsequent coding is ignored until a \$ is encountered as an expression. Assembly is continued after the \$. Extra \$ characters are treated as null input.

The fifth pseudo-op is used in the format:

IFREF symbol assemble if symbol was previously defined or referenced

where symbol may be defined or undefined. When an IFREF statement is encountered, subsequent coding is assembled if the symbol after the pseudo-op has been defined or referenced in a previous statement. Note that use of a symbol with an IFREF pseudo-op or in a statement that was skipped during assembly because the condition required by a preceding conditional pseudo-op was not met does not constitute a reference to the symbol.

If the symbol has not been previously defined or referenced assembly is continued as above with the other conditional pseudo-ops.

Use of some of the conditional assembly pseudoops is illustrated in the next example.

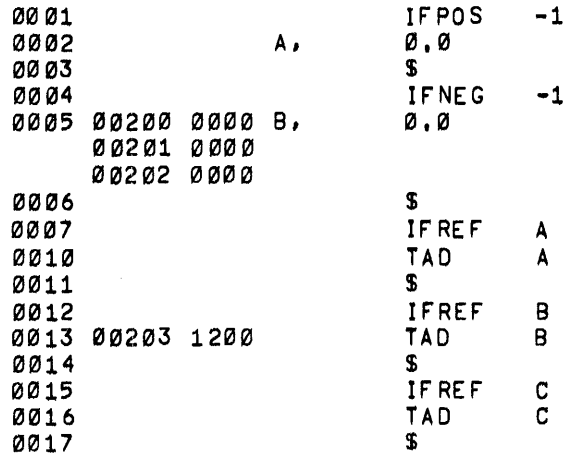

B 00200

11

#### 10. 0 REFERENCING MEMORY

A PDP-12 computer with an FPP-12 is basically a 32K machine. All of this memory is referenced via the 15 bit address field provided by the 2 word memory reference instructions. When it is necessary to conserve memory, the short form (1 word) of the memory reference instructions and the base page can be used. Those instructions that have a floating point operand can use this short form:

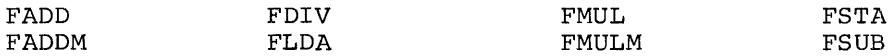

The base page is a movable page  $\beta$  assigned by the user. To determine the location of the operand, the displacement field (address expression) is multiplied by 3 and added to the contents of the base register. Thus, using the single word form of the instruction, any location within 128\*3 locations of the base register can be referenced. (Only 128\*3 locations can be accessed because the displacement field has only 7 bits.) The location of the base page (via BASE) and the operands (via  $ORG$ ,=,etc.) must be defined in the coding before the FPP instruction. Then the short form of the instruction will be executed unless the suffix L is added, forcing the long (2 word) form.

Consider the following example of the BASE pseudo-op:

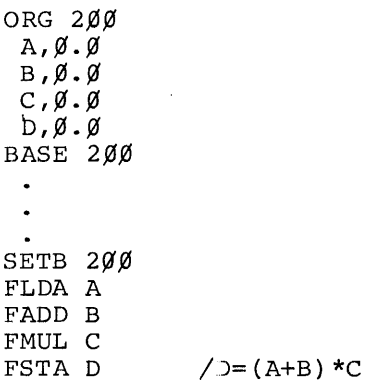

This same program can be written with a subroutine:

ORG  $20%$  $A, \emptyset$ .  $B$ , $\emptyset$ .  $C, \emptyset.$  $D, \emptyset$ .

12

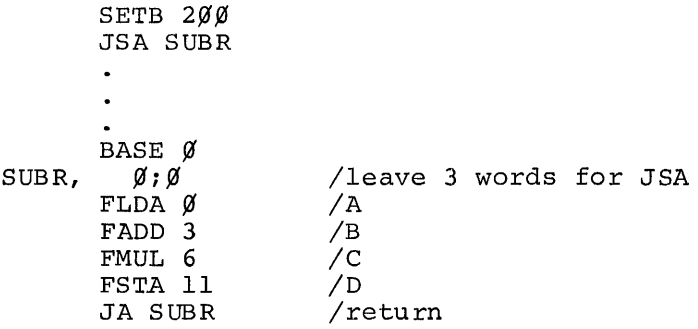

This routine performs the same operation as the first one. The values  $\emptyset$ , 3, 6, and 11 are used with BASE  $\emptyset$  so that the Assembler generates the correct 1 word instructions.

11.0 USING THE ASSEMBLER

The FPP Assembler runs as a DIAL-MS<sup>1</sup> binary program. Therefore, after entering the source program into the source working area via DIAL-MS, type the command

 $+$ LO FPPASM, $\emptyset$  ) (LINCtape systems)

or

 $+LO$  FPPASM,  $l\emptyset$  (disk systems)

to load the Assembler (it must be on the systems unit ). The starting address is  $112\cancel{00}$ . If a CHAINed source file is being assembled, the source working area must contain the first file to be chained or a single line that chains to the first file. The resulting binary will be placed in the binary working area.

All error messages are printed in the listing above the line in which the error occurred. If no listing is being generated, the error messages are printed with the line number of the incorrect statement on the on-line output device. The FPP Assembler error messages are listed in Appendix A.

12. 0 EXITING FROM THE ASSEMBLER

Two methods are available for exiting from the FPP Assembler:

- $CTRL/D$  stops assembly of program and control returns to DIAL
- $CTRL/L$  the listing is terminated but the assembly is continued.

1LAP6-DIAL-MS is referred to as DIAL-MS in this manual.

## 13.0 EXAMPLE

 $\mathcal{A}^{\mathcal{A}}$ 

The following example illustrates some of the FPP instructions and their use with the FPP Assembler.  $\mathcal{L}_{\mathcal{A}}$ 

 $\label{eq:2.1} \frac{1}{\sqrt{2}}\sum_{i=1}^n\frac{1}{\sqrt{2}}\sum_{i=1}^n\frac{1}{\sqrt{2}}\sum_{i=1}^n\frac{1}{\sqrt{2}}\sum_{i=1}^n\frac{1}{\sqrt{2}}\sum_{i=1}^n\frac{1}{\sqrt{2}}\sum_{i=1}^n\frac{1}{\sqrt{2}}\sum_{i=1}^n\frac{1}{\sqrt{2}}\sum_{i=1}^n\frac{1}{\sqrt{2}}\sum_{i=1}^n\frac{1}{\sqrt{2}}\sum_{i=1}^n\frac{1}{\sqrt{2}}\sum_{i=1}^n\frac$ 

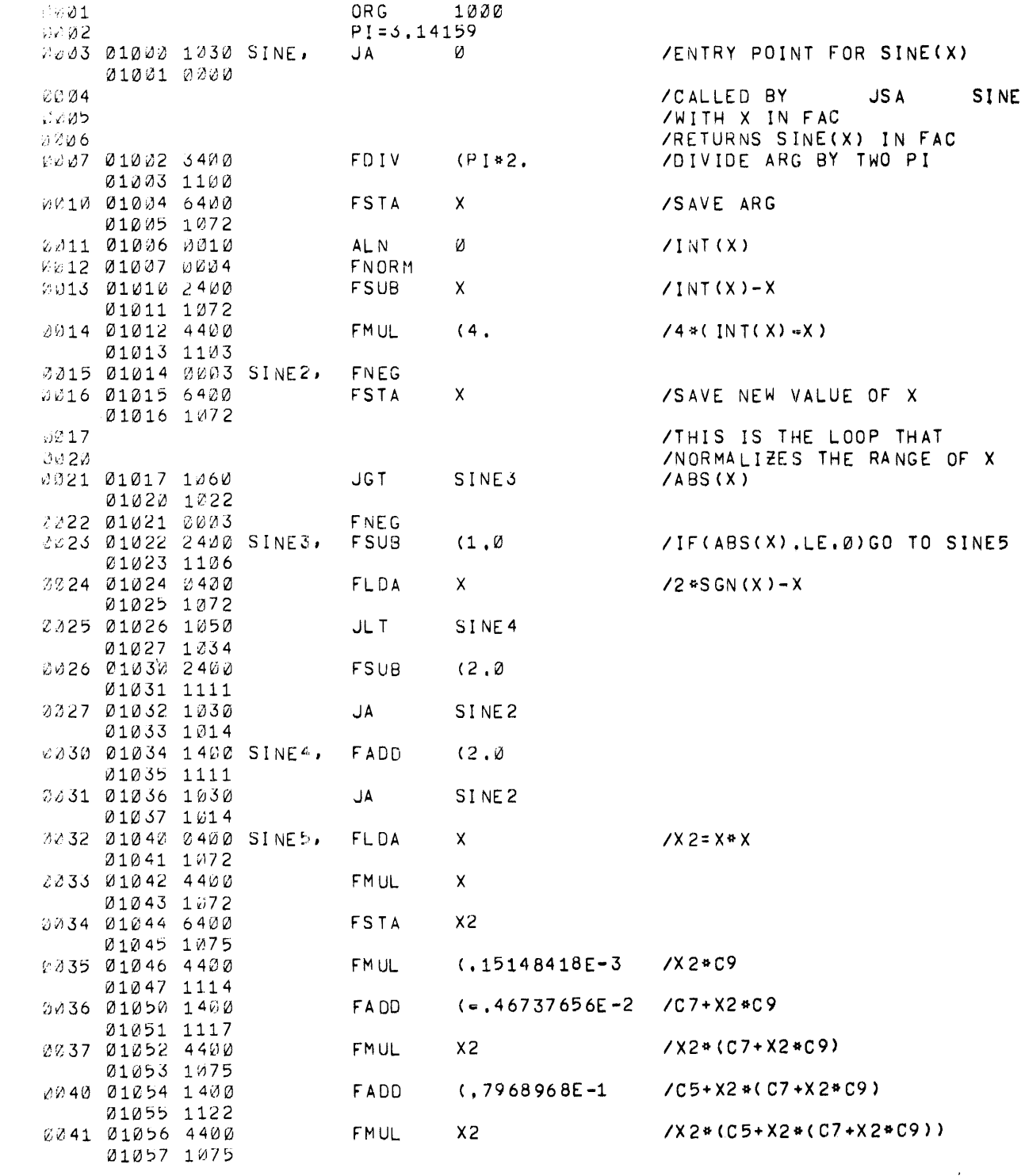

 $14$ 

 $\Delta$ 

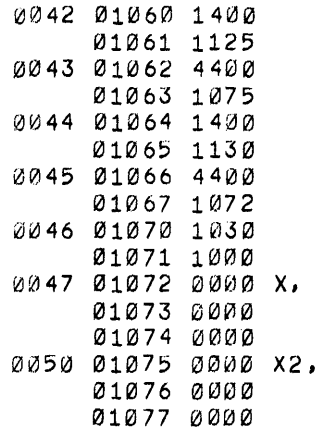

 $\label{eq:2} \frac{1}{2} \int_{\mathbb{R}^3} \frac{1}{\sqrt{2}} \, \mathrm{d} \xi \, \mathrm{d} \xi \, \mathrm$ 

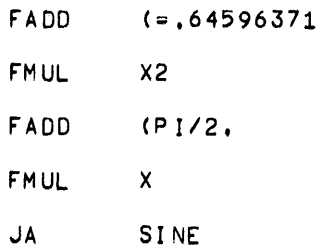

 $\varnothing$  .  $\varnothing$ 

 $\varnothing$  .  $\varnothing$ 

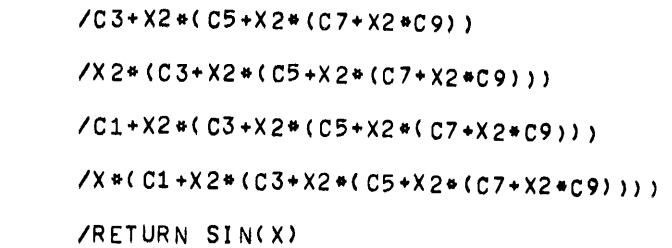

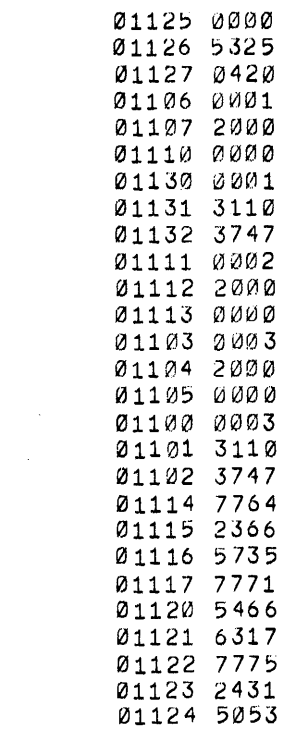

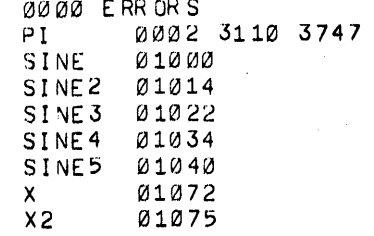

#### 14.0 INTERNAL DESCRIPTION

The FPP Assembler is designed to handle standard PDP-8 assembly language, with simple extensions to include code for the FPP-12 floating point option. The Assembler runs under control of DIAL-MS on an BK PDP-12 (except for single DF32 systems). Because the FPP-12 option effectively has a 32K directly addressable memory, all address computations are done in 24 bits. Double precision and floating point symbols may also be defined using the equate (=) pseudo-op.

14.1 Program Labels

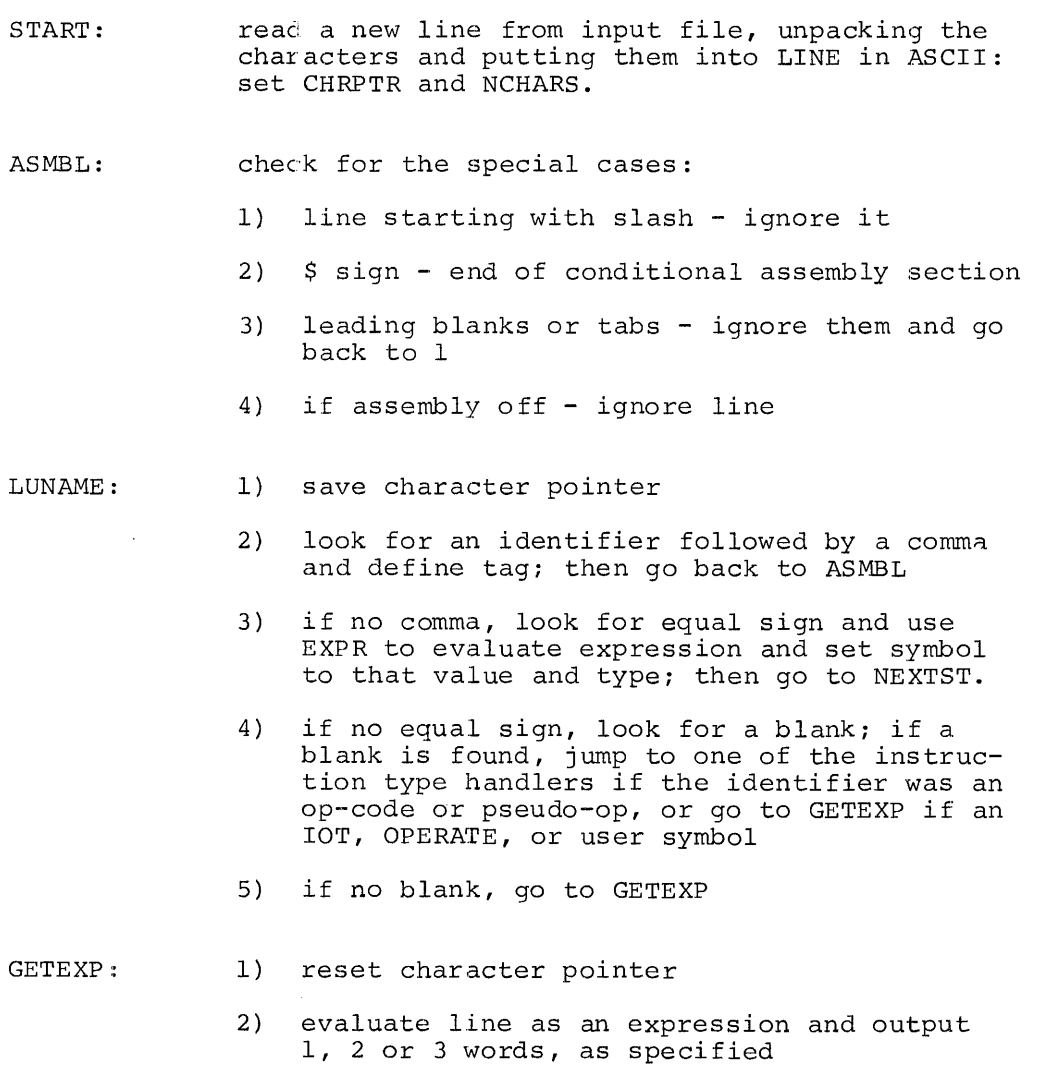

3) go to NEXTST

14.2 Op-Code Handlers

FPPMR: FPPMRL: FPPSl: PDP8MR: FPPS2: FPPS3: PSEUDO: FPPS4: FPPSS: handle FPP memory reference instructions using  $\mathbb{R}^2$ word format if possible handle FPP memory reference instructions using 2 word format handle FPP special format 1 handle PDP-8 memory reference instructions handle FPP special format 2 handle FPP special format 3 jump to PSEUDO-OP handler handle FPP special format 4 handle FPP special format <sup>5</sup>

All op-code handlers jump back to NEXTST to get the next statement.

14.3 Major Subroutines<sup>1</sup>

- PRINTC: enter with the ASCII character in the AC to be printed on the output device {line printer or Teletype)
- GETCHR: get the next character from the input line, and skip one instruction upon return; if end of line encountered {CR, semicolon, slash) do not skip; multiple blanks and tabs return as a single blank
- BACKl: replace last character looked at; can be entered with AC non-zero, but can not be used to go back more than 1 character
- GETNAM: look for an identifer in the input line, starting at the current character; if no identifier present, return without skipping; if identifier is present, put first character into BUCKET (6 bits), next five into NAMEl, NAME2, NAME3, with lower 6 bits of NAME3 set to zero; any characters of the identifier beyond 6 are scanned off and ignored; skip one instruction upon return if successful.
- EXPR: look for a legal expression in the input statement starting at the current character; return without skipping if no legal expression present; if a legal expression is found, the value is returned in EXPVAL, EXPVAL+l, EXPVAL+2, if floating point or double precision or integer {address); the type is returned in EXPTYP (0-undefined, 1integer, 2-double precision 3-floating point);

 $1$ Enter and leave with AC= $\emptyset$  unless otherwise noted.

t.he last operator encountered in the expression is returned in LASTOP; skips 1 instruction if expres- ~.ion found.

- ADRGET :: uses EXPR to get an expression and checks the type, if type was not integer (or undefined) it prints  $t$ :he  $*BX*$  message
- $ENMSG1:$ writes out the next word as a 2 character error message on pass 1 or 2

ERMSG: same as ERMSG1, except only prints on pass 2

- LOOKUP: takes the identifier in BUCKET, NAME1, NAME2, NAME3 and searches for it in the symbol table; if the uame is not found, a new entry is started by setting up the link word and entering the 3 word name, the routine then returns with NEXT pointing to the place where the value will be stored and LTEMP pointing to the word into which the type will be stored; the return is then made without skipping. ::f the identifier is found, the return is made skipping one instruction with LTEMP pointing to the type word, NEXT pointing to the first word of the value and the type in the AC. LOOKUP always returns with data field set to 1 (this is where symbol table resides).
- OUTWRD: as entered with a word to be output in the AC; if pass 1 it returns immediately on pass 2, the word is placed into the binary working area at the location specified by LOCTR1, LOCTR2 if listing is on, the word is printed with the location on the Listing if this is the first word generated by :he current input line, the text of the line is ·llso printed.
- GETADR: handles the general FPP instruction address, plactng the value of the address field into FPPADR, ~PPADR+l; setting INDEX to 1 if an index register field was present, otherwise to  $\beta$ , and leaving the index register number in the low three bits of EXPVAL+2.
- FIXOPC: puts the index register, increment bits and opcode hits together leaving them in OPCODE (used only by FPP code)
- OCTOUT: prints the AC as 4 octal digits followed by a !)lank
- CHKKIL: :hecks the Teletype for control-L and control-D (to abort listing and abort assembly respectively)

14.4 Important Switches and Variables

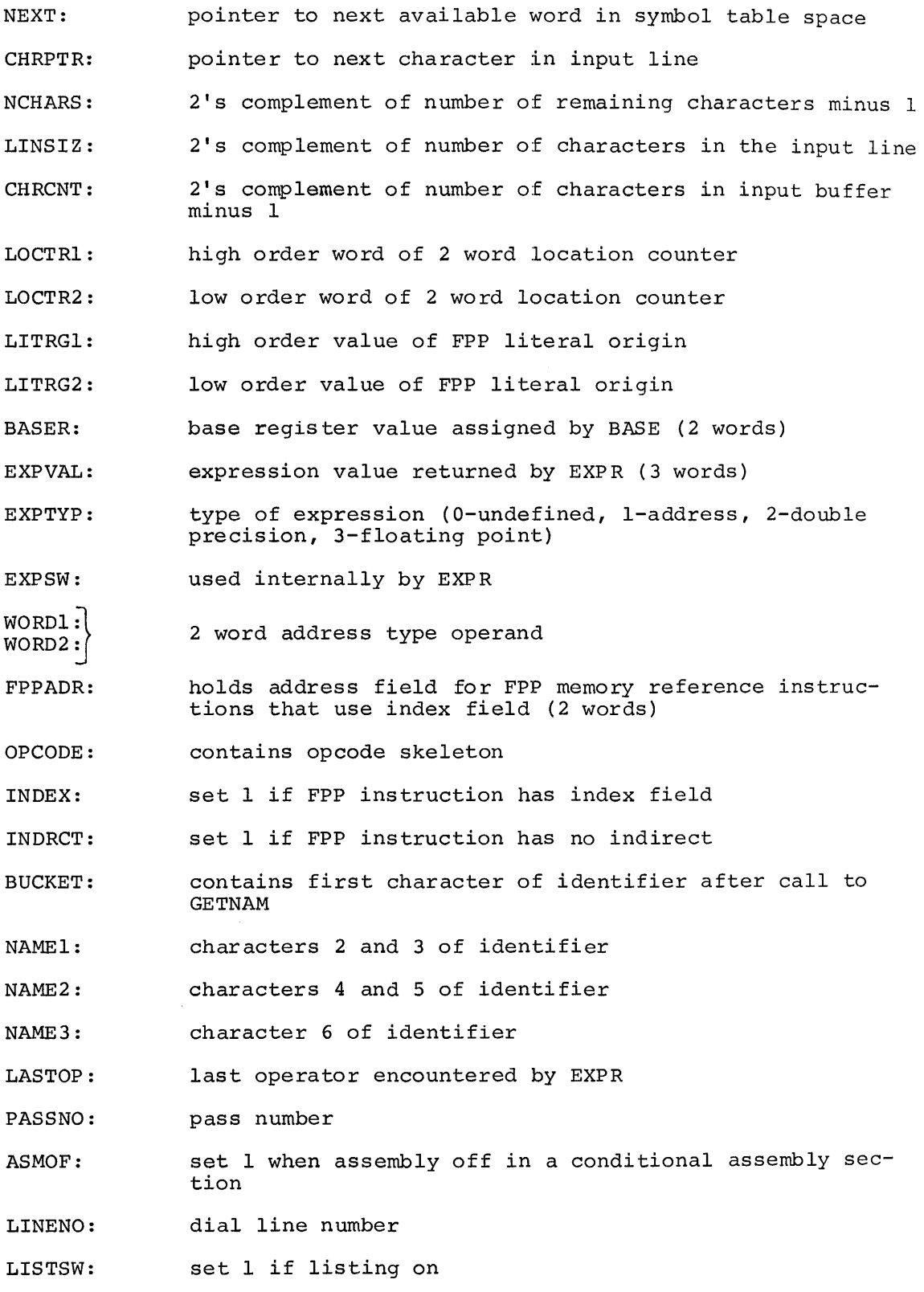

 $\mathcal{L}^{\mathcal{L}}$ 

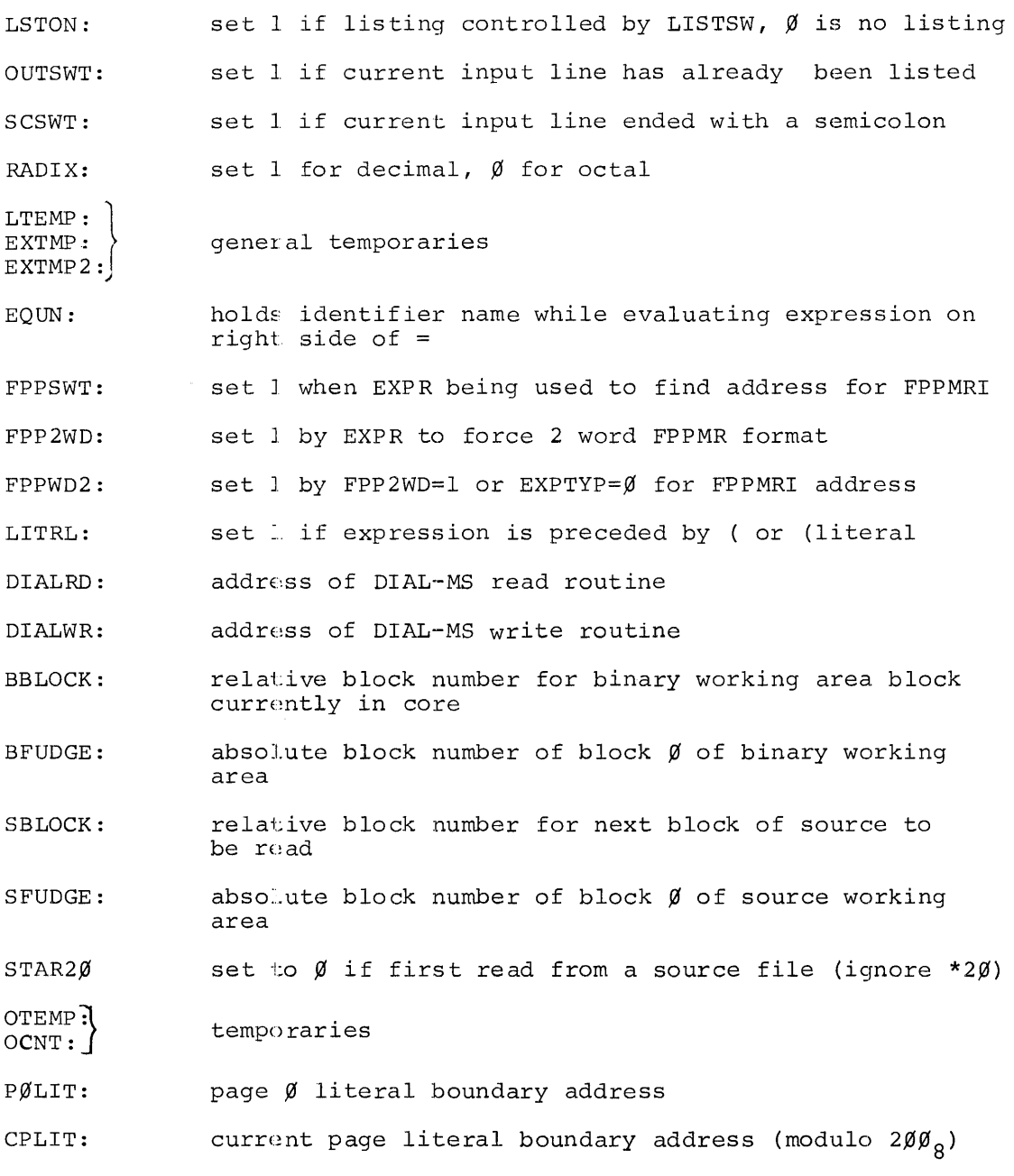

14.5 Assembly of FPPASM

To assemble FPPASM, copy the files: FPPASMl, FPPASM2, and FPPASM3 onto the system device, enter a single line into the source working area:

#### "CHAIN F?PASM1"

then type "LO FPPA3M,n" where n is the unit containing the binary for FPPASM.

#### APPENDIX A

#### ERROR MESSAGES

The following error messages can appear before the line in error when attempting to assemble a program with the FPP Assembler, except the EG message which appears after the line. If a line of code includes statements terminated by a semicolon, then the error message for a statement precedes the printing of its octal value on the next line. Note that a fatal error causes an immediate return to DIAL after the message is printed.

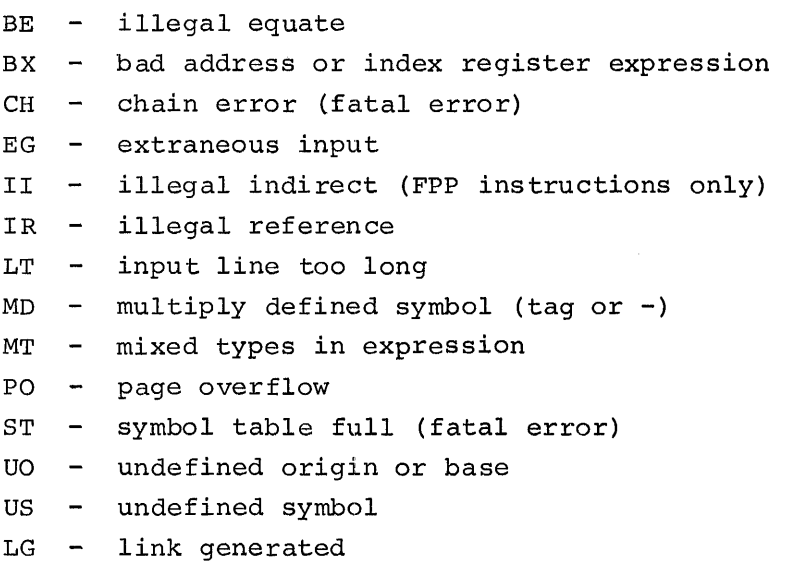

#### APPENDIX B

#### DETERMINING THE NUMBER OF SYMBOLS

The following inequality can be used to determine the number of symbols· that can be defined by the user without overflowing the symbol table.

(Number Address Symbols+ Number Double Precision Symbols)\*6 + (Number Floating Point Symbols)\*?

- + (Number Floating Point Literals)\*4
	- + (Number Double Precision Literals)\*3~3477

There can be 579 integer or double precision symbols.

#### SUMMARIES

# C.1 Character Set

 $\hat{\mathcal{L}}$  and  $\hat{\mathcal{L}}$ 

 $\frac{1}{2} \frac{1}{2} \frac{1}{2} \frac{1}{2}$ 

 $\sim$   $\sim$ 

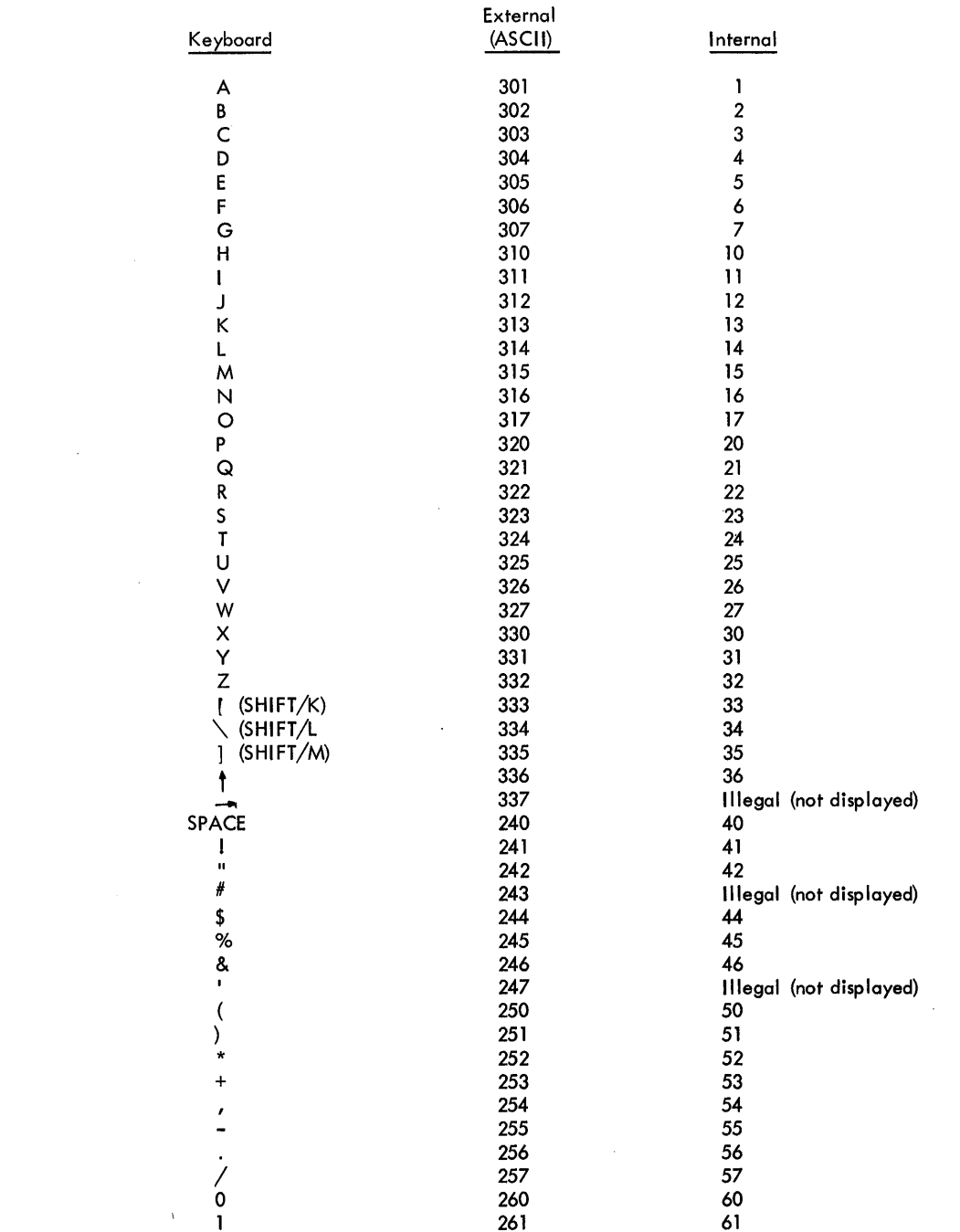

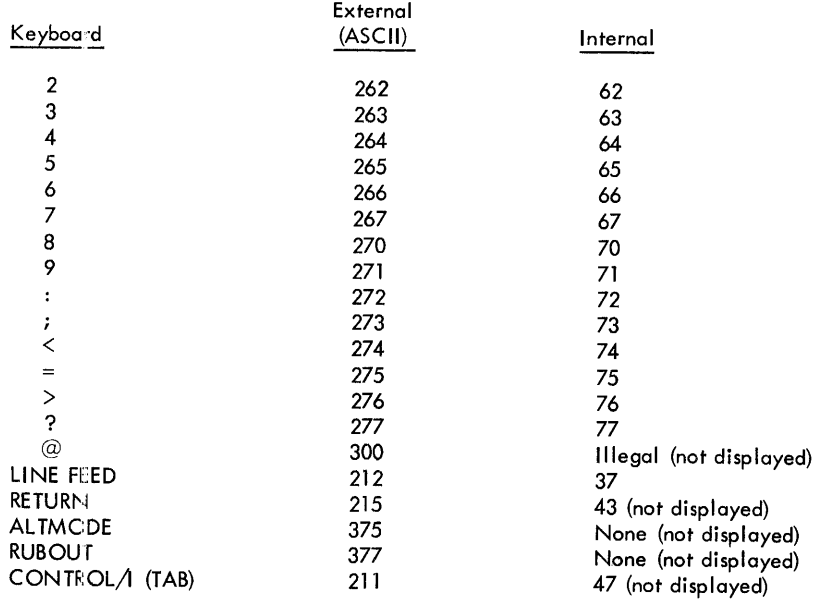

 $\sim$ 

 $\sim 10^7$ 

# C.2 Operators

 $\omega_{\rm{eff}}$ 

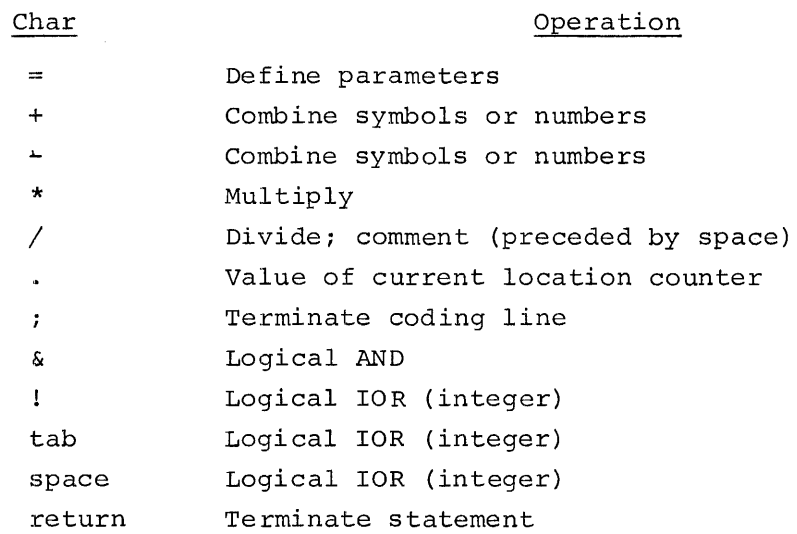

 $\sim 10^4$ 

C.3 Pseudo-operations

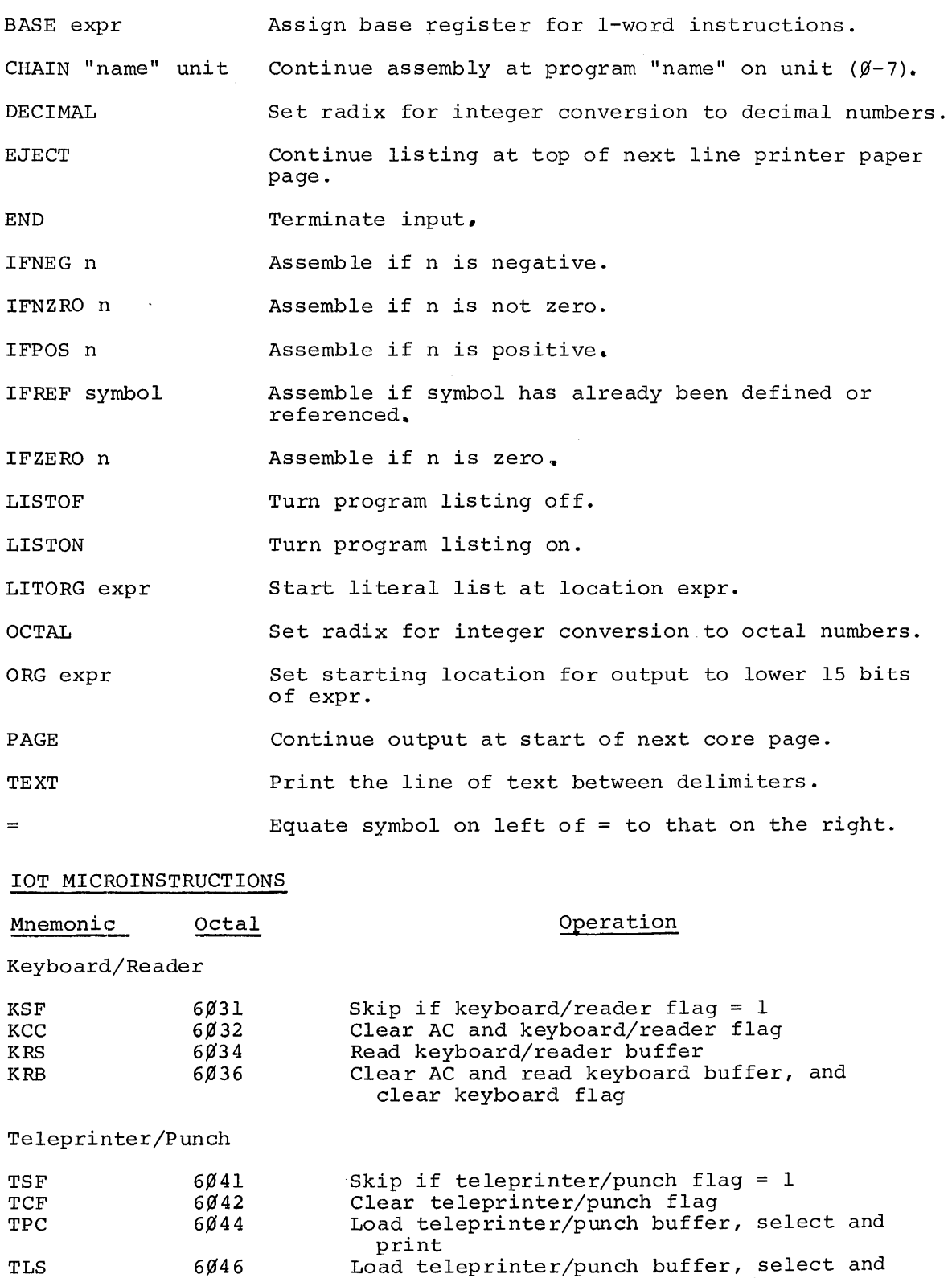

 $\sim 10^7$ 

 $\hat{\boldsymbol{\pi}}$ 

Load teleprinter/punch buffer, select and print, and clear teleprinter/punch flag

 $C-3$ 

Mnemonic Octal Operation

Extended Memory (Type MC8/I)

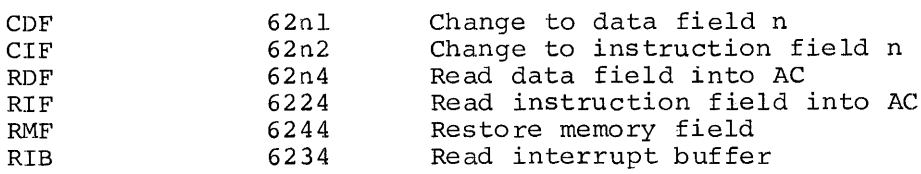

### C.4 FPP Symbols

#### DATA REFERENCE INSTRUCTIONS

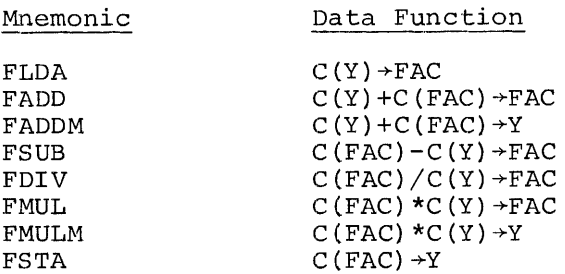

#### INDEX REGISTER MODIFIERS

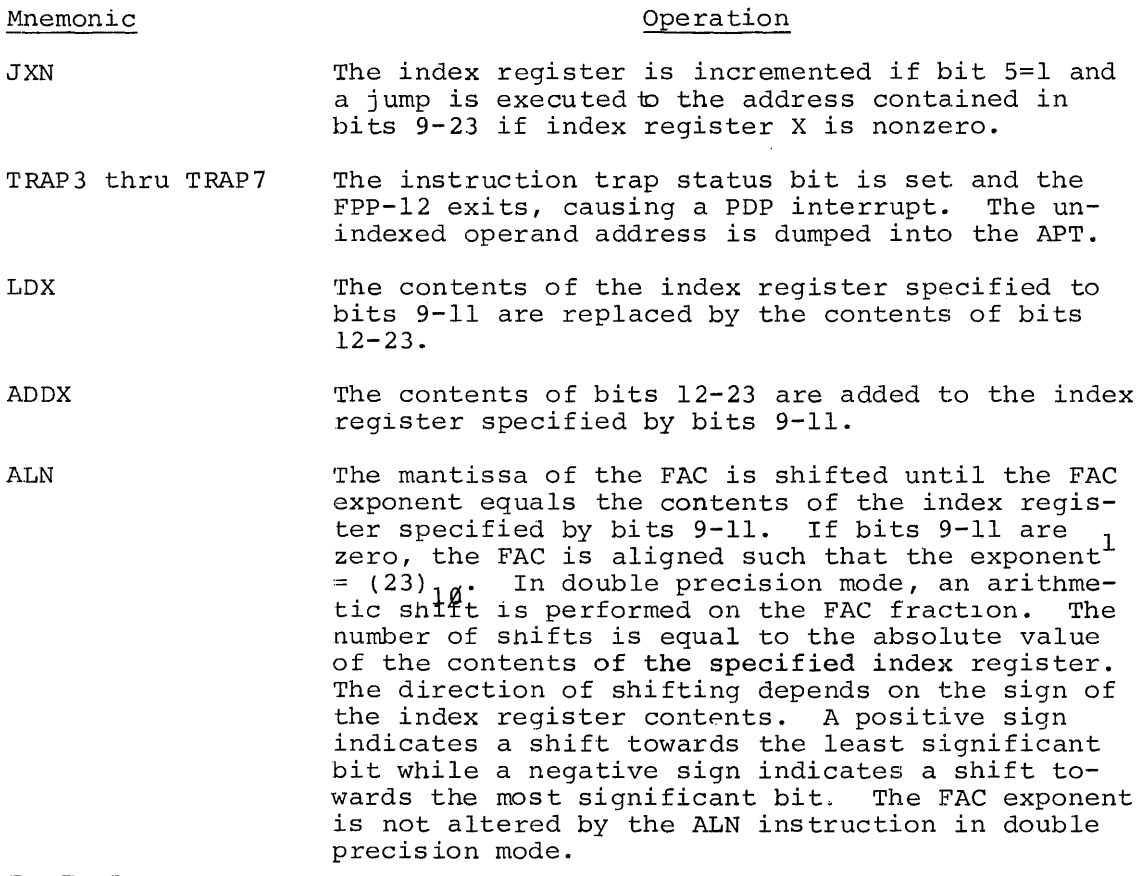

 $\frac{1}{1}$  setting the exponent = (23)  $1\beta$  integerizes or fixes the floating point number. The JAL instruction  $\beta$  tests to see if fixing is possible.

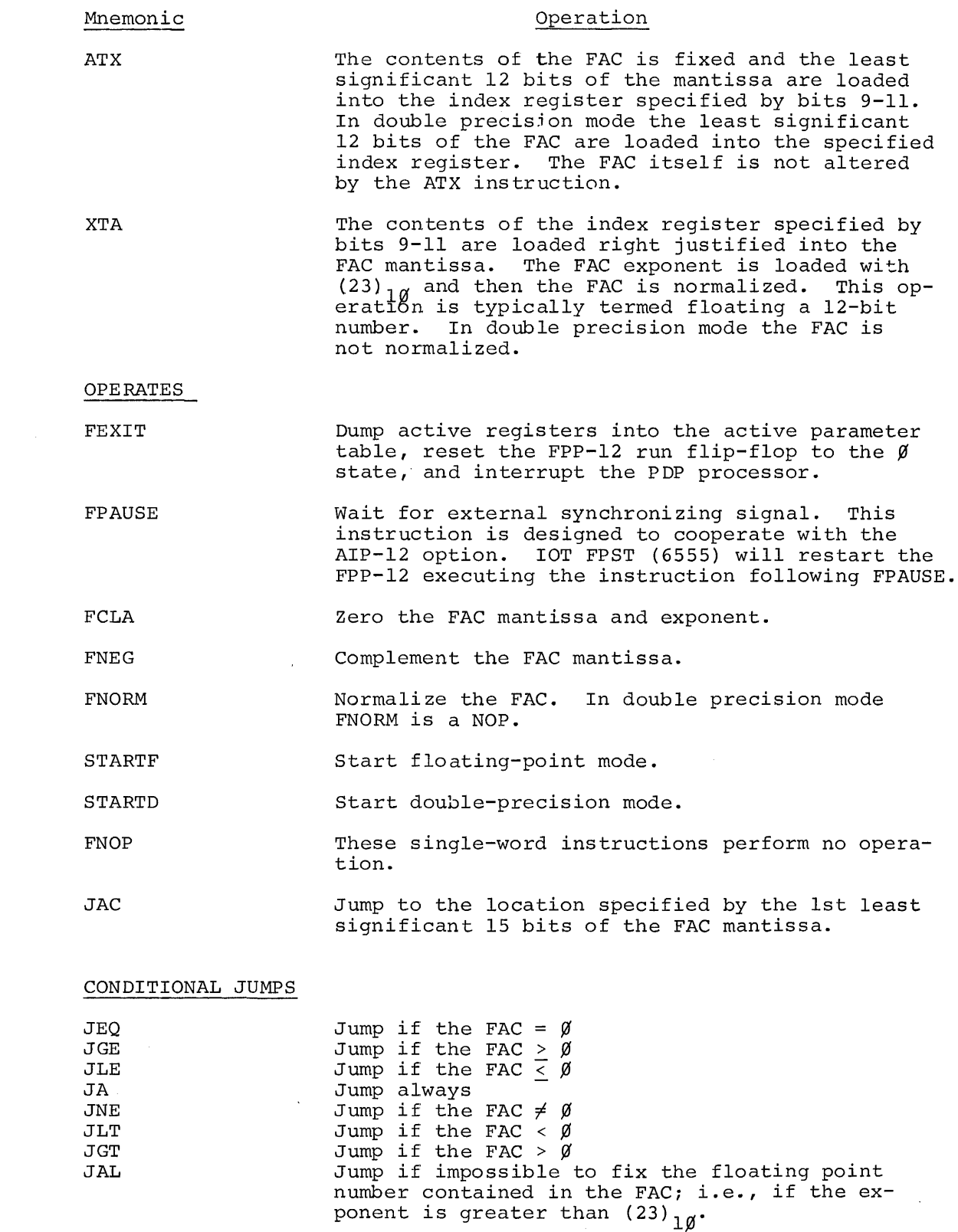

 $\mathcal{L}^{\text{max}}_{\text{max}}$  and  $\mathcal{L}^{\text{max}}_{\text{max}}$ 

 $\label{eq:2.1} \frac{1}{\sqrt{2}}\left(\frac{1}{\sqrt{2}}\right)^{2} \left(\frac{1}{\sqrt{2}}\right)^{2} \left(\frac{1}{\sqrt{2}}\right)^{2} \left(\frac{1}{\sqrt{2}}\right)^{2} \left(\frac{1}{\sqrt{2}}\right)^{2} \left(\frac{1}{\sqrt{2}}\right)^{2} \left(\frac{1}{\sqrt{2}}\right)^{2} \left(\frac{1}{\sqrt{2}}\right)^{2} \left(\frac{1}{\sqrt{2}}\right)^{2} \left(\frac{1}{\sqrt{2}}\right)^{2} \left(\frac{1}{\sqrt{2}}\right)^{2} \left(\$ 

#### POINTER MOVES

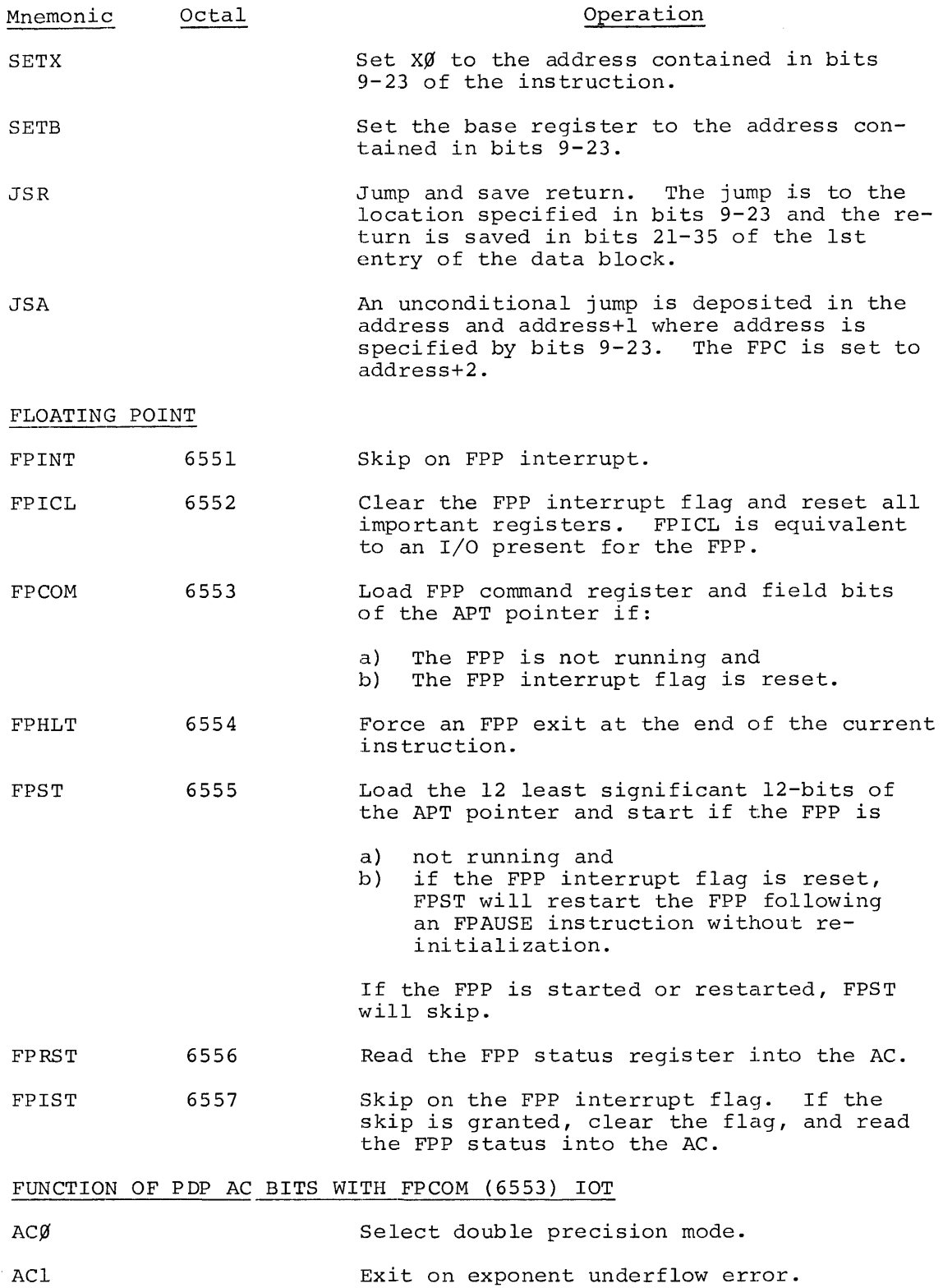

 $\sim 400$ 

 $\sim 10^{11}$ 

 $C-6$
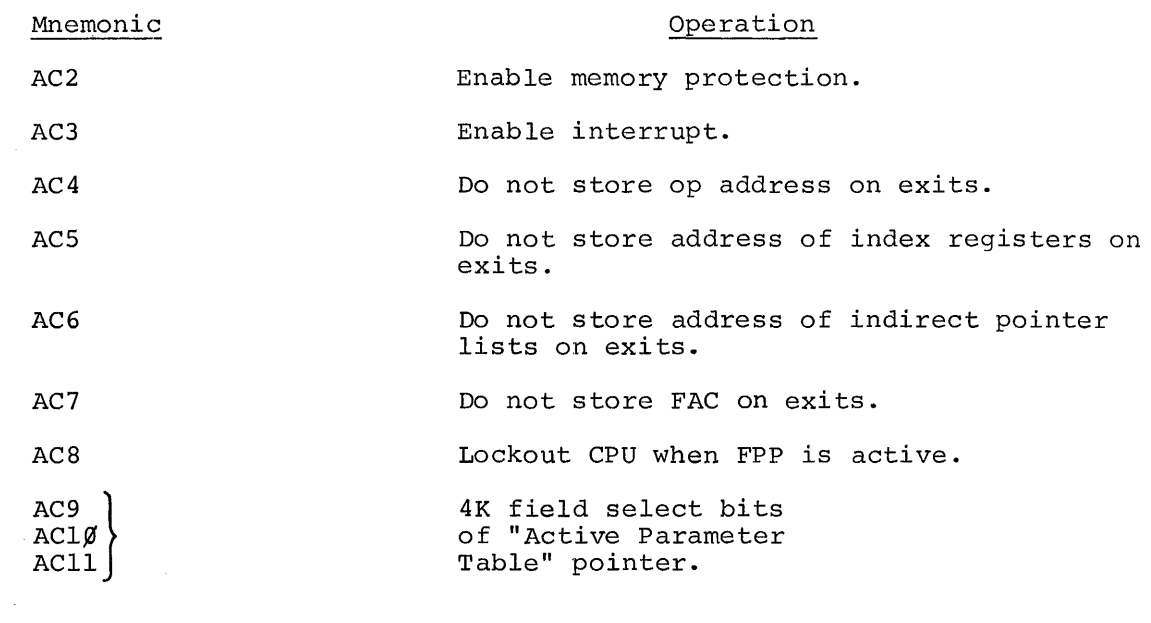

PDP AC AFTER READ STATUS IOT'S FPIST (6557) OR FPRST (6556)

 $\sim$ 

 $\bar{\tau}$ 

 $\sim 10^7$ 

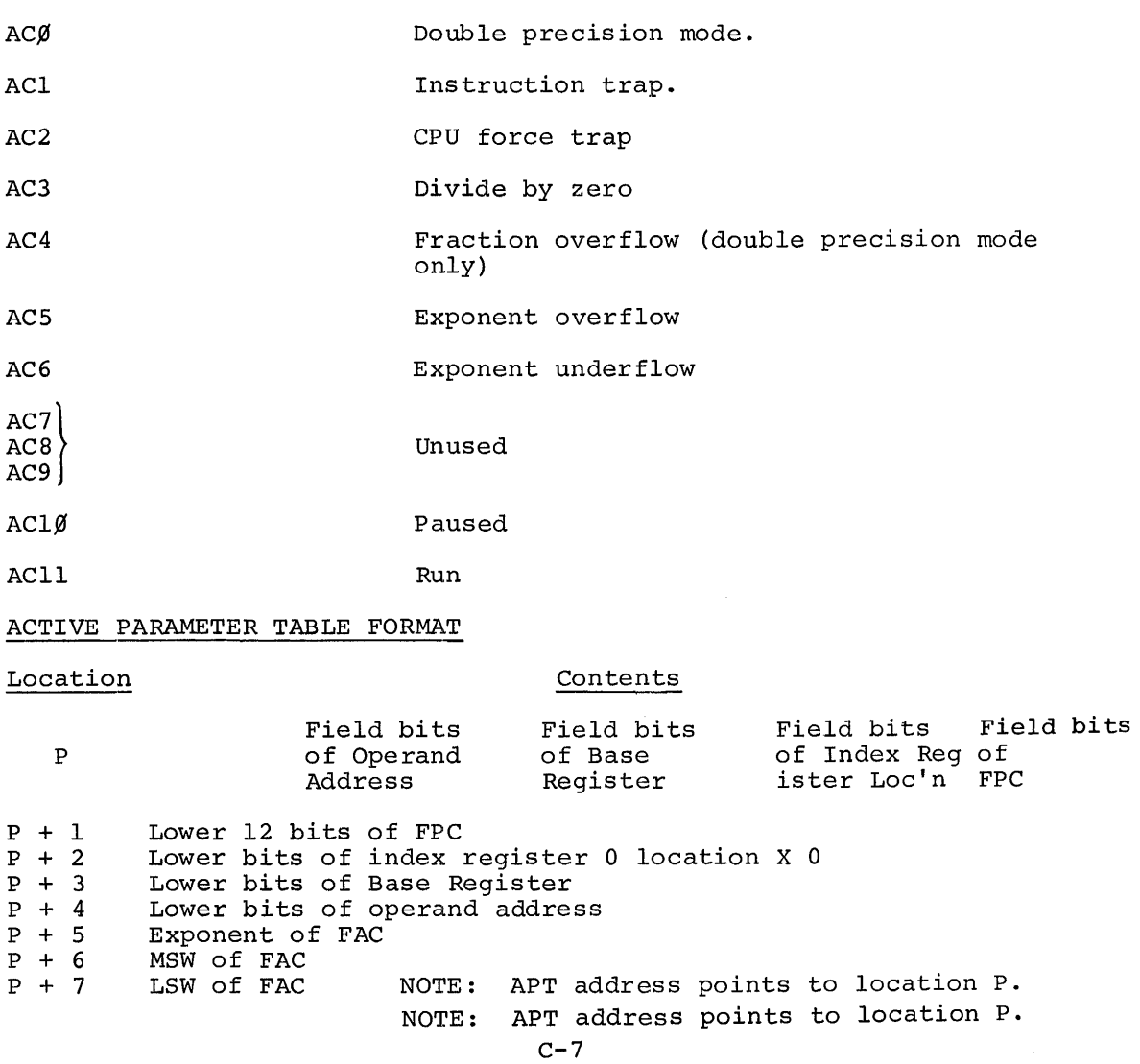

APPENDIX D SYSTEM FLOW CHARTS

 $\bar{\alpha}$ 

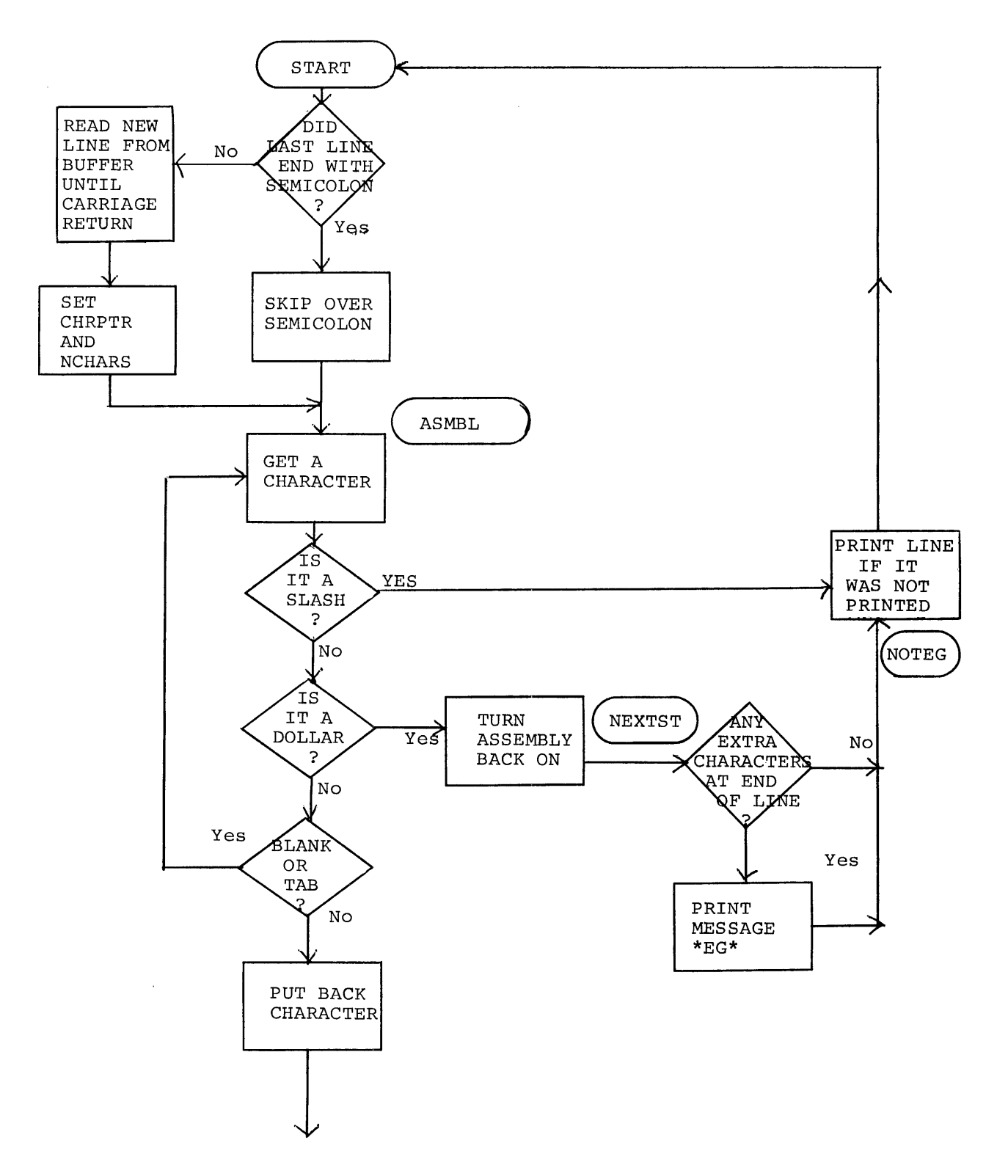

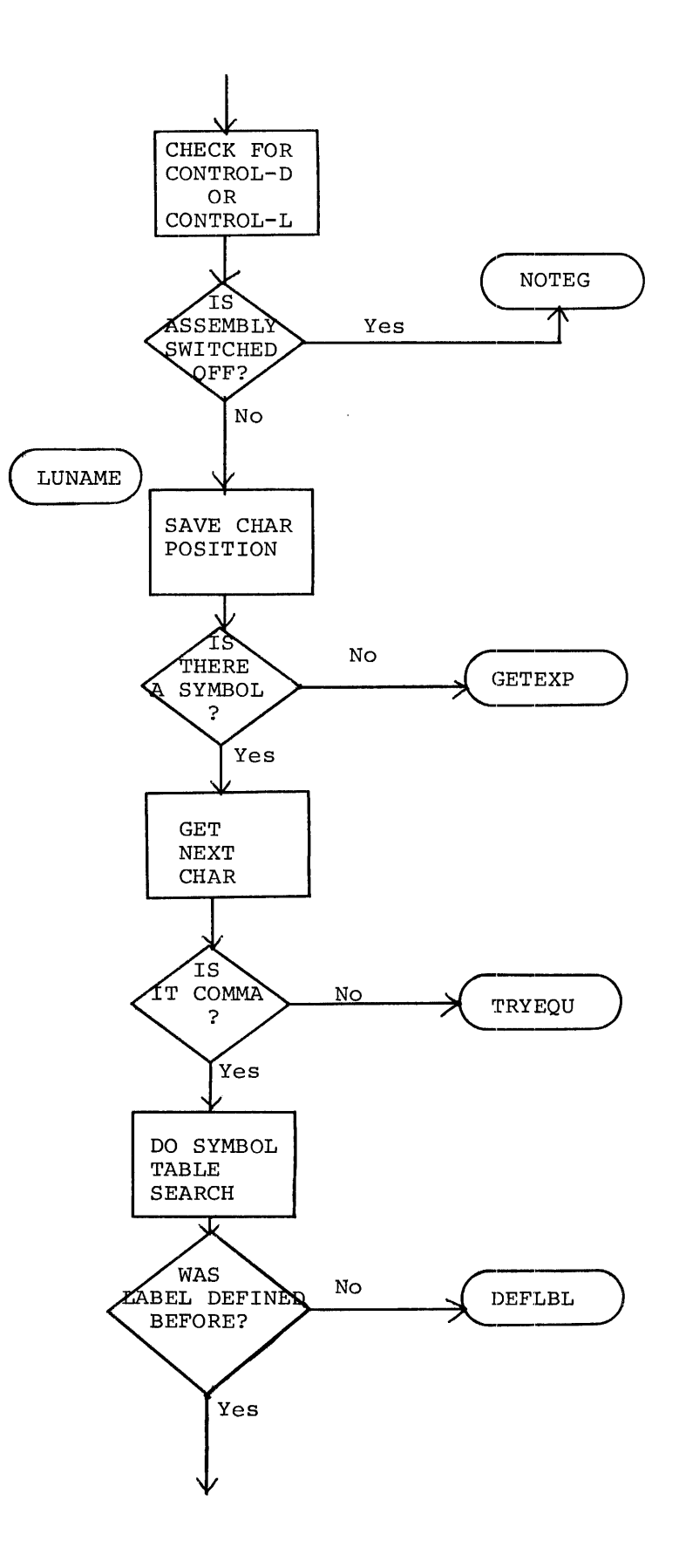

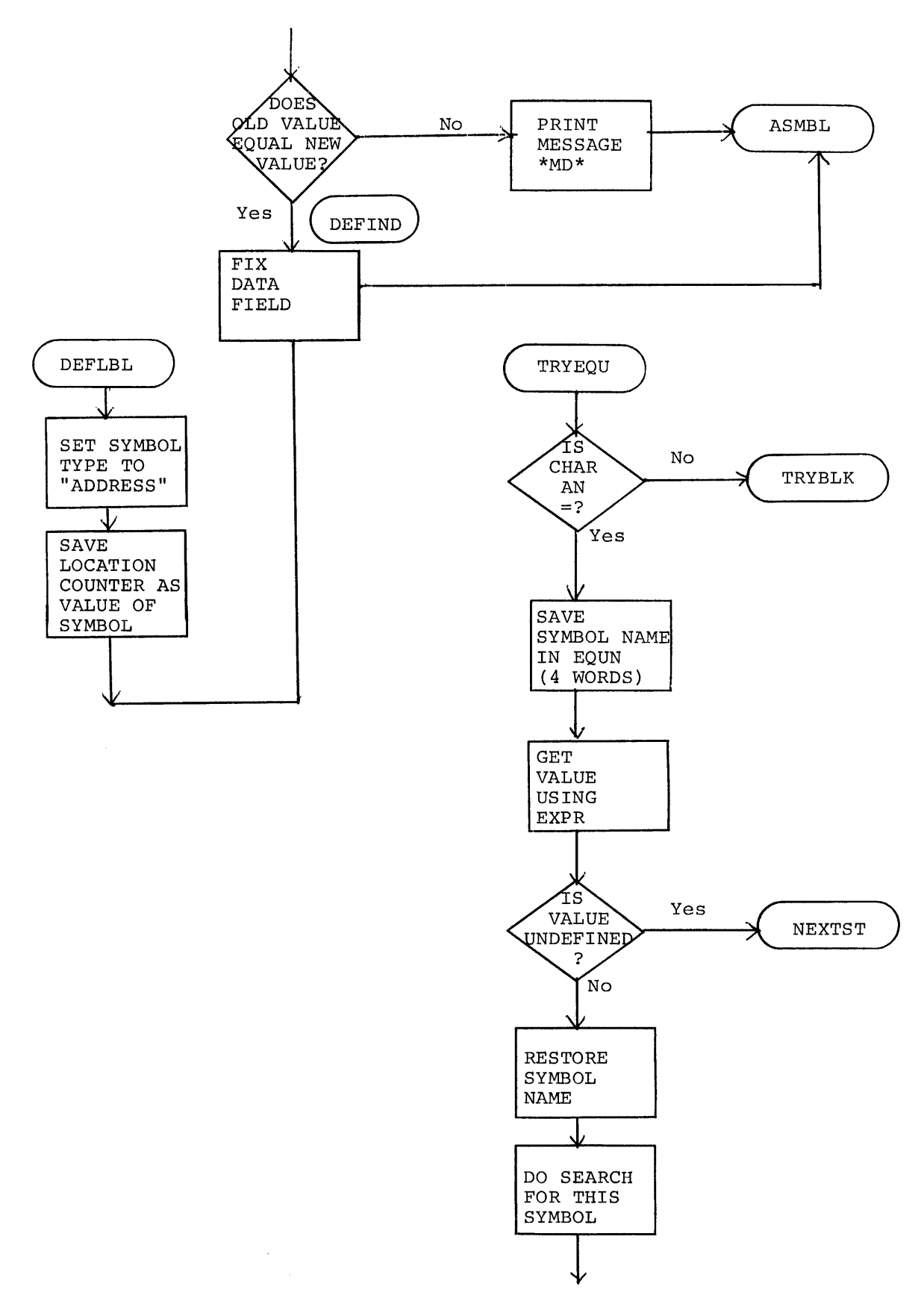

 $D-3$ 

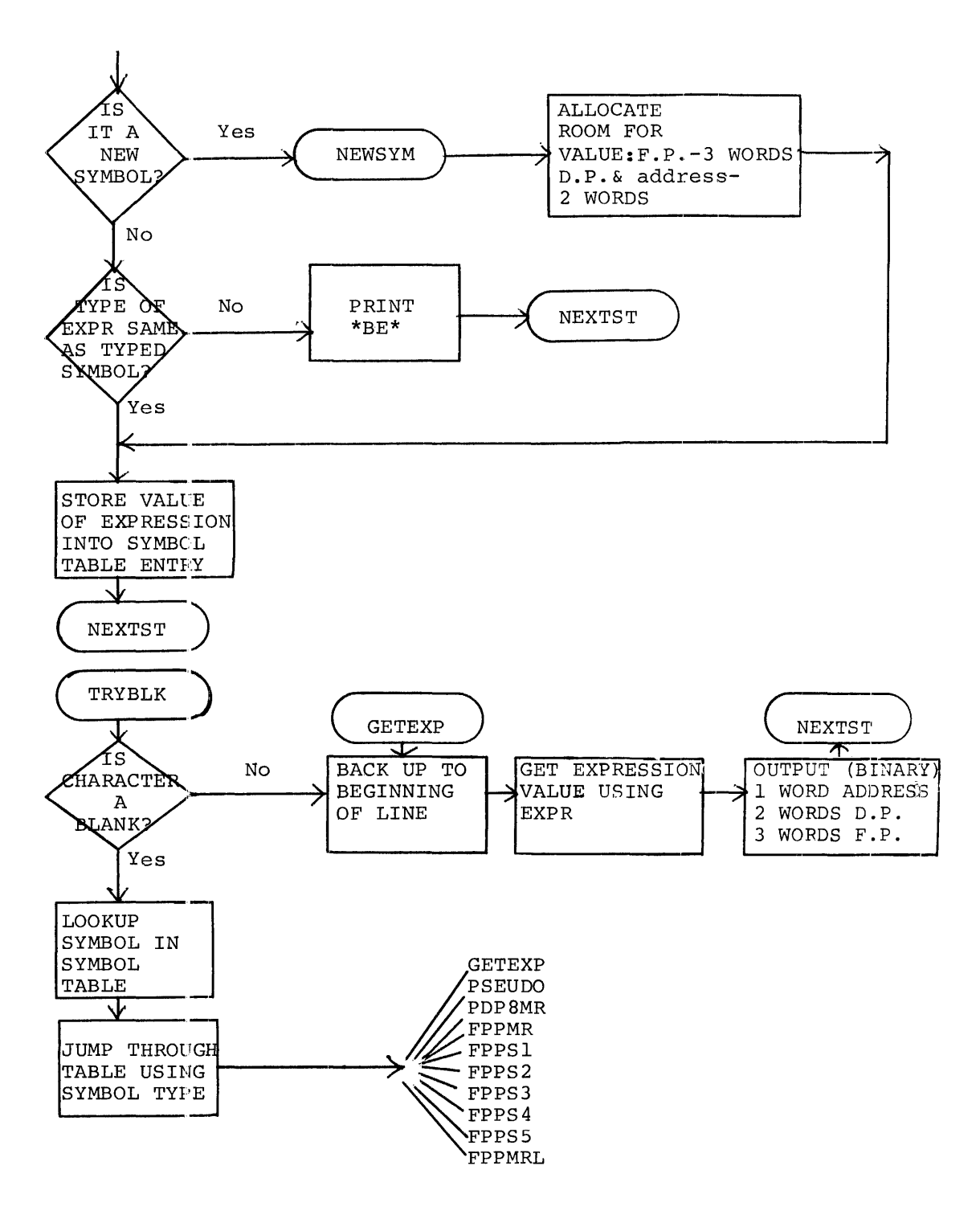

CHAINING TO FPPASM2 CHAINING TO FPPASM3

 $\label{eq:2.1} \frac{1}{\sqrt{2}}\int_{\mathbb{R}^3}\frac{1}{\sqrt{2}}\left(\frac{1}{\sqrt{2}}\right)^2\left(\frac{1}{\sqrt{2}}\right)^2\left(\frac{1}{\sqrt{2}}\right)^2\left(\frac{1}{\sqrt{2}}\right)^2\left(\frac{1}{\sqrt{2}}\right)^2\left(\frac{1}{\sqrt{2}}\right)^2.$ 

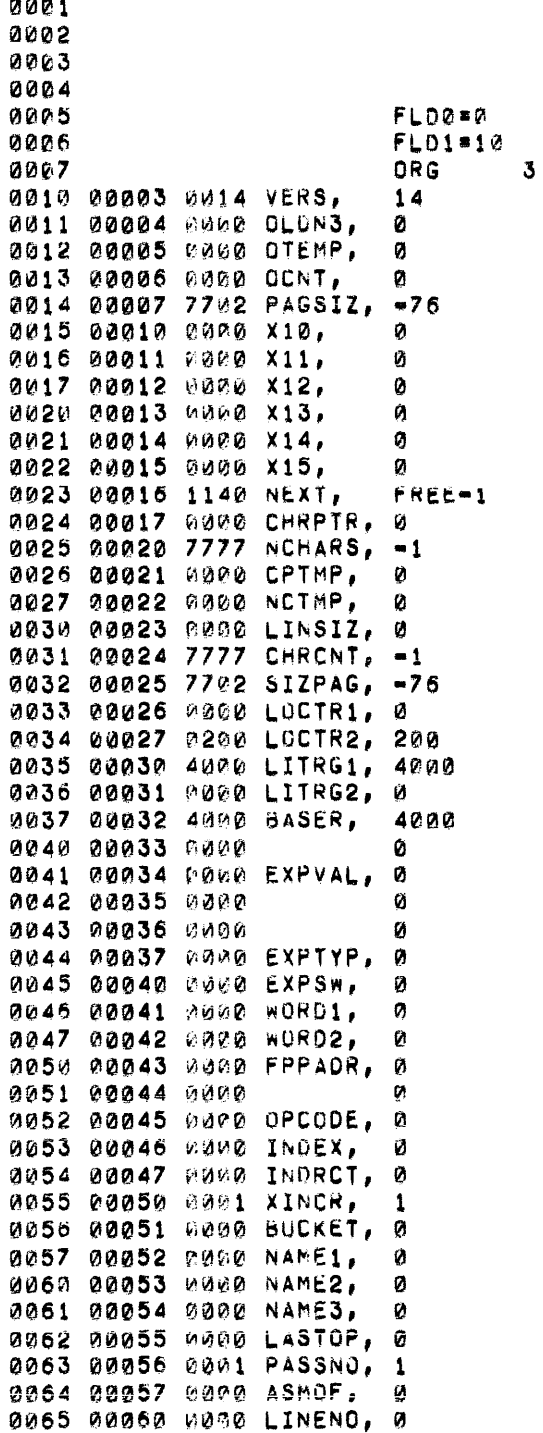

 $\sim 10^{-1}$ 

and a control

/FPP ASSEMBLER 04/01/71 **/COPYRIGHT** /DIGITAL EQUIPMENT CORP. /MAYNARD, MASS.

**/VERSION NUMBER /TEMP FOR LOOKUP** /A COUPLE OF TEMPS THAT **/DIDNT FIT INTO THEIR PAGE /LINES PER PAGE COUNTER** 

**/CHARACTER INPUT STUFF** 

**/USED TO SAVE CHAR POSITION** /SIZE OF LINE FOR PRINTING /CHAR COUNT FOR INPUT FILE /NUMBER OF LINES PER PAGE /24 BIT LOCATION COUNTER

/FIRST WORD OF LITERAL (FP) ORG

/BASE REGISTER SETTING

/EXPRESSION VALUE

**/EXPRESSION TYPE** /FLAG=1 IF NO EXPR /TEMPORARY 2 WORD OPERAND

/ADDRESS FIELD FOR FPP INDEX INS

**/OPCODE OR PSEUDO-OP POINTER** /INDEX FLAG = 1 IF INDEX PRESENT /INDIRECT FLAG = 0 IF IND IN FPP /FLAG = 0 IF + LEGAL IN INDEX EX /FIRST CHAR OF NAME /CHARS 2 AND 3 OF NAME /CHARS 4 AND 5 OF NAME /CHAR 6 OF NAME AND TYPE /LAST OPERATOR ENCOUNTERRED IN E **/PASS NUMBER** /SET TO 1 WHEN ASSEMBLY OFF **/LINE NUMBER** 

**/LIST SWITCH /NO LIST OPTION SWITCH /OUT SWITCH** /SEMICOLON SWITCH /RADIX FOR INTEGERS (0 IS OCTAL) **/TEMP USED BY LOOKUP /TEMPS USED BY EXPR AND OTHERS** 

/1 WHHEN FINDING FPP ADR EXPR /SET BY EXPR TO FORCE 2 WD FMT /SET BY FPP2WD.OR.EXPTYP.EQ.0 /SET = 1 FOR LITERAL /DIAL INPUT ROUTINE **/DIAL OUTPUT ROUTINE** /CURRENT BINARY OUT BLOCK (REL) /BINARY FUDGE FACTOR /CURRENT SOURCE INPUT BLOCK /SOURCE FUDGE FACTOR /IGNORE \*20 AT BEGINNING OF FILE

0125 **EJECT** 0126 / ENTER INTERPRETER BY A JMS 177 ORG 177 0127 00177 0000 FPT, И 0130 F7600=. /WRONG! WRONG! WRONG! 0131 00200 7400 F7400, 7400 0132 00201 3115 DCA ACO **/CLEAR AC OVFLO WD** 0133 00202 1577 TAO I FPT 0134 00203 0210 **AND F177** 0135 00204 3363 DCA FADR **/GET LOW ORDER ADDRESS BITS** 0136 00205 1577 TAD I FPT 0137 00206 0215 **AND F200** 0140 00207 7041 CIA 0141 00210 0177 F177, AND FPT /ADD BEGINNING OF PAGE IF NECESSARY 0142 00211 1363 TAD FADR 0143 00212 3363 **DCA FADR** 0144 00213 1577 TAO I FPT 0145 00214 2177 ISZ FPT /BUMP FP LOC CTR 0146 00215 0200 F200, **AND F7400** 0147 00216 7166 CLL CML CMA RTL 0150 00217 7006 RTL. 0151 00220 1360 TAD FPJUMP 0152 00221 3241 **DCA FPGOTO** /FORM JUMP FROM OPCODE 0153 00222 7620 FPSNL, SNL CLA **/USED AS BASE FOR OPRS**  $JMP = +3$ 0154 00223 5226 /NO INDIRECT ADDRESSING 0155 00224 1763 TAO I FADR 0156 00225 3363 **DCA FAUR** 0157 00226 1363 TAD FADR 0160 00227 3114 DCA TMP /SAVE ADDRESS FOR FUTURE USE 0161 00230 1763 TAD I FADR 0162 00231 3113 DCA OPE 0163 00232 2363 ISZ FADR 0164 00233 1763 TAD I FADR 0165 00234 3122 DCA OPH 0166 00235 2363 ISZ FADR 0167 00236 1763 TAD I FADR 0170 00237 3121 DCA OPL /LOAD OPERAND 0171 00240 3120 DCA OPO /AND ZERO OVFLO WD FPGOTO=. 0172 0173 00241 1177 AL1, TAD (0 /RESERVE LOC 177 0174 /SHIFT AC LEFT 1 0175 00242 1115 TAD ACO 0176 00243 7104 CLL RAL 0177 00244 3115 DCA ACO 0200 00245 1116 TAO ACL 0201 00246 7004 **RAL** 0202 00247 3116 DCA ACL 0203 00250 1117 TAD ACH 0204 00251 7004 **RAL** 0205 00252 3117 DCA ACH 0206 00253 5641 JMP I ALI 0207 00254 1114 FPOPER, TAD TMP /OPR 0 =EXIT F.P. PACKAGE 0210 00255 7450 **SNA** 0211 00256 5577 JMP I FPT

0212 00257 1222 TAD FPSNL 0213 00260 3262 **DCA FPSKIP** /OTHERWISE SAME AS PDP-8 CODE 0214 00261 1117 TAD ACH 0215 00262 7402 FPSKIP, HLT 0216 00263 2177 ISZ FPT **/EXCEPT SKIP CONDITION REVERSED** 0217 00264 5200 JMP F7600 0220 00265 1114 FPJMP. TAD THP 0221 00266 3177 **DCA FPT** 0222 00267 5200 **JMP F7600** /FLOATING JUMP 0223 00270 1112 FPSTO, TAD ACE 0224 00271 3514 DCA I THP 0225 00272 1117 TAD ACH 0226 00273 2114 ISZ TMP 0227 00274 3514 DCA I TMP 0230 00275 1116 TAD ACL 0231 00276 3763 DCA I FADR /REMEMBER FADR?? JMP F7600 0232 00277 5200 0233 00300 1121 FPLAC. TAD OPL 0234 00301 3116 OCA ACL /THIS LOC JUMPED TO FROM PAGE 2 0235 00302 1122 TAD OPH 0236 00303 3117 DCA ACH 0237 00304 1113 FPLACE, TAD OPE 0240 00305 3112 /BECAUSE FPLAC IS JUMPED TO, FALL THROUG DCA ACE 0241 00306 1117 ANORM, TAD ACH 0242 00307 7450 SNA 0243 00310 1116 TAD ACL 2244 02311 7450 SNA 0245 00312 1115 TAD ACO 0246 00313 7650 SNA CLA /IF FRACION IS ZERO, 0247 00314 5361 JMP ADCEXP /ZERO EXPONENT 0250 00315 7332 NORMLP, CLA CLL CML RTR /2000 0251 00316 1117 TAD ACH 0252 00317 7440 **SZA**  $/IF$  ACH=6000, 0253 00320 5323  $JMP - +3$ 0254 00321 1116 TAD ACL /AND ACL=0 WERE DONE 0255 00322 7640 SZA CLA 0256 00323 7710 SPA CLA /OTHERWISE WERE DONE WHEN ACH(0)<>ACH(1) 0257 00324 5200 JMP F7600 0260 00325 4241 JMS AL1 **/LEFT SHIFT AC ONE PLACE** 0261 00326 7240 CLA CMA 0262 00327 1112 TAD ACE 0263 00330 3112 **DCA ACE** /REDUCE EXPONENT 0264 00331 5315 JMP NORMLP /KEEP GOING 0265 00332 0531 FPDIV 17000 0266 00333 0462 **FPMUL** 16000 0267 00334 0416 FPSUB /5000 0270 00335 0417 FPADD 14000 0271 00336 0300 **FPLAC** 13000 0272 00337 0270 **FPSTO** 12000 0273 00340 0265 FPJMP  $1000$ 0274 00341 0254 FPOPER **70000 FEXIT** 0275 **/0010 FNOP** 0276 70020 FSNA 0277 **/0030 FSZA** 

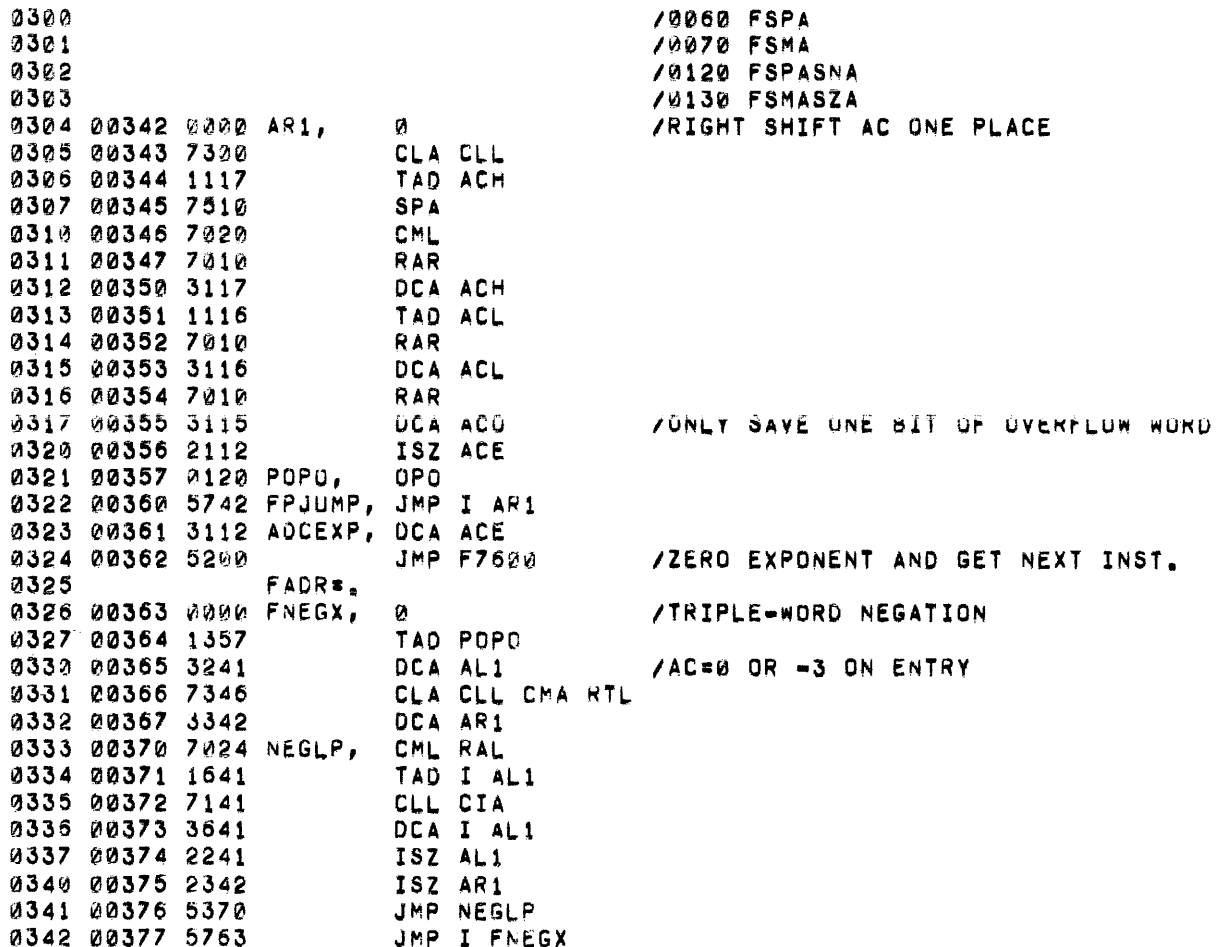

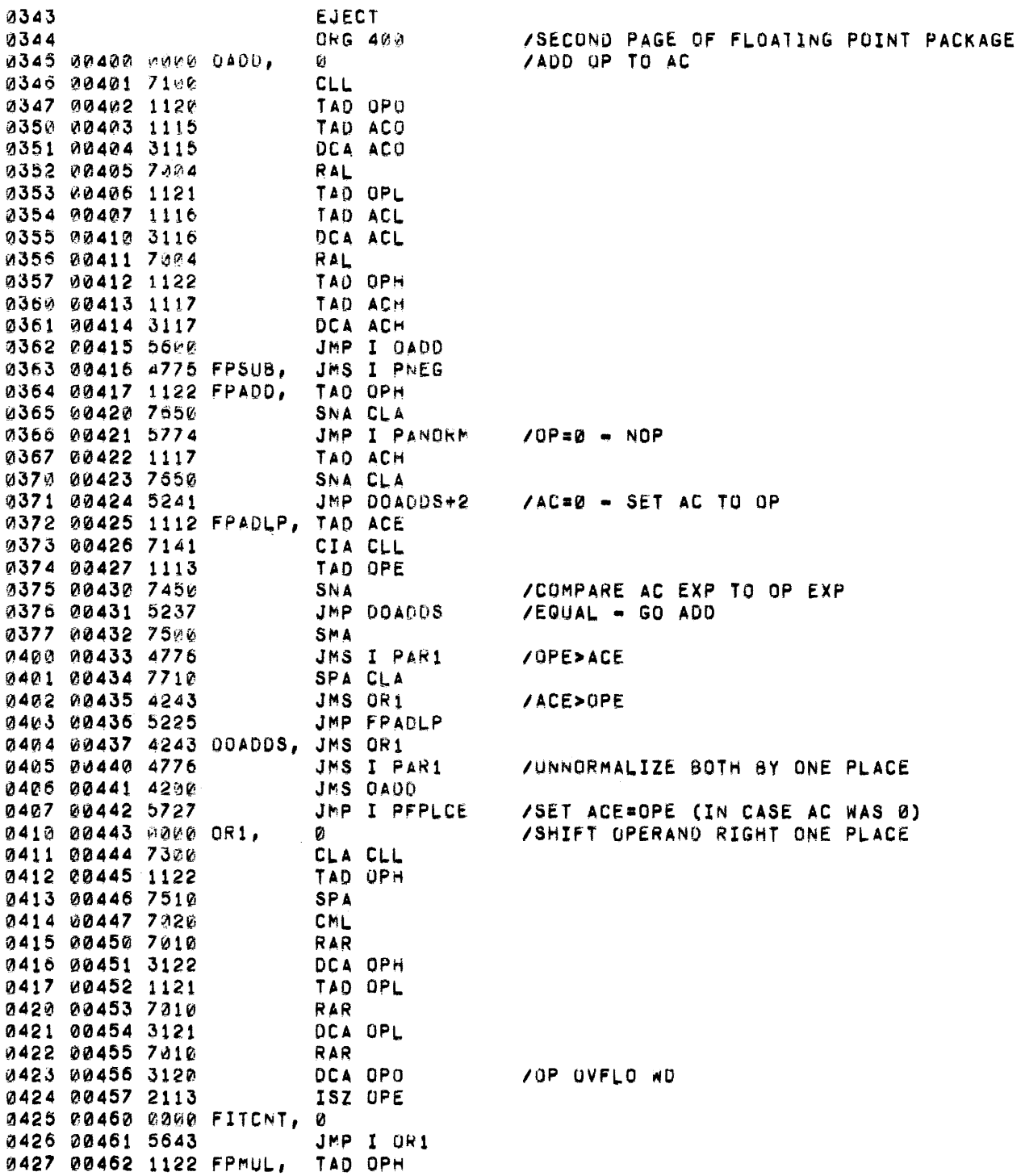

 $\mathcal{L}(\mathcal{A})$  and  $\mathcal{L}(\mathcal{A})$ 

0430 00463 7650 SNA CLA 0431 00464 5773 JMP I PFPLAC 0432 00465 1117 TAD ACH 0433 00466 7650 SNA CLA 0434 00467 5774 JMP I PANORM /EITHER ARG=0 MEANS RESULT=0 0435 00470 1112 TAD ACE TAD OPE 0436 00471 1113 0437 00472 3113 DCA OPE 0440 00473 1117 TAD ACH 0441 00474 3243 DCA OR1 0442 00475 1116 TAD ACL 0443 00476 3114 DCA TMP 0444 00477 1330 TAD FM30 **/ITERATION COUNTER** 0445 00500 3260 DCA FITCNT 0446 00501 3117 DCA ACH 0447 00502 3116 DCA ACL 0450 00503 7100  $CLL$ 0451 00504 5314 JMP FPMDCD 0452 00505 4776 FPMLLP, JMS I PAR1 /RIGHT SHIFT AC ONE PLACE 0453 00506 1245 TAD ORI 0454 00507 7010 RAR 0455 00510 3243 DCA OR1 0456 00511 1114 TAD TMP 0457 00512 7010 **RAR** 0460 00513 3114 DCA TMP /RIGHT SHIFT MULTIPLIER 0461 00514 1114 FPMDCD, TAD TMP 0462 00515 7004 RAL 0463 00516 7001 **IAC** 0464 00517 7012 **RTR** 0465 00520 7620 SNL CLA /DOES BIT SHIFTED OUT = NEXT BIT? 0466 00521 5324 JMP FMNOAD /YES - DO NOTHING 0467 00522 4775 JMS I PNEG **/NEGATE MULTIPLICAND** 0470 00523 4200 JMS DADD **/ADD TO PRODUCT** 0471 00524 2260 FMN0AD, ISZ FITCNT 0472 00525 5305 JMP FPMLLP 0473 00526 5727 JMP  $I$   $+1$ /NOW GO SET ACE = OPE 0474 00527 0304 PFPLCE, FPLACE 0475 00530 7750 FM30, -30 0476 00531 1122 FPDIV. TAD OPH 0477 00532 7450 SNA 0500 00533 5773 JMP I PFPLAC **/DIVIDE BY ZERO RESULTS IN ZERDI** 0501 00534 7700 SMA CLA /CHECK DIVISOR SIGN 0502 00535 5340  $JMP - 3$ 0503 00536 7346 CLA CLL CMA RTL /IF NEGATIVE, 0504 00537 4775 JMS I PNEG **/NEGATE AC** 0505 00540 4776 JMS I PAR1 /UNNORMALIZE DIVIDEND ONE PLACE 0506 00541 1113 TAD OPE 0507 00542 7041 CIA 0510 00543 1112 TAD ACE 0511 00544 3113 DCA OPE /SET UP RESULTANT EXPONENT 0512 00545 1330 **TAD FM30** 0513 00546 3260 DCA FITCNT /SET UP ITERATION COUNT 0514 00547 1117 TAD ACH 0515 00550 7004 RAL VINITIALIZE LINK

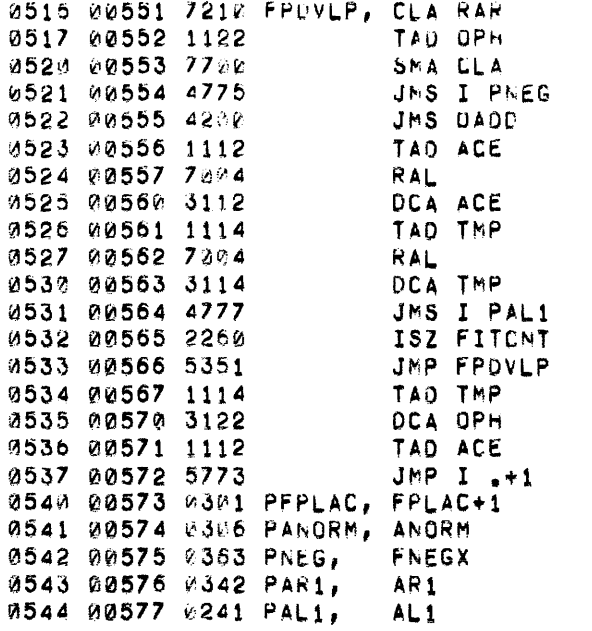

 $\sim 100$ 

 $\mathcal{L}^{\text{max}}_{\text{max}}$  and  $\mathcal{L}^{\text{max}}_{\text{max}}$ 

/GET DIVIDEND SIGN FROM LINK AFTER LEFTS /OOES DIVIDEND SIGN = DIVISOR SIGN? /YES - NEGATE DIVISOR **/ADD DIVISOR TO DIVIDEND /ADD CARRY INTO WUOTIENT** /LEFT SHIFT DIVIDEND  $/L00P$ 

**/PUT RESULT INTO AC** 

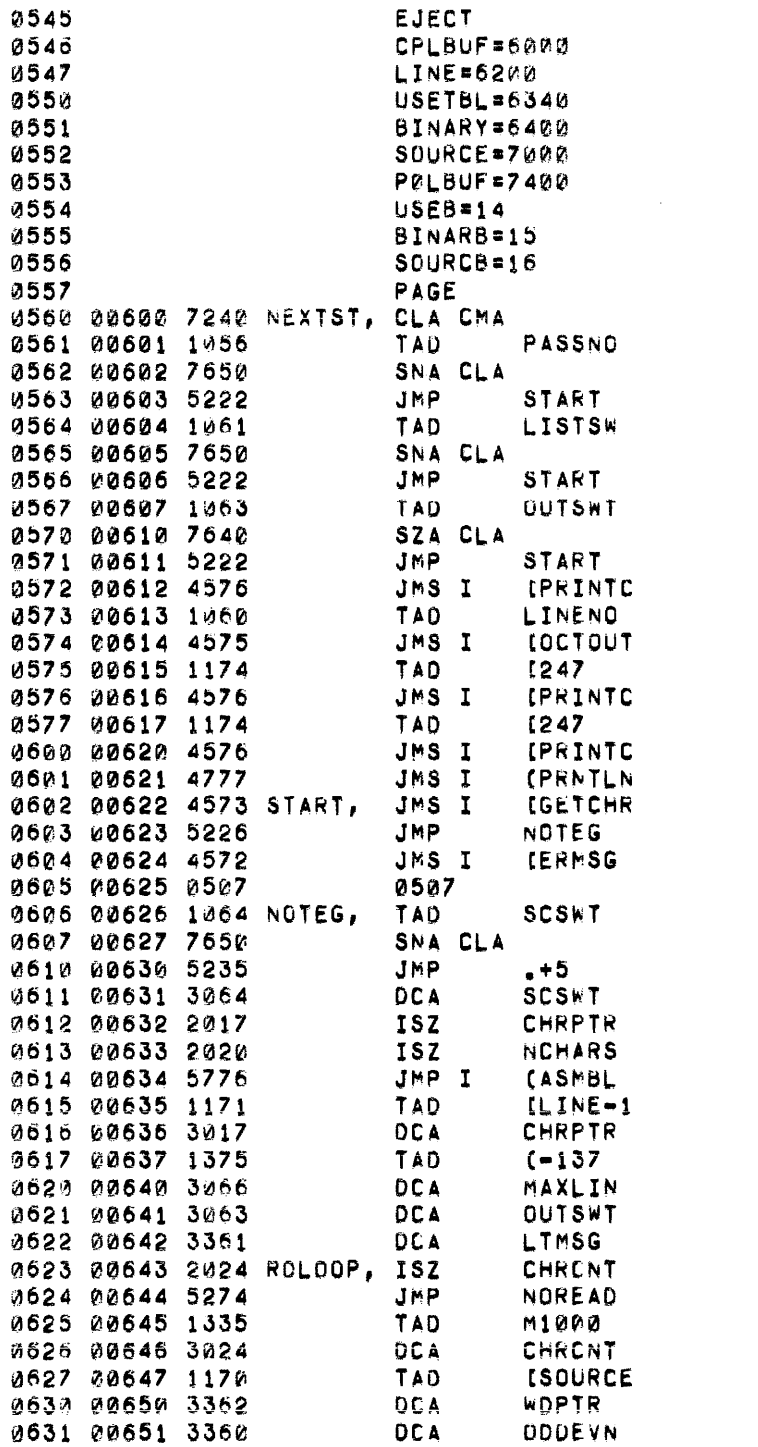

**/CHECK PASS NUMBER** /IF PASS 1 THEN NO LISTING **/CHECK LIST STATUS** /NO, DONT LIST YOID THIS LINE GENERATE OUTPUTY /YES, NO PRINT NECESSARY /PRINT CR/LF /PRINT LINE NUMBER **/THEN TAB** /ANOTHER TAB **/THEN PRINT LINE /ANY MORE CHARS ?** /EXTRA GARBAGE ON LAST LINE  $7*EG*$ /DID LAST LINE END WITH SEMICOLO  $XNO$ /KILL SC SWITCH /SKIP OVER SEMICOLON **/DONT READ NEW LINE** /RESET POINTER /95 CHARACTERS ONLY **/CLEAR OUTPUT SWITCH** /SET LT MESSAGE SWITCH **/ANY MORE CHARS IN THIS BLOCK?** /YES, GO GET IT /NUMBER OF CHARS PER BLOCK /SOURCE FILE BUFFER /INTO POINTER /START WITH EVEN CHAR

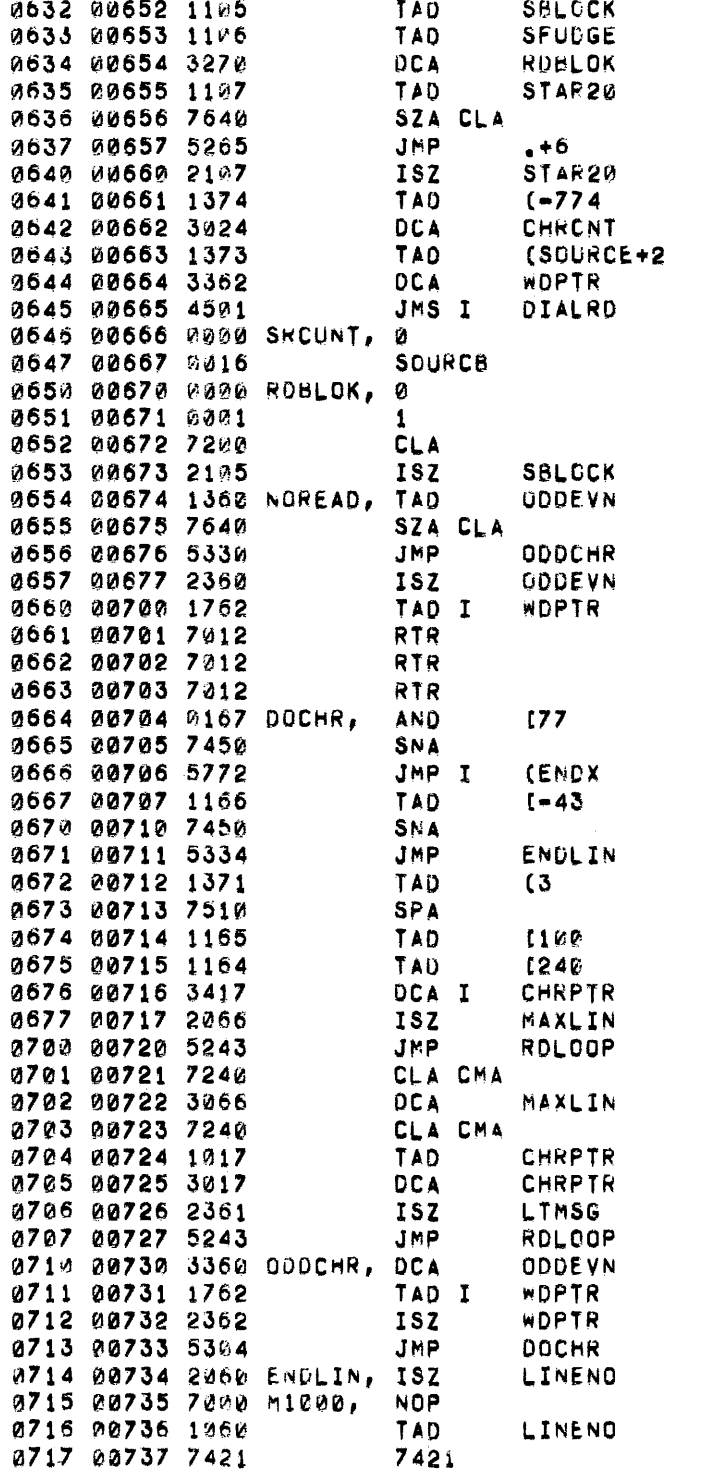

/FIND BLOCK NUMBER **/CHECK FOR FIRST READ** /SET SWITCH /IGNORE FIRST FOUR CHARACTERS /SKIP FIRST TWO WORDS /DIAL READ /SOURCE UNIT /CORE LOC OVER 256 **/BLOCK NUMBER** /NUMBER OF BLOCKS /DOES DIAL RETURN ZERO AC? /INCREMENT RELATIVE BLOCK NUMBER /WHICH CHAR? /ODD ONE /FLIP SWITCH /GET EVEN CHAR /SIX BITS /ZERO IS EOF /SO DO "END" /DIAL CR /BUMP LINE NUMBER /CONVERT TO ASCII /TEST FOR LINE TOO LONG /PUT CHAR AWAY AND GET NEXT 1 /IGNORE REST OF LINE /BACK UP BUFFER **/SET SWITCH** /GET ODD CHAR /BUMP WORD POINTER **/BUMP LINE NUMBER /PUT LINE NUM INTO MG** 

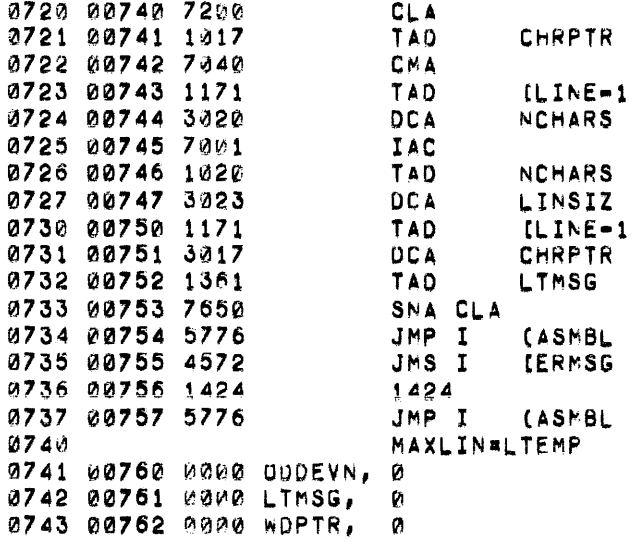

/NO BUG ON NON-MQ MACHINES /FIND - NUMBER OF CHARS - 1

/SAVE SIZE OF LINE FOR PRINT

/SET POINTER /CHECK FOR LINE TOO LONG MESSAGE

/NONE, OK /PRINT LINE TOO LONG MESSAGE  $J*LT*$ 

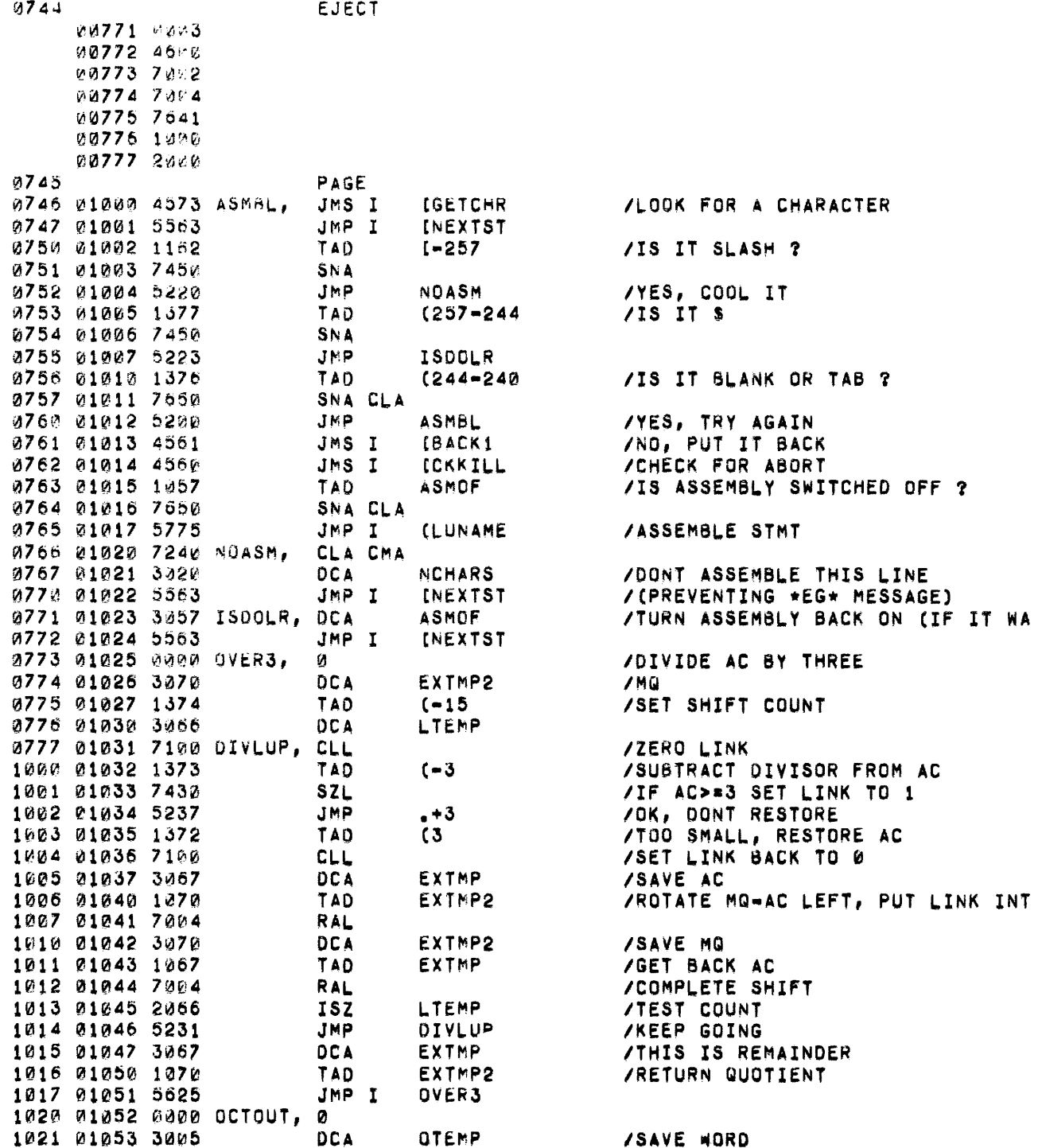

 $\overline{\mathbf{?}}$ 

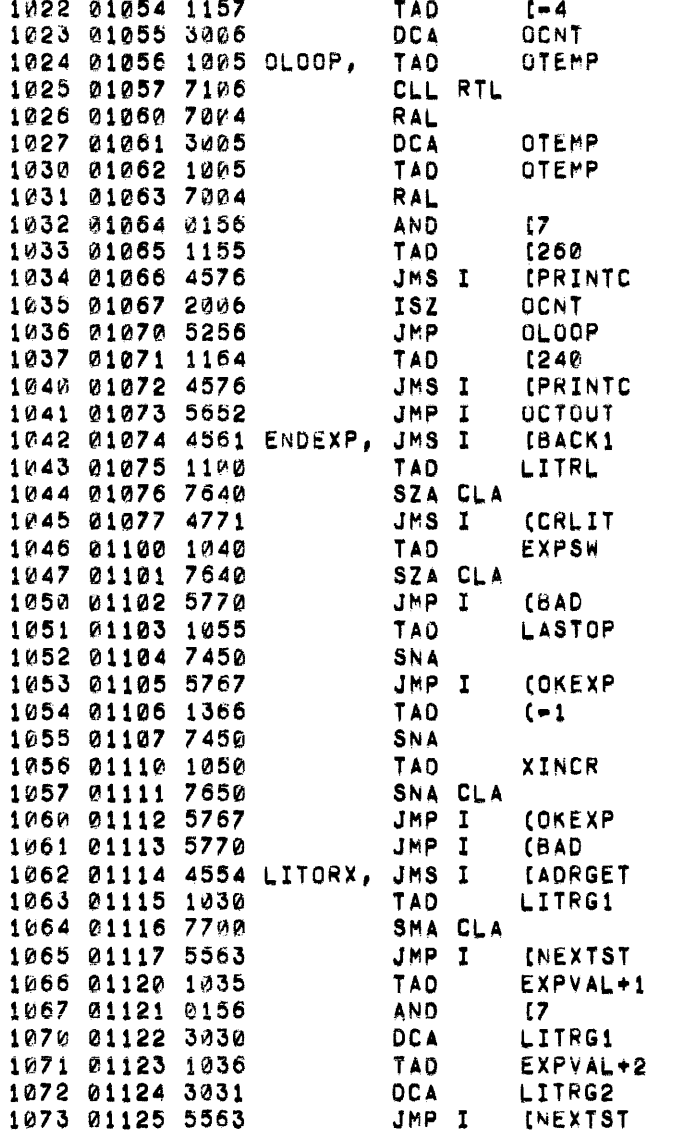

/SAVE SHIFTED WORD /SHIFT REST OF THE WAY /CONVERT TO ASCII /PRINT BLANK /END OF EXPR, PUT BACK CHAR /LITERAL ? /GO CREATE LITERAL /DONT SKIP IF NO EXPRESSION /BECAUSE ITS AN ERROR /WAS THERE A TRAILING OPERATOR ? /NO, JUST RETURN /WAS IT PLUS ? /AND IS IT LEGAL ? **/YES TO BOTH** /GET ORIGIN /PREVIOUS LITORG ? /YES, IGNORE THIS ONE

/FOUR DIGITS

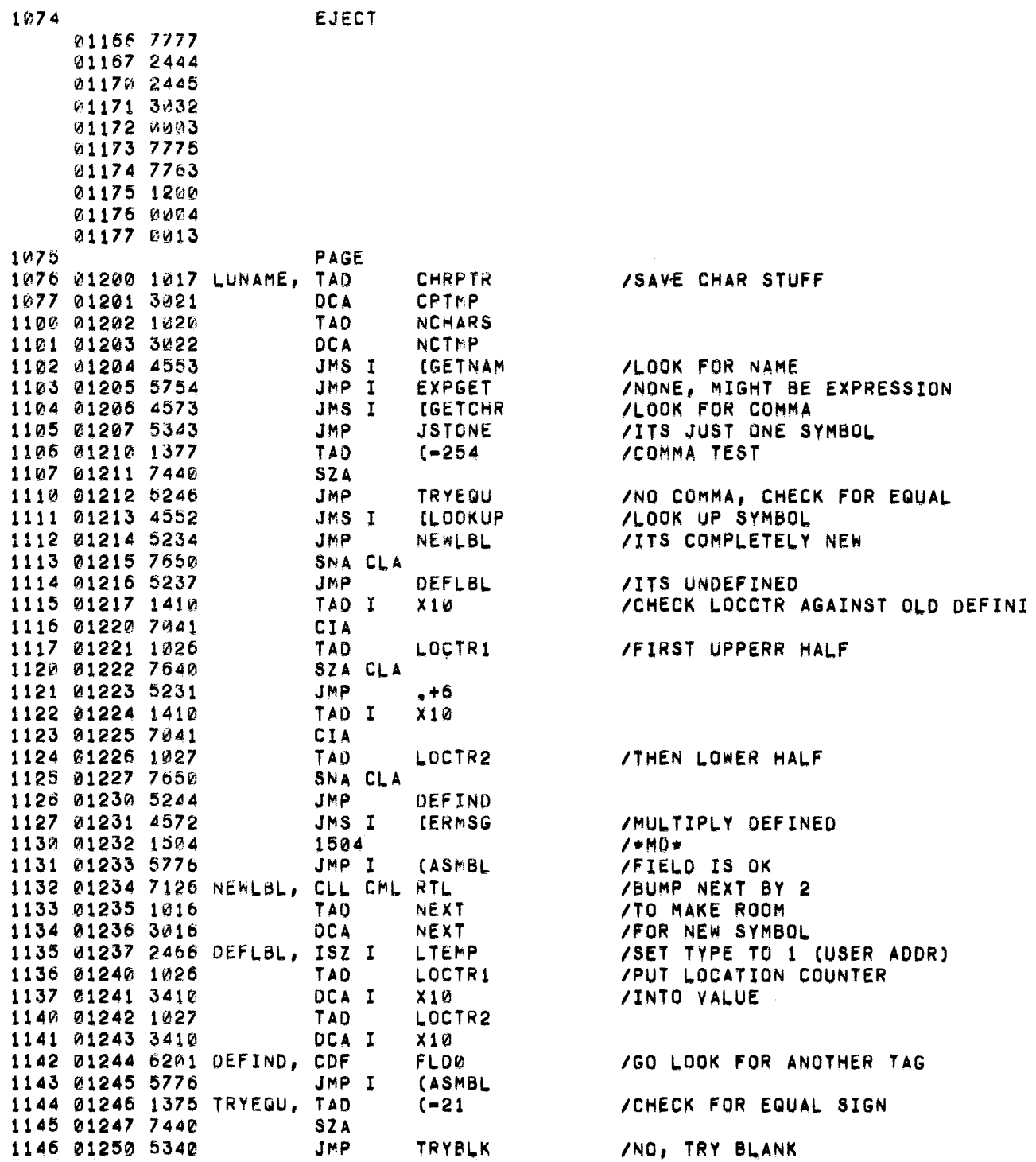

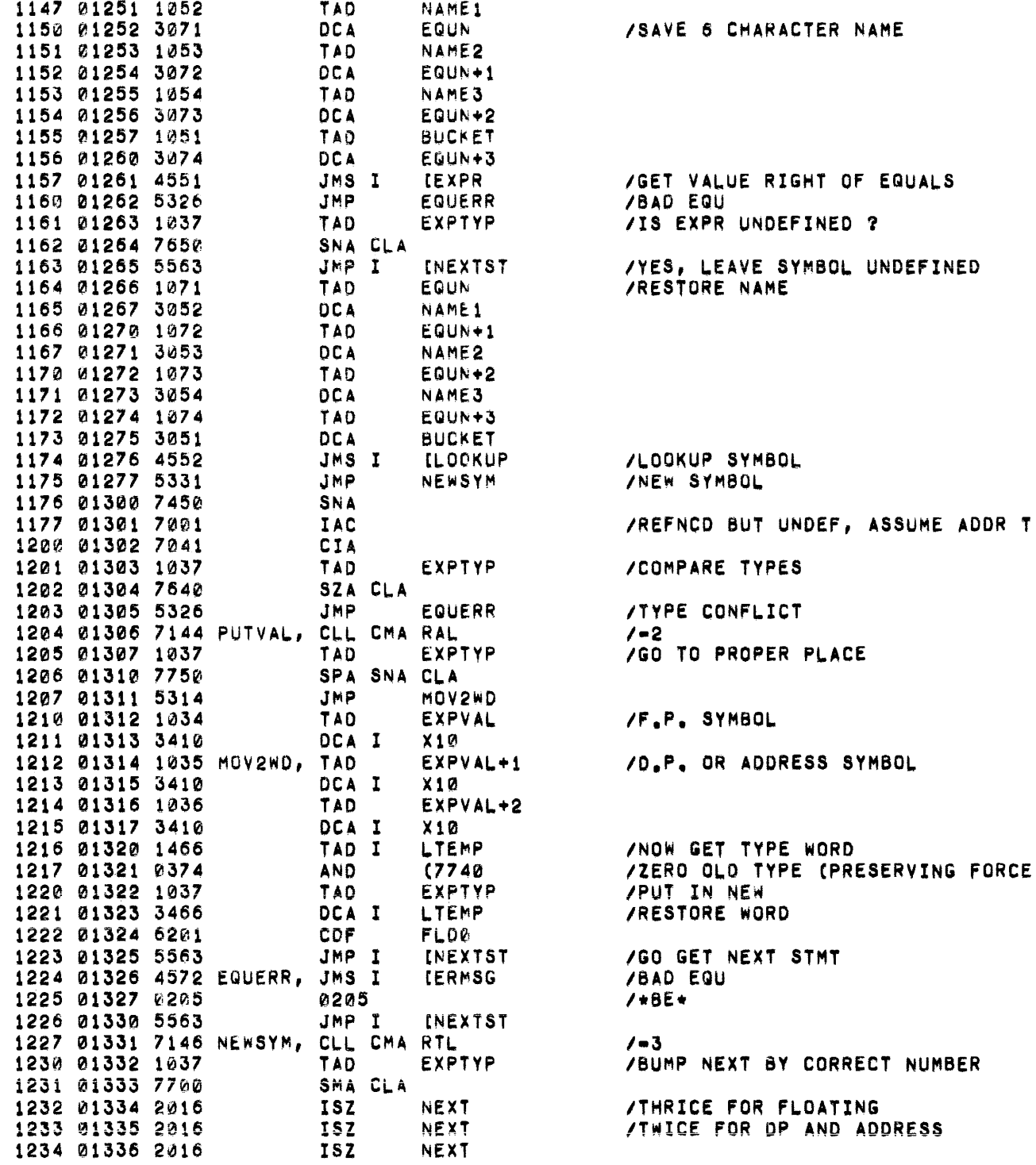

**ZCHECK FOR BLANK** 

/NO BLANK, GO TRY FOR EXPRESSION /LOOKUP SYMBOL /ITS A NEW SYMBOL /CREATE JUMP THRU TABLE /SAVE IT /PICK UP FIRST WORD OF VALUE /ITS AN OPCODE-MAYBE?

**/JUMP SOMEWHERE** 

**/UNDEFINED /USER ADDRESS /USER OP /USER FP /PDP 8 OPERATE** /PSEUDO OP /PDP8 MR **/FPPMR /OTHER FPP OPCODES** 

/FPP 2 HORD MR FORMAT

 $127<sub>0</sub>$ **EJECT** 01372 1400 01373 0035 01374 7740 01375 7757 01376 1000 01377 7524 1271 PAGE 1272 01400 3416 NEWONE, OCA I **NEXT** 1273 01401 3416 DCA I **NEXT** 1274 01402 6201 **CDF FLD0** 1275 01403 1021 GETEXP, TAD CPTMP 1276 01404 3017 **DCA CHRPTR** 1277 01405 1022 TAD NCTMP 1300 01406 3020 DCA NCHARS 1301 01407 4551 JMS I **IEXPR** 1302 01410 5226 **JMP BADEXP** 1303 01411 7144 CLL CMA RAL 1304 01412 1037 TAD EXPTYP 1305 01413 7450 SNA 1306 01414 5221 **JMP OUT2WD** 1307 01415 7710 SPA CLA 1310 01416 5223 JMP **QUTIWO** 1311 01417 1034 OUT3WD, TAD EXPVAL 1312 01420 4550 JMS I **COUTWRD** 1313 01421 1035 OUT2WD, TAD EXPVAL+1 1314 01422 4550 JMS I **LOUTWRD** 1315 01423 1036 OUTINO, TAD EXPVAL+2 1316 01424 4550 JMS I **IOUTWRD** 1317 01425 5563 JMP I **INEXTST** 1320 01426 4572 BADEXP, JMS I **IERMSG** 1321 01427 0230 0230 1322 01430 5563 JMP I **INEXTST** 1323 01431 4547 FPPMR, JMS I **ICHKIND** 1324 01432 7201 CLA IAC 1325 01433 3047 **DCA** INDRCT 1326 01434 4546 JMS I **IGETADR** 1327 01435 1077 FPPWD2 TAD 1330 01436 7640 SZA CLA 1331 01437 5277 JMP FORMT1 1332 01440 1033 **TAD** BASER+1 1333 01441 7161 CLL CML CIA 1334 01442 1044 TAD FPPADR+1 1335 01443 3042 **DCA** WORD2 1336 01444 7004 **RAL** 1337 01445 1032 TAD **BASER** 1340 01446 7041 **CIA** 1341 01447 1043 TAD FPPADR SZA CLA 1342 01450 7640 1343 01451 5277 JMP FORMT1 1344 01452 1047 TAD. INDRCT 1345 01453 7650 SNA CLA **FORMT3** 1346 01454 5315 **JMP** 

/RESERVE 2 WORDS /THUS ASSUMING ADDR TYPE /RESTORE CHARACTER POINTER /TO JUST AFTER TAG (IF ANY) /TRY FOR AN EXPRESSION /IF NONE, ERROR **/CHECK TYPE** /D,P,, OUTPUT 2 WORDS /ADDRESS, OUTPUT 1 WORD /F.P., OUTPUT 3 WORDS **/GO DO NEXT STMT /BAD EXPRESSION /DO NEXT STMT /CHECK FOR INDIRECT /SET SWITCH /GO GET ADDRESS AND INDEX /CHECK FOR FORCED 2 WORD ADDR** /FORWD REFNCE, USE 2 WORD FORMAT **/COMPARE BASE WITH ADDR /BY DOUBLE SUBTRACTION** /IF HIGH ORDER WORD NOT 0, LONG /IF INDIRECT, USE SHORTEST FORM

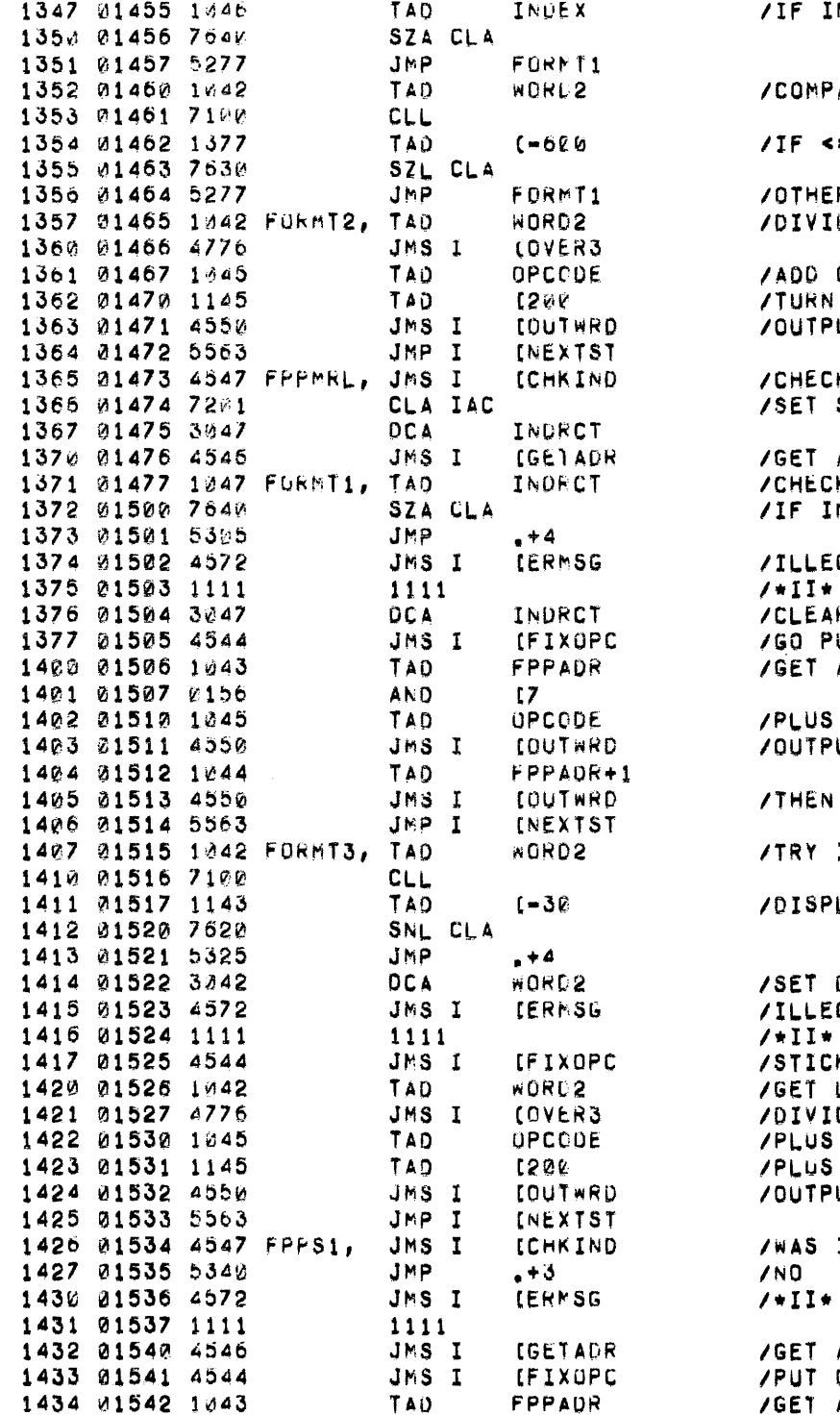

NOEX USED, MUST USE LONG ARE AODR-BASE = 128\*3, CAN USE SHORT RWISE USE 2 WORD FMT DE DISPLACEMENT BY THREE OPCODE TO DISPLACEMENT ON A BIT UT IT K FOR "I" (INDIRECT) SWITCH ADDRESS FIELD K FOR INDIRECT NOIRECT, THIS IS A NO-NO GAL INDIRECT **K SWITCH** UT IN INDEX AND INCREMENT ADDRESS EXTENSION **OPCODE** UT IT REST OF ADDRESS INDIRECT FORMAT LACEMENT CAN BE < OR = TO 7 DISPLACEMENT TO 0 GAL INDIRECT K IN INDEX AND INCR DISPLACEMENT DE BY THREE OPCODE ANOTHER BIT UT. INDIRECT ASKED FOR ? ADDR, AND INDEX OPCODE TOGETHER **/GET ADDR EXTENSION** 

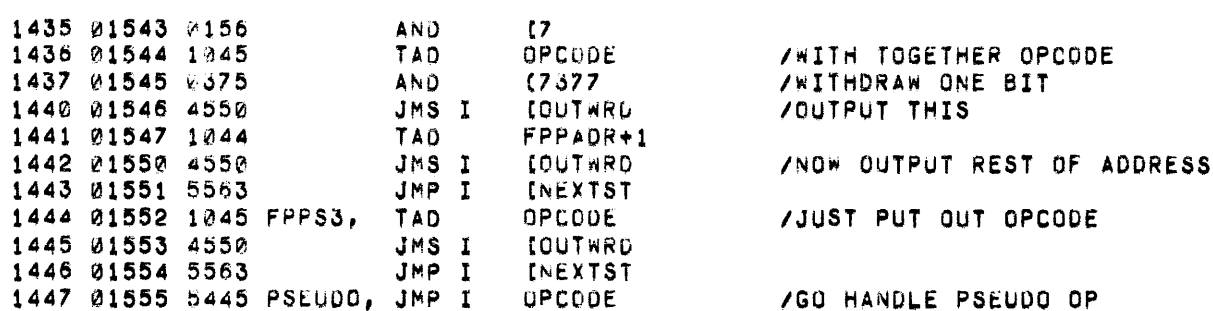

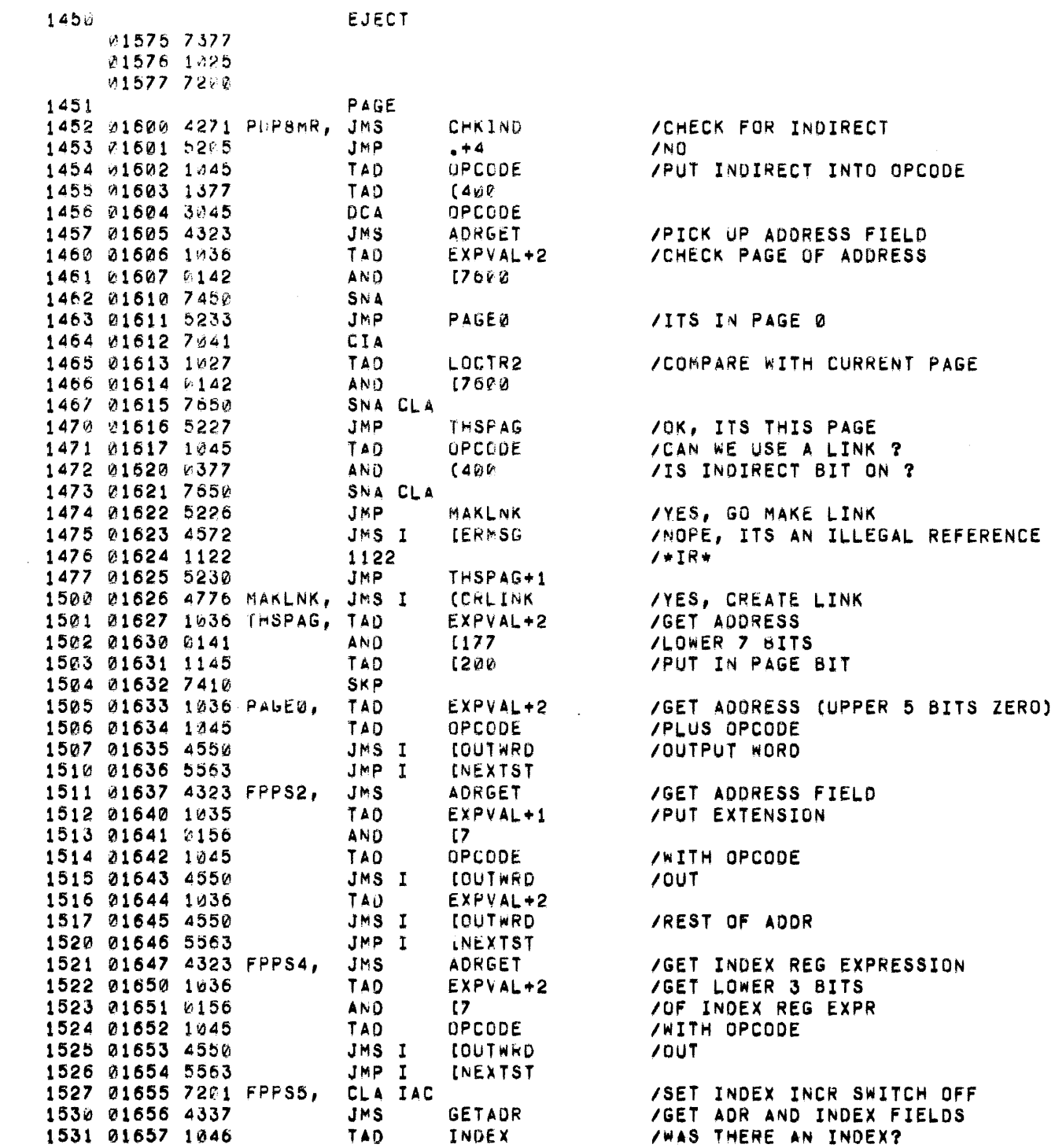

 $\sim 10^7$ 

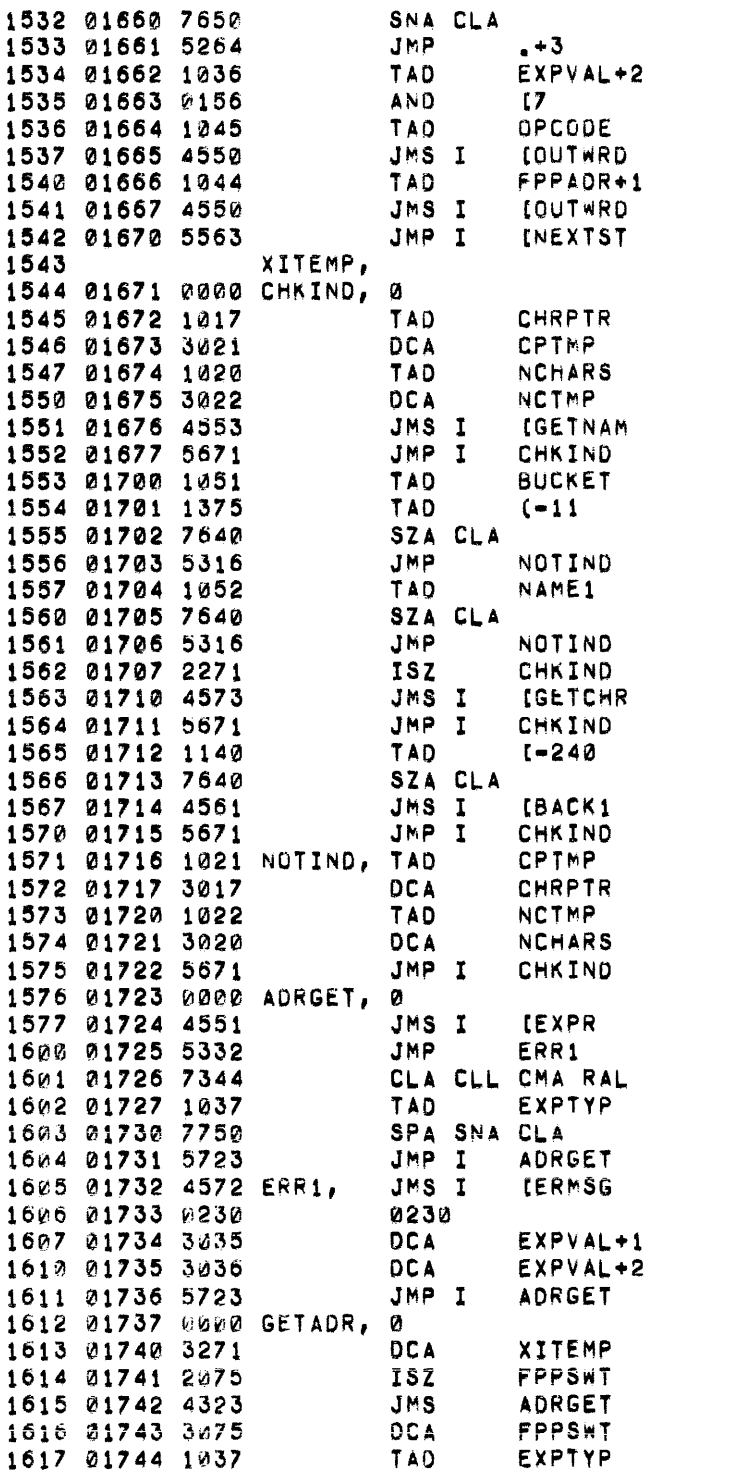

 $/NO$ /YES, GET 3 BITS **/GET OPCODE /OUTPUT** /NOW OUTPUT LOWER 12 BITS **/OF ADDRESS /CHECK FOR "I"** /SAVE CHAR POSITION **/LOOK FOR NAME "I"** /IF NO NAME, NO INDIRECT **/DID IT START WITH "I"?** /NO, GO AWAY /WAS "I" ENTIRE NAME? /NO, GO AWAY /YES, SKIP ON RETURN /LOOK FOR BLANK /NONE LEFT, RETURN /NOT BLANK, BACKUP **/RETURN** /RESET CHAR POSITION /RETURN, NO SKIP /GET ADDRESS EXPR AND CHECK TYPE /GET EXPR /MUST BE TYPE 1 OR 0 (ADR OR UND /BAD ADDR EXPR  $/$   $\star$  BX  $\star$ **/SET EXPR TO 0** /GET ADOR, INDEX /SAVE INDEX INCREMENT SWITCH /TELL EXPR ITS AN FPP INSTR **/GET ADDR /KILL FPP SWITCH** /IF EXPR WAS UNDEFINED

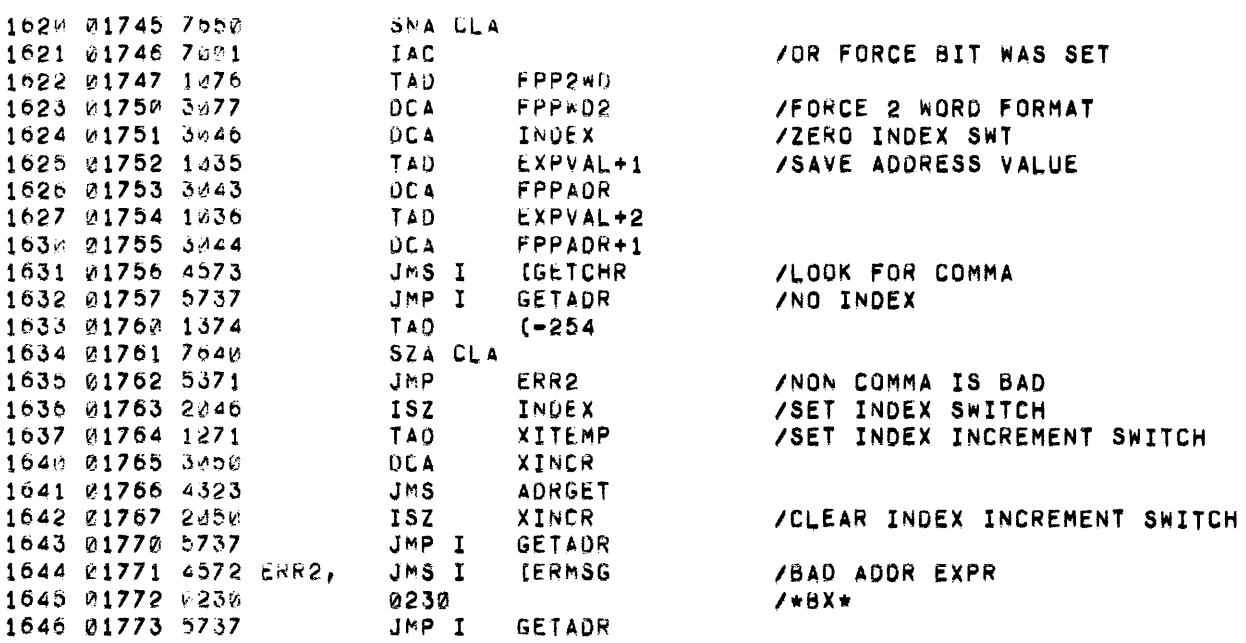

 $\sim 10^{11}$ 

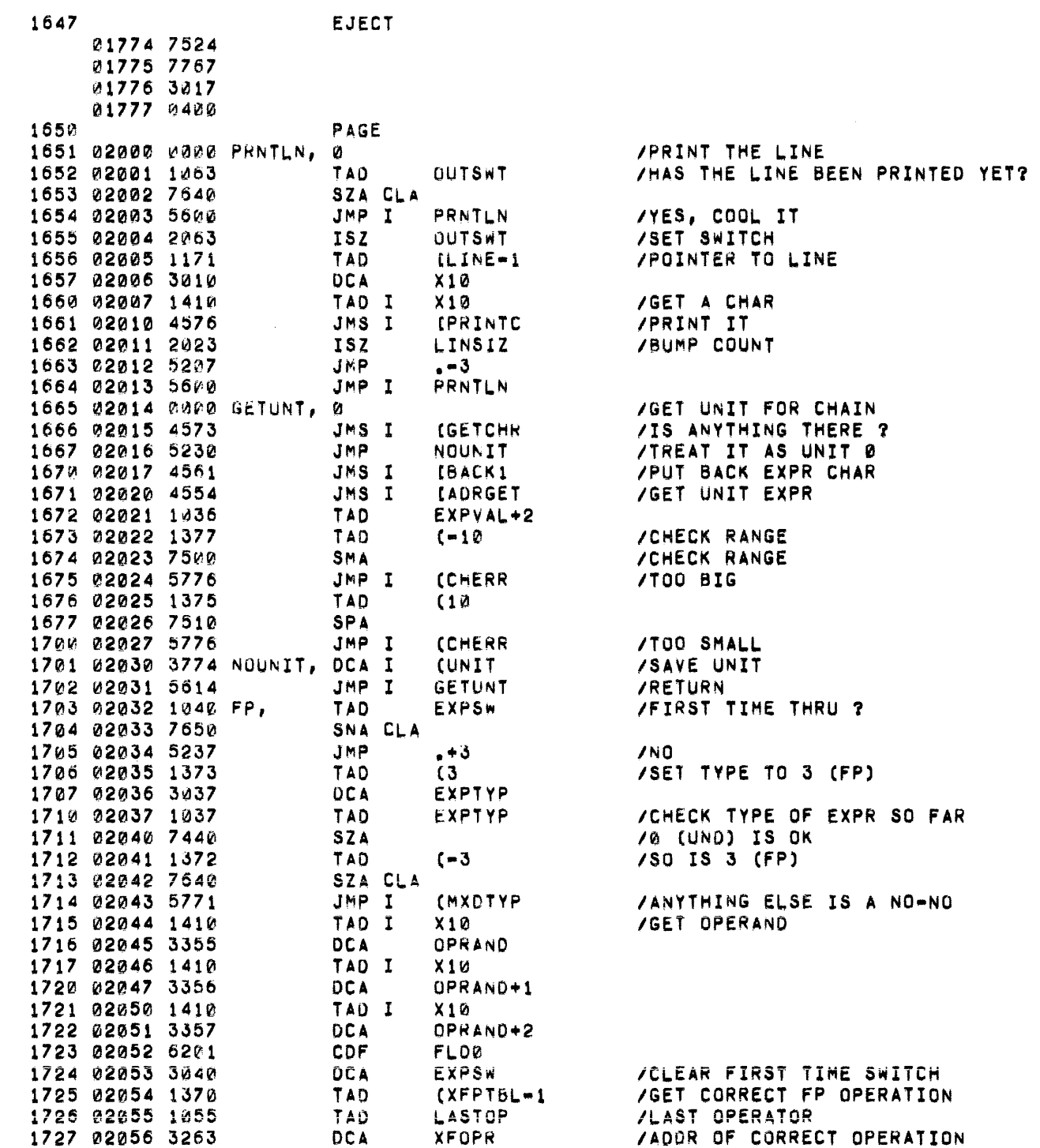

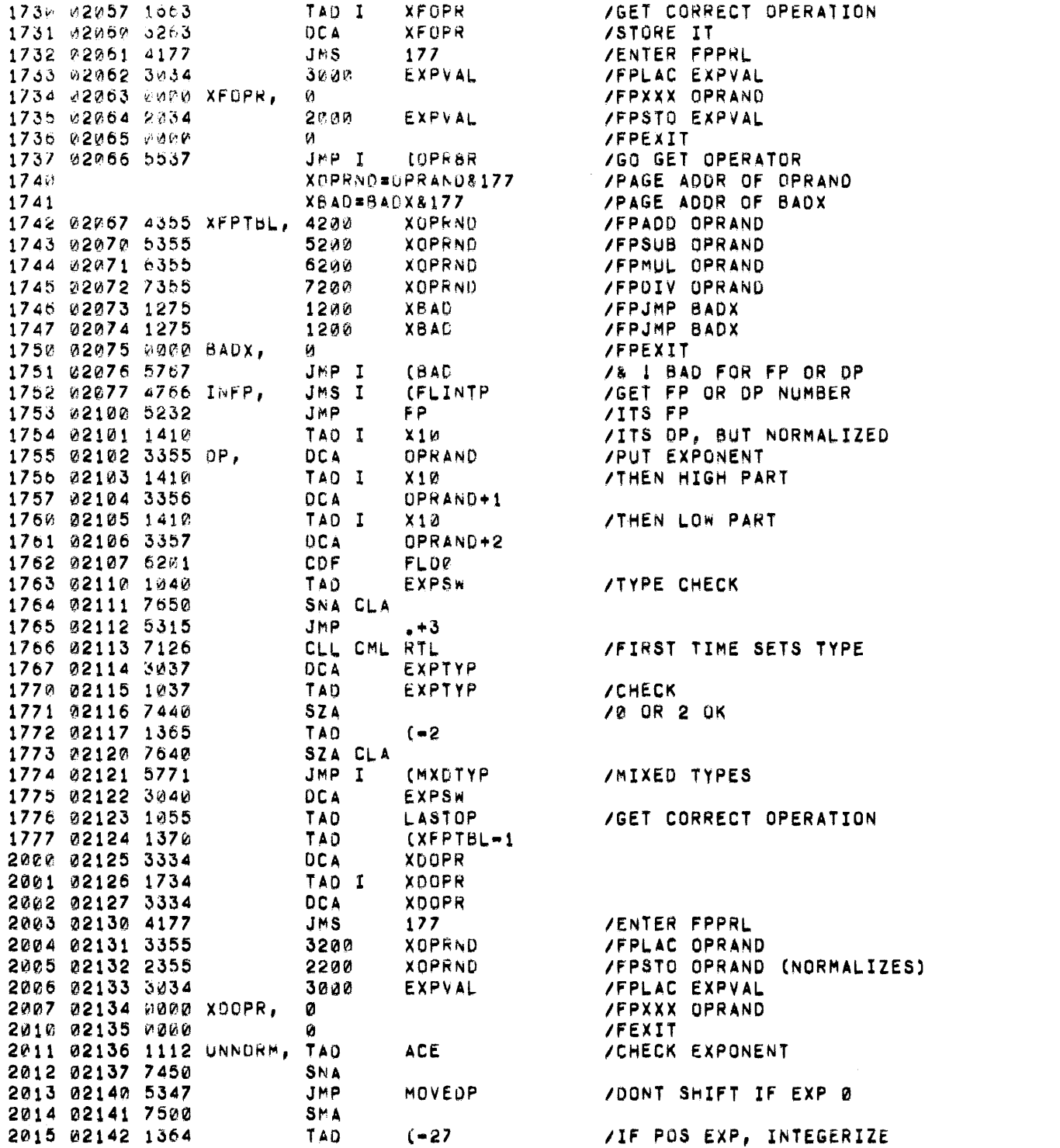

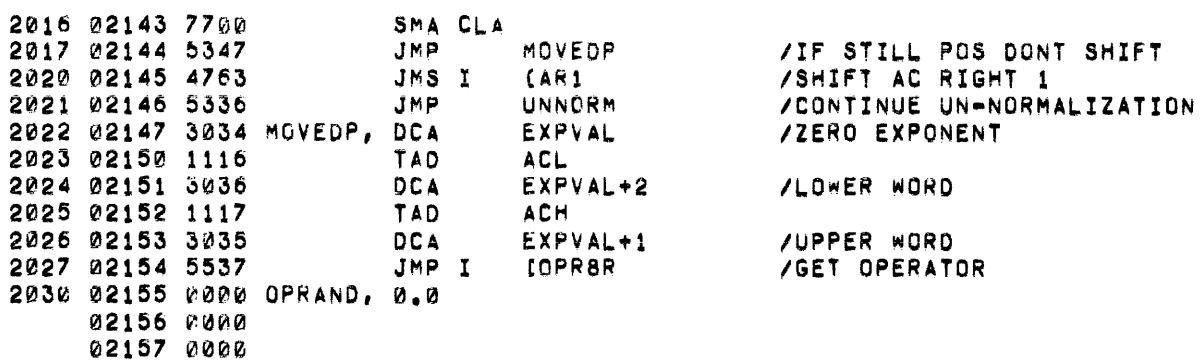

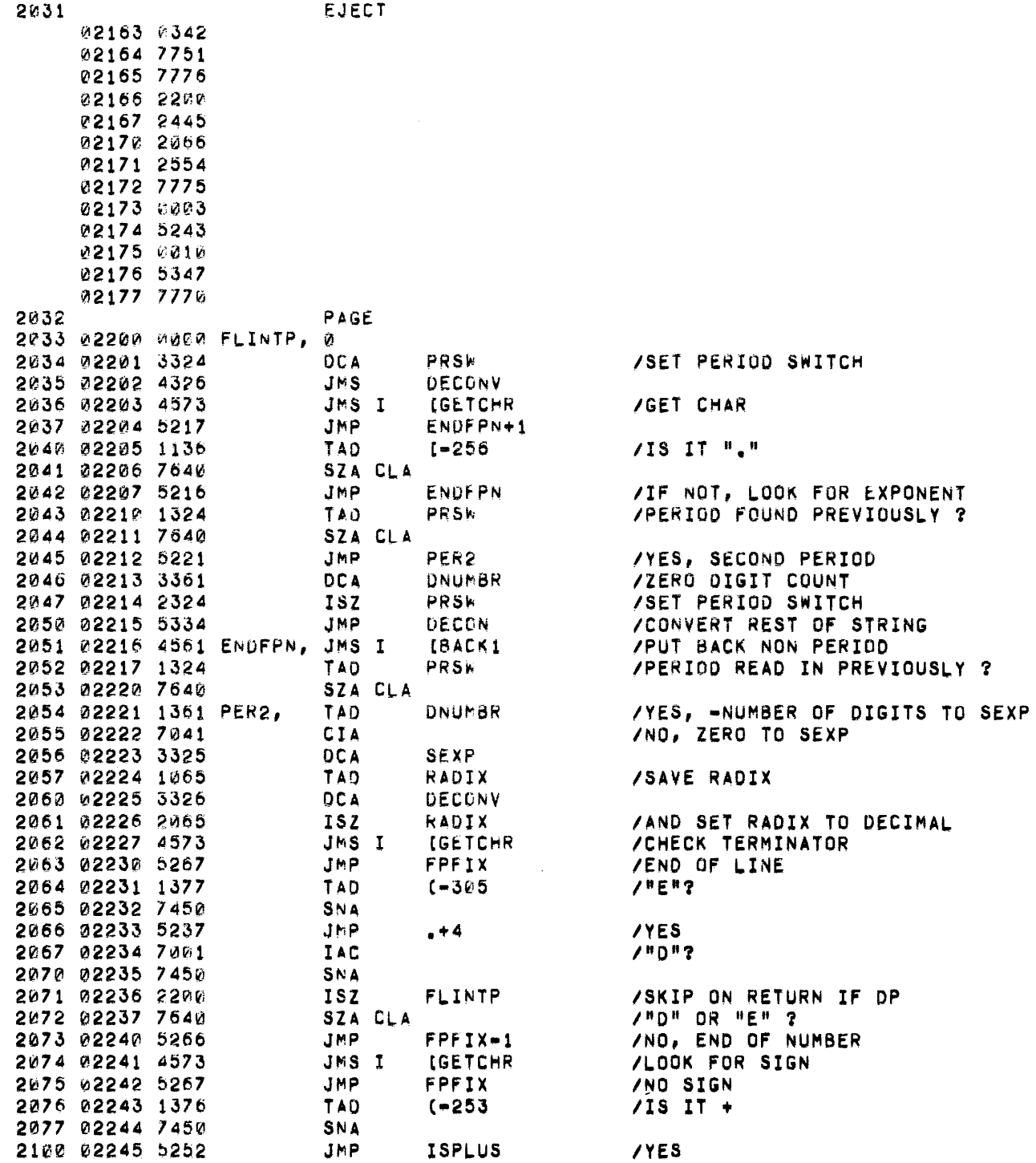

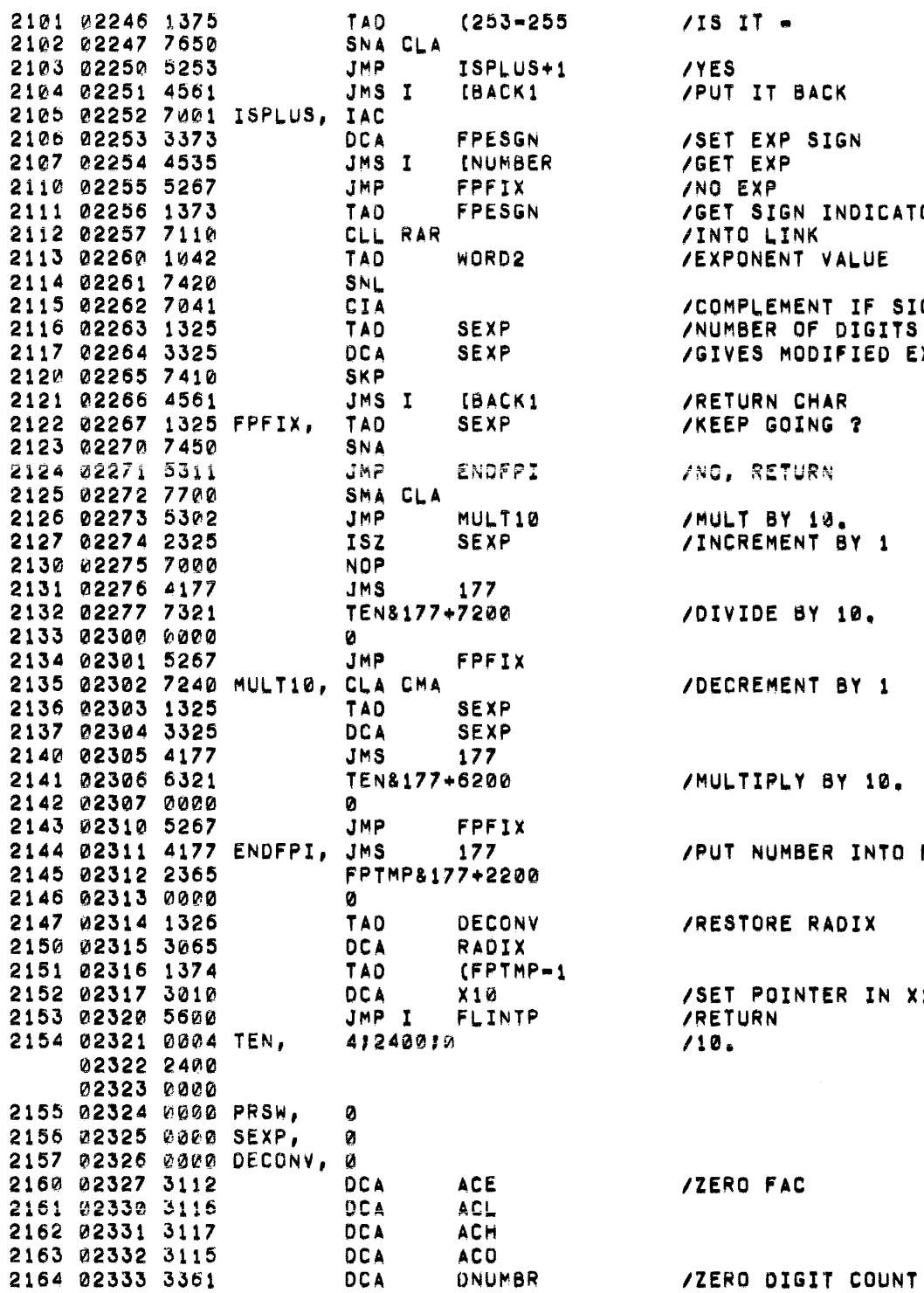

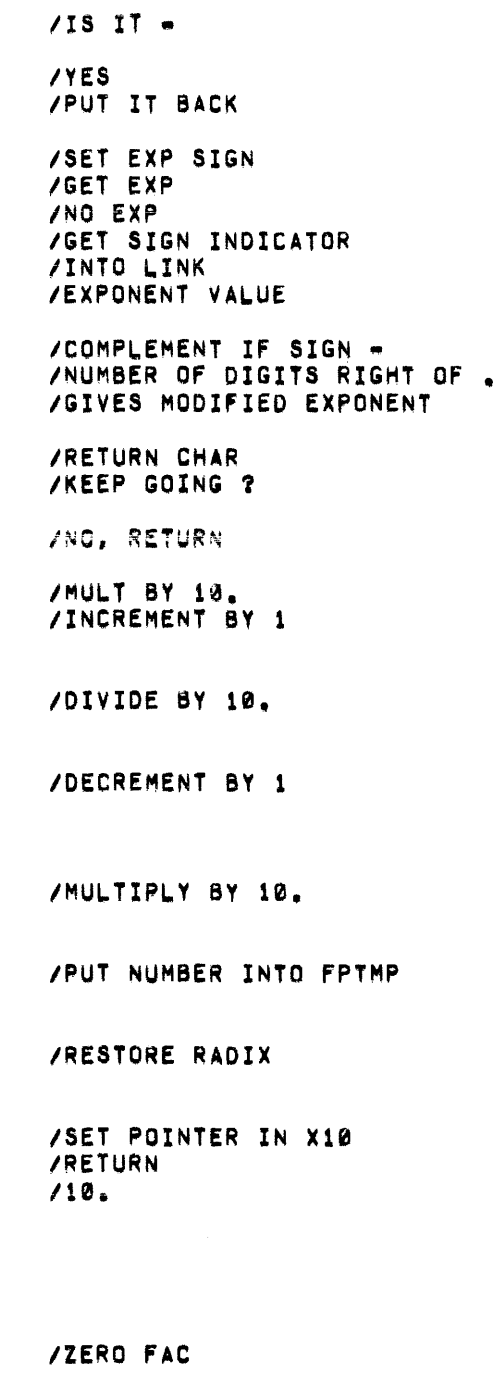

 $\sim$ 

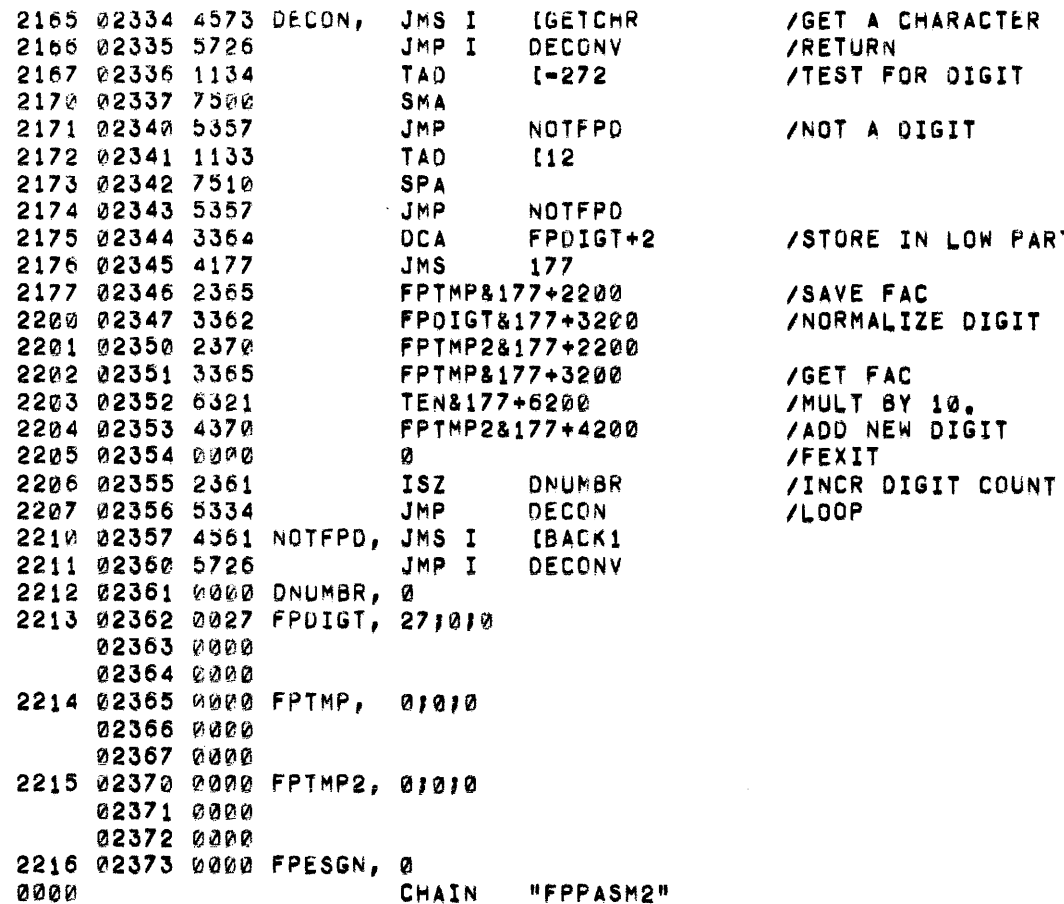

PART OF FP NUMBER

 $\label{eq:1} \mathcal{H}(\mathcal{G}) = \mathcal{H}(\mathcal{G})$ 

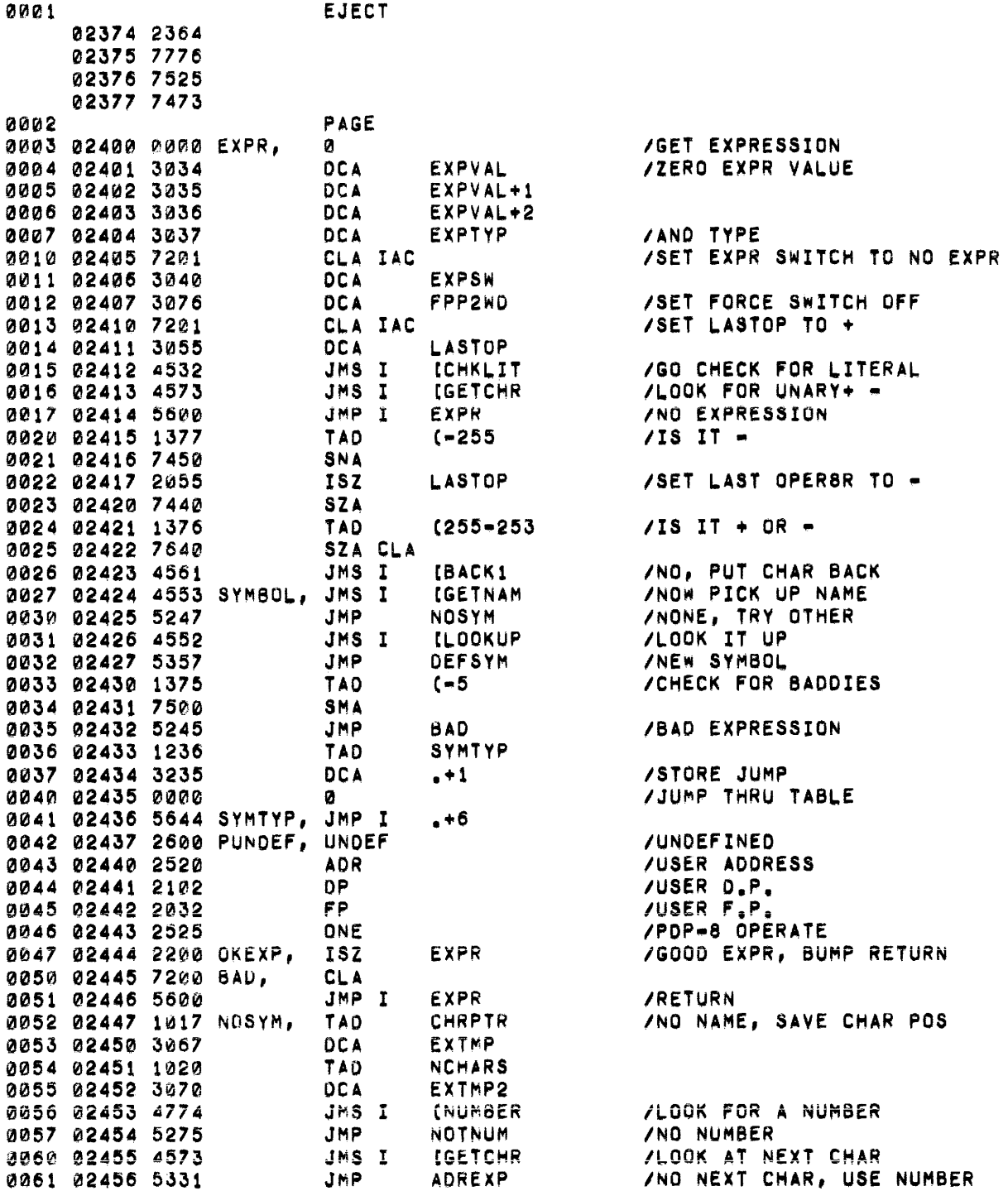
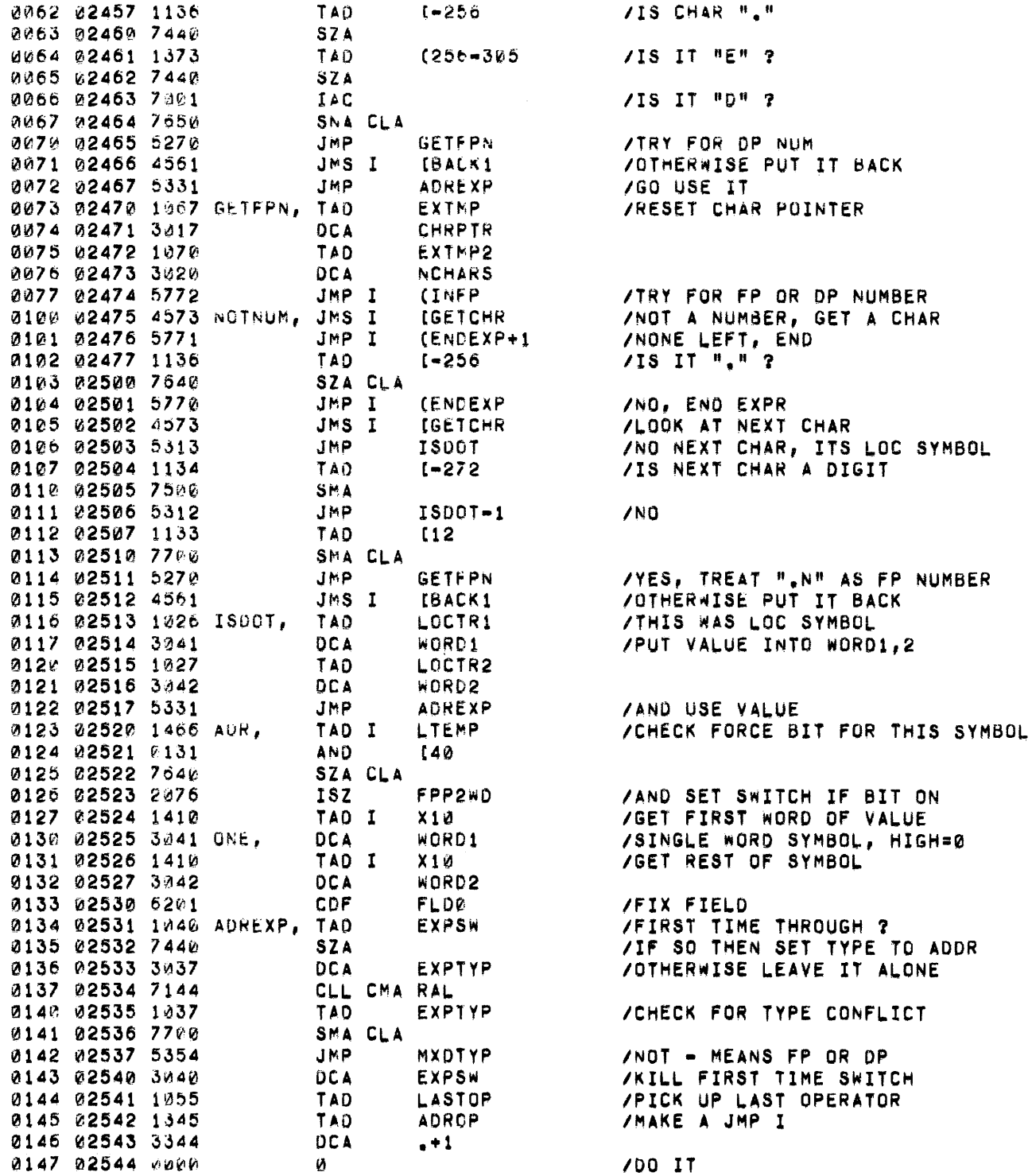

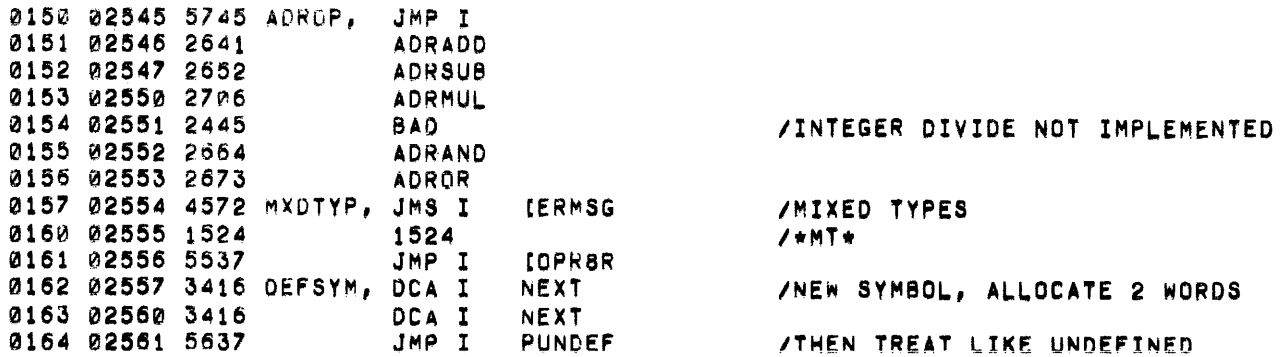

 $\label{eq:2.1} \frac{1}{\sqrt{2}}\left(\frac{1}{\sqrt{2}}\right)^{2} \left(\frac{1}{\sqrt{2}}\right)^{2} \left(\frac{1}{\sqrt{2}}\right)^{2} \left(\frac{1}{\sqrt{2}}\right)^{2} \left(\frac{1}{\sqrt{2}}\right)^{2} \left(\frac{1}{\sqrt{2}}\right)^{2} \left(\frac{1}{\sqrt{2}}\right)^{2} \left(\frac{1}{\sqrt{2}}\right)^{2} \left(\frac{1}{\sqrt{2}}\right)^{2} \left(\frac{1}{\sqrt{2}}\right)^{2} \left(\frac{1}{\sqrt{2}}\right)^{2} \left(\$ 

0165 **EJECT** 02570 1074 02571 1075 02572 2077 02573 7751 02574 3475 02575 7773 02576 0002 02577 7523 0166 PAGE FPPSWT 0167 02600 1075 TAD /IS THIS AN FPP ADDR ? UNDEF, 0170 02601 7550 SNA CLA 0171 02602 5207 JMP /NO, SKIP AROUND  $+5$ 0172 02603 1466 TAD I LTEMP /TURN ON FORCE BIT 0173 02604 0377 AND  $(7737$ /FOR THIS SYMBOL 0174 02605 1131 TAD 140 0175 02606 3466 DCA I LTEMP 0176 02607 3037 **DCA** EXPTYP **/SET TYPE TO UNDEFINED** 0177 02610 6201 COF **FLOG /FIX FIELD** 0200 02611 3040 **UCA EXPSW /KILL FIRST TIME SWITCH** 0201 02612 7144 CLL CMA RAL  $1 - 2$ 0202 02613 1056 TAD PASSNO /IF > PASS 1, UNDEFINED ERROR 0203 02614 7710 SPA CLA 0204 02615 5220 JMP OPRER /UNDEFINED HAS VALUE Ø 0205 02616 4572 JMS I **LERMSG** 0206 02617 2523 2523  $/$ \*US\*  $(OPRBRS-1)$ 0207 02620 1376 OPR8R, TAD /SET POINTER 0210 02621 3011 DCA /TO OPERATOR TABLE  $x_{11}$ 0211 02622 3055 **DCA** LASTOP **/ZERO LASTOP** 0212 02623 4573 JMS I **IGETCHR** /GET CHAR 0213 02624 5775 JMP I (ENDEXP+1 /NONE, DONE 0214 02625 3067 **DCA** EXTMP /SAVE IT 0215 02626 1411 FINDOP, TAD I  $X11$ **/GET NEXT LIST ENTRY** 0216 02627 7450 SNA 0217 02630 5774 JMP I **(ENDEXP** /ZERO IS END OF LIST 0220 02631 1067 TAD **EXTMP /COMPARE** 0221 02632 7650 SNA CLA 0222 02633 5236 JMP GOTOP /THIS IS THE OPERATOR 0223 02634 2011 **ISZ**  $X11$ /NO, BUMP PTR JMP 0224 02635 5226 FINDOP **/LOOP** 0225 02636 1411 GUTOP, TAD I /PICK UP OTHER VALUE  $X11$ 0226 02637 3055 **DCA** LASTOP /SAVE IN "LASTOP" 0227 02640 5773 JMP I **(SYMBOL** /LOOK FOR OPERAND 0230 02641 1036 ADRADO, TAD EXPVAL+2 **/ADD FOR 15 BIT ADDRESS** 0231 02642 7100  $CLL$ /ZERO LINK 0232 02643 1042 **TAD WORD2 /ADD LOW WORDS** 0233 02644 3036 **DCA** EXPVAL+2 /SAVE RESULT 0234 02645 7004 **RAL** /PUT CARRY INTO BIT 11 0235 02646 1035 **TAD** EXPVAL+1 **/ADD HIGH** 0236 02647 1041 **TAD** WORD1 **/ORDER WORDS** 0237 02650 3035 DCA EXPVAL+1 /SAVE RESULTT 0243 02651 5220 JMP OPRER /LOOK FOR OPERATOR 0241 02652 1042 ADRSUB, TAD **WORD2** /SUBTRACT LOW 12 BITS

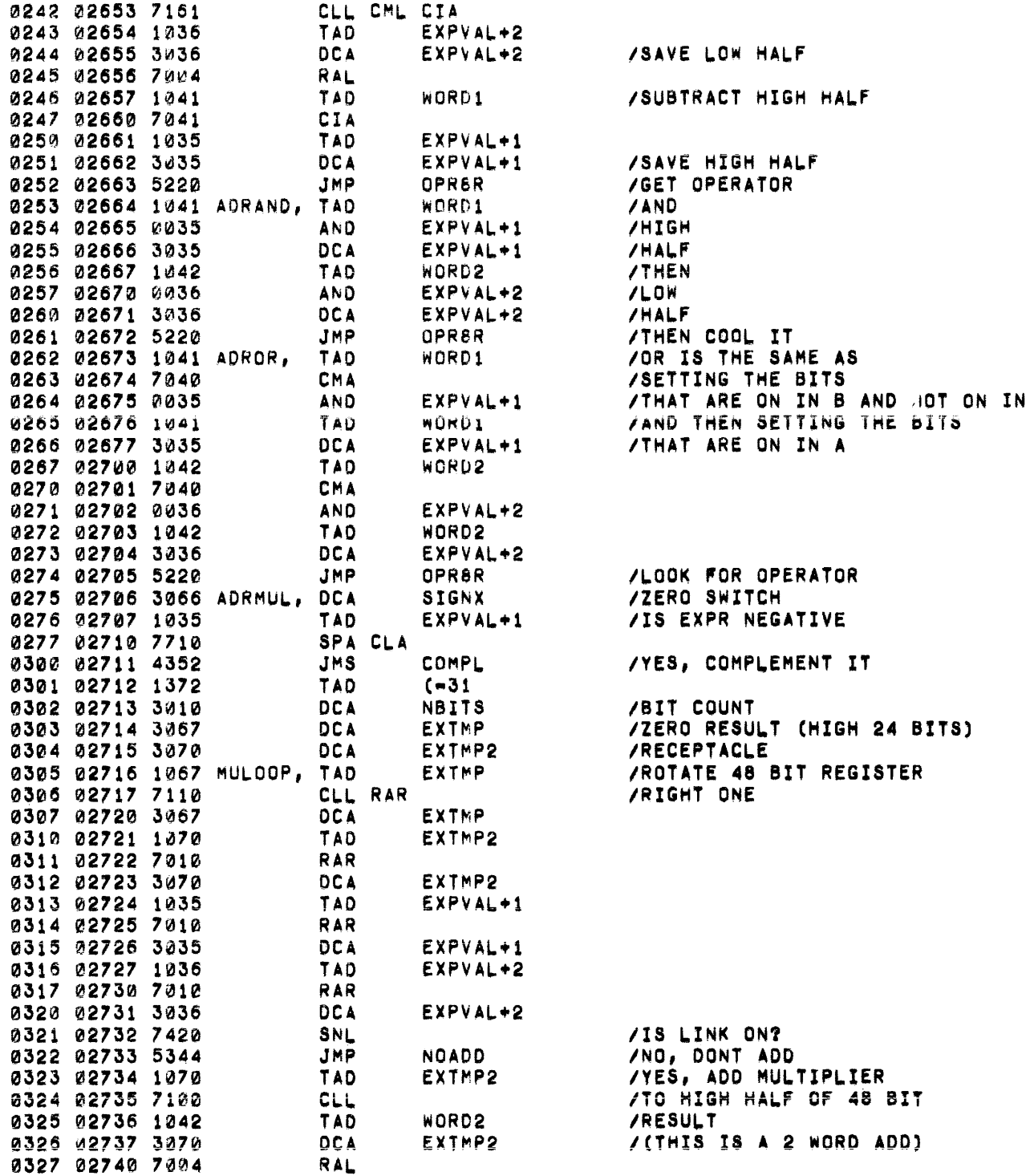

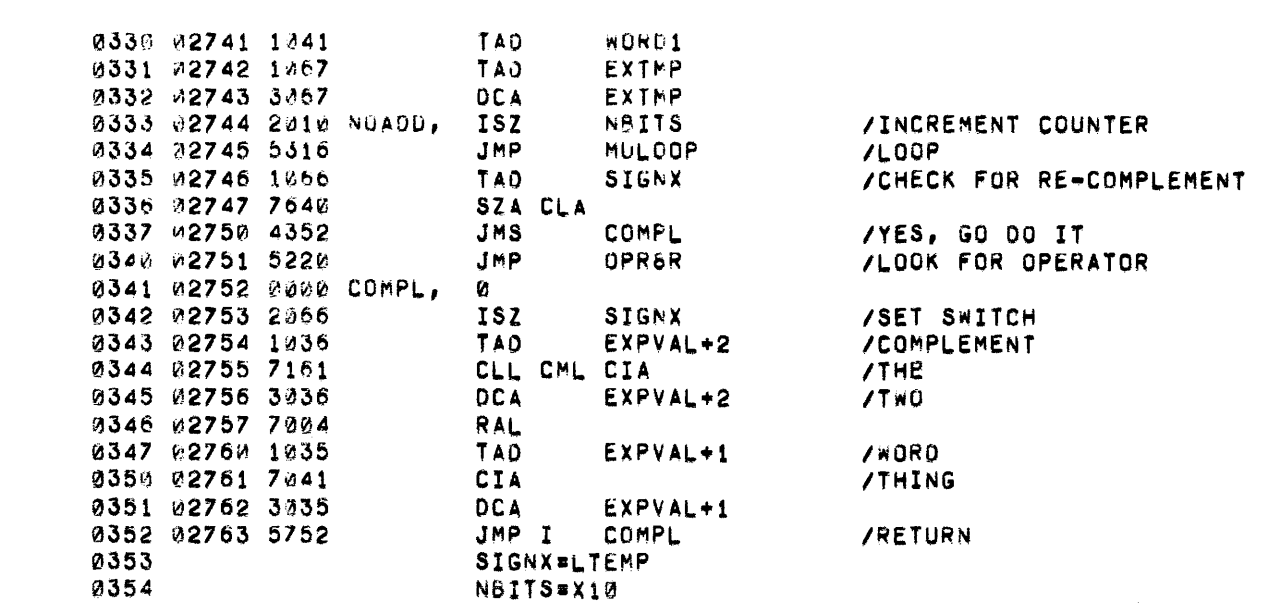

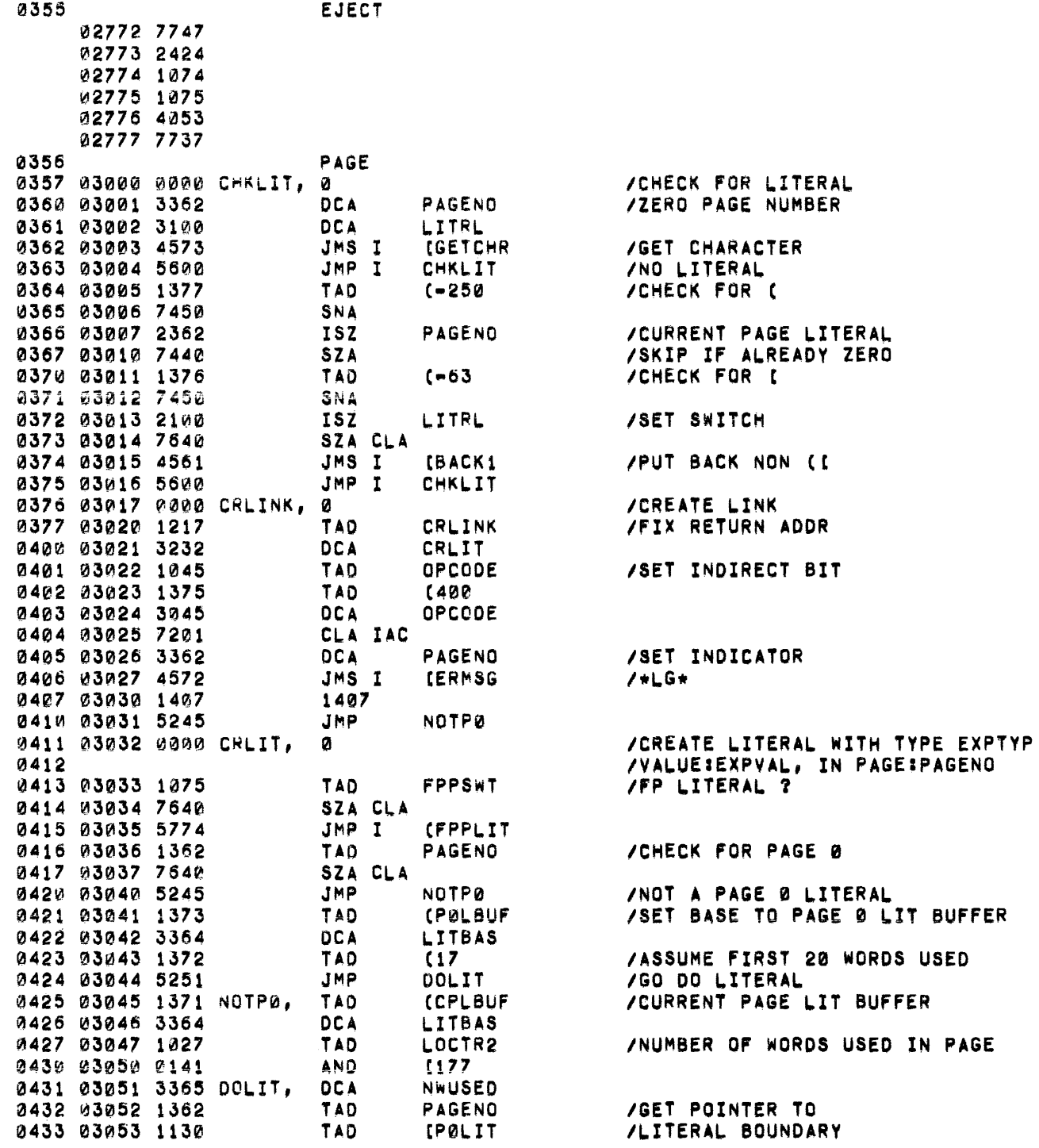

 $\mathcal{L}^{\text{max}}_{\text{max}}$  ,  $\mathcal{L}^{\text{max}}_{\text{max}}$ 

 $\sim$ 

 $\pmb{\mathcal{C}}$ 

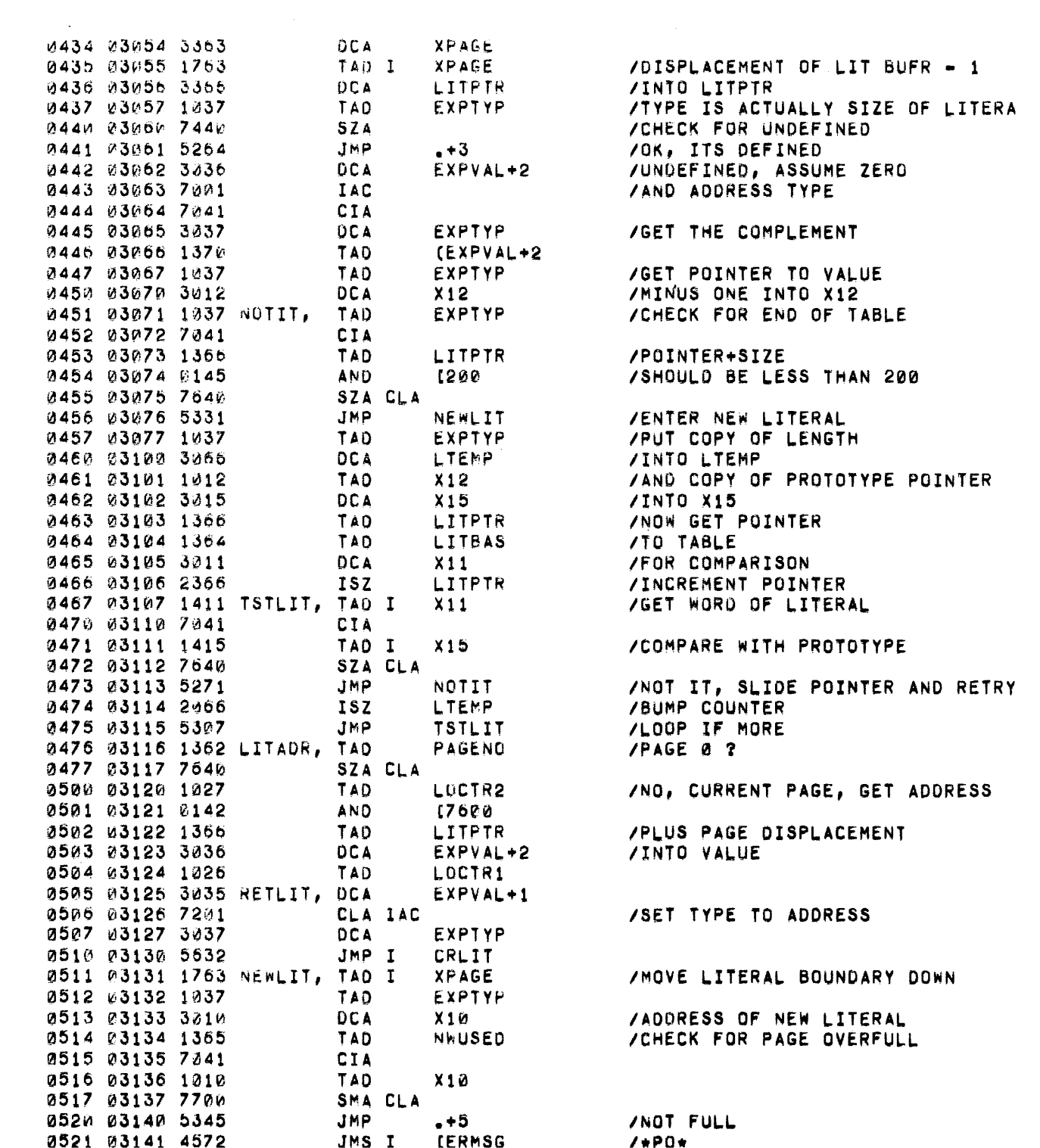

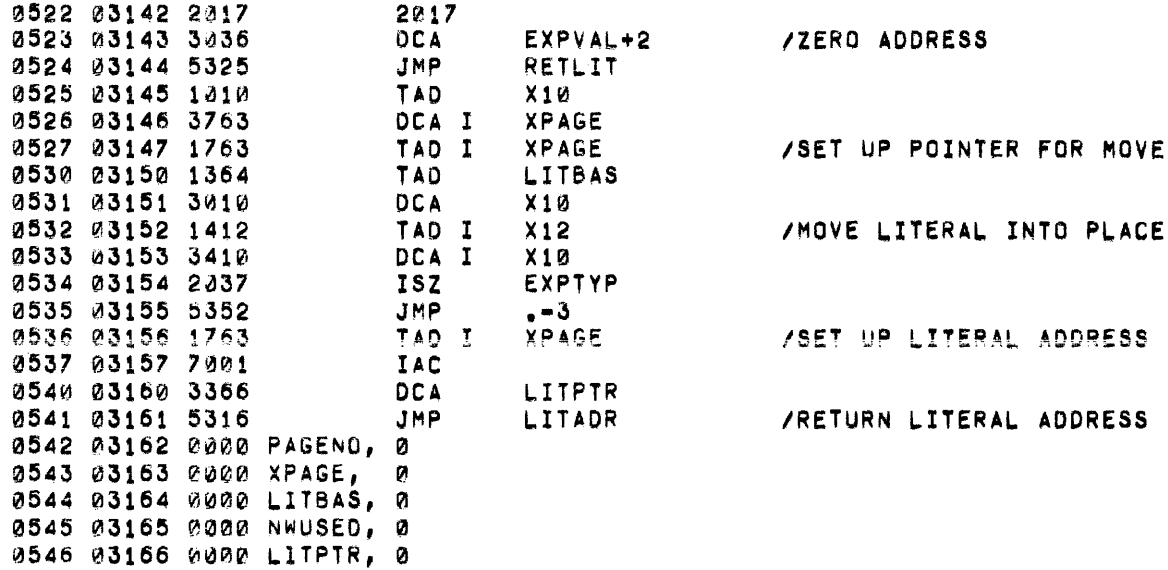

 $\label{eq:2.1} \mathcal{L}(\mathcal{L}^{\mathcal{L}}_{\mathcal{L}}(\mathcal{L}^{\mathcal{L}}_{\mathcal{L}})) = \mathcal{L}(\mathcal{L}^{\mathcal{L}}_{\mathcal{L}}(\mathcal{L}^{\mathcal{L}}_{\mathcal{L}})) = \mathcal{L}(\mathcal{L}^{\mathcal{L}}_{\mathcal{L}}(\mathcal{L}^{\mathcal{L}}_{\mathcal{L}}))$ 

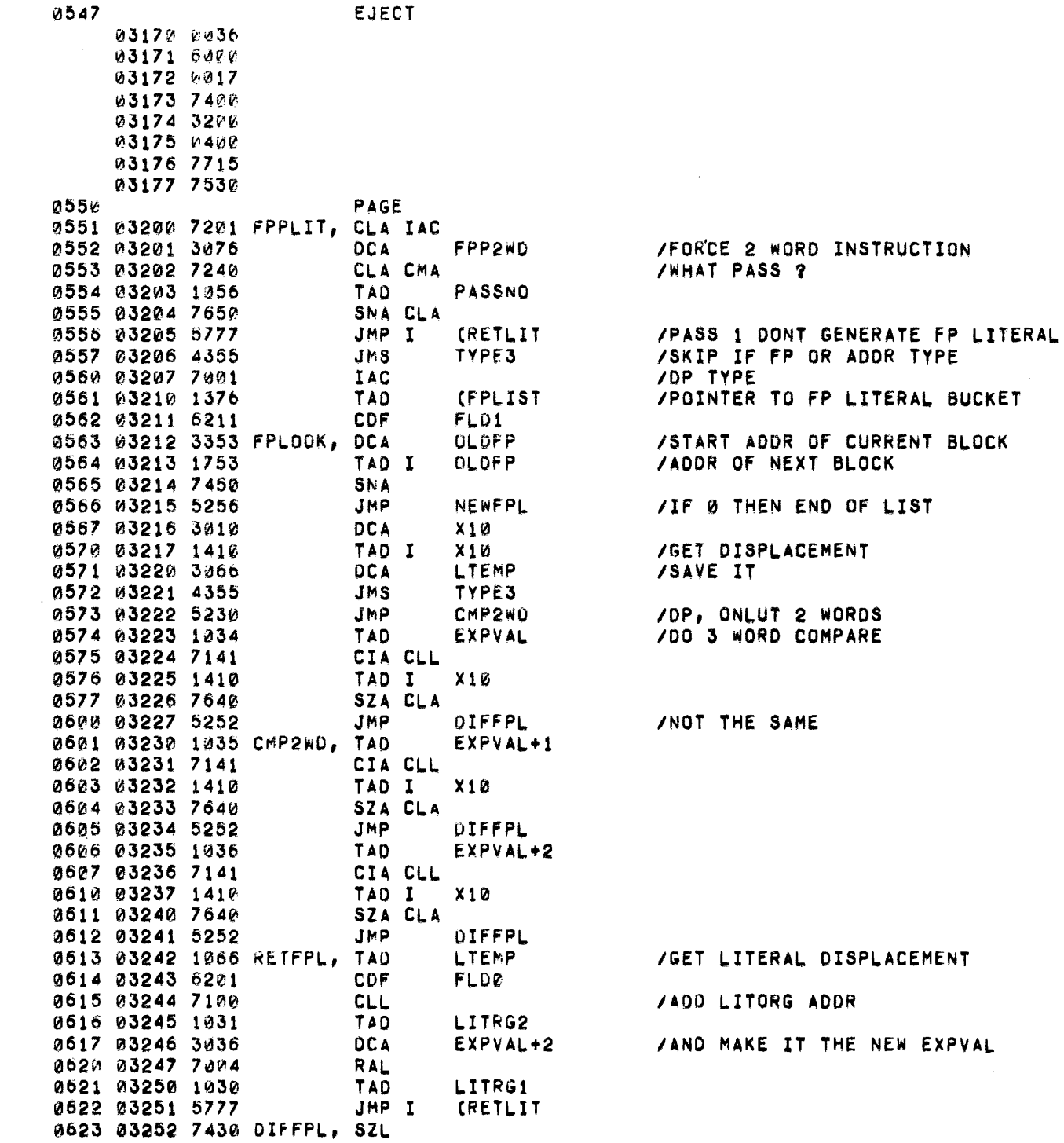

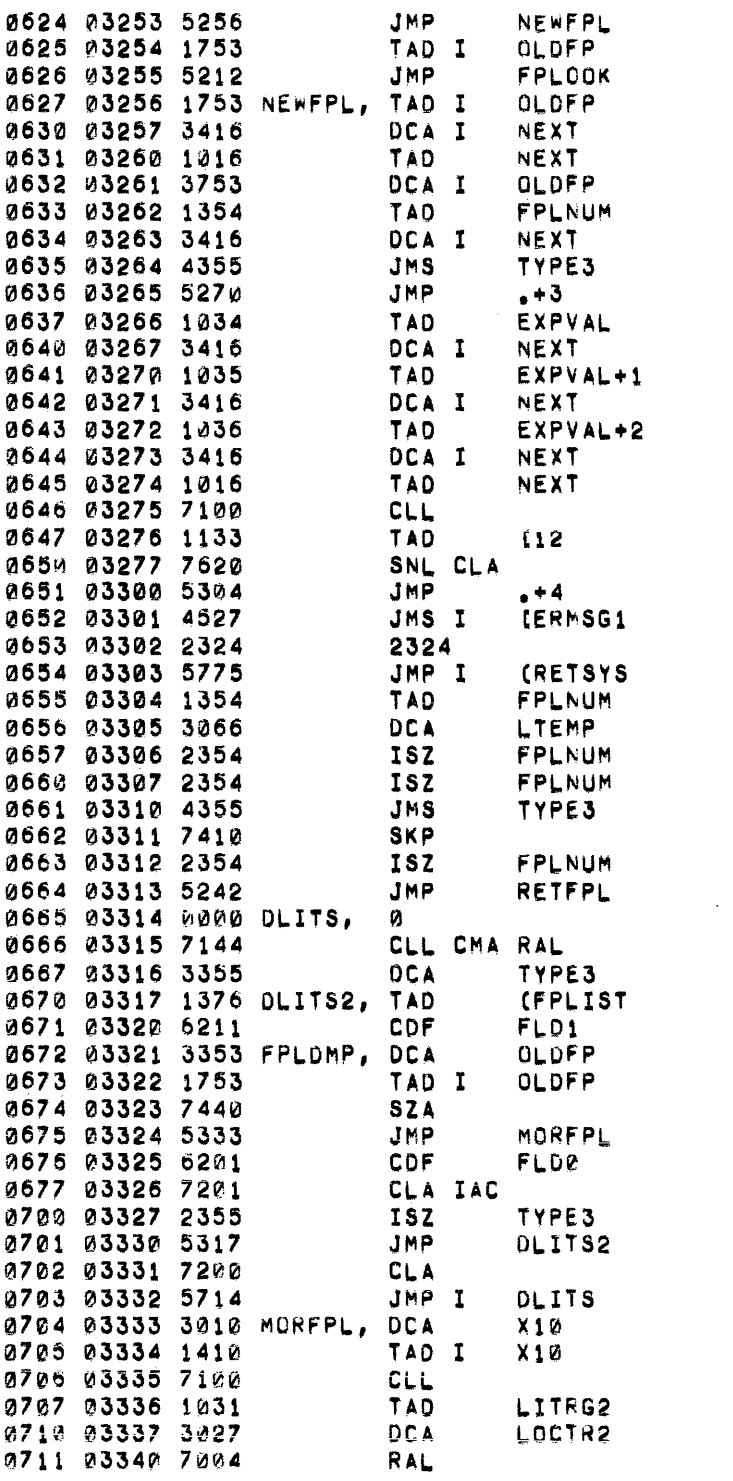

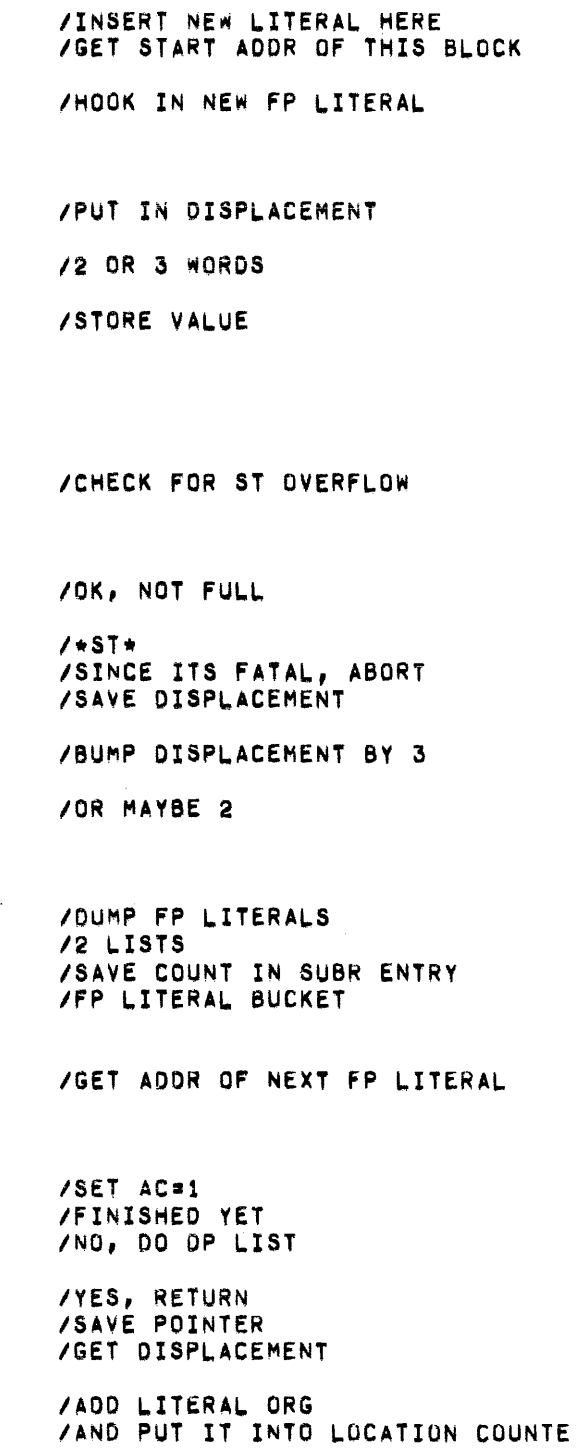

 $\sim 10$   $\mu$ 

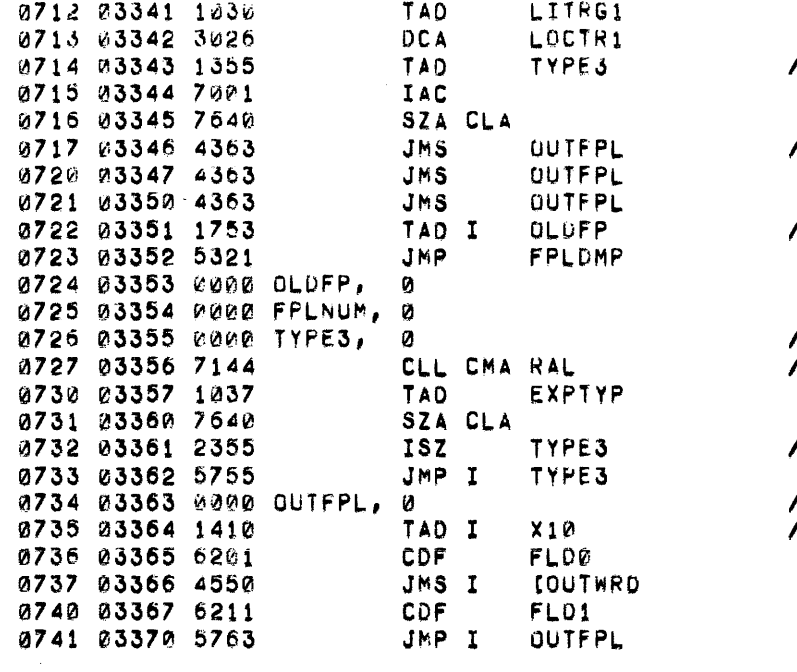

/2 OR 3 WORDS ?

**/THREE** 

/POINTER TO NEXT BLOCK

 $\mathcal{L}^{\text{max}}_{\text{max}}$  and  $\mathcal{L}^{\text{max}}_{\text{max}}$ 

/SKIP ON ADDR OR FP  $/ - 2$ 

/NOT TYPE 2

/PUT WORD FROM LITERALS /GET WORD

 $0742$ **EJECT** 03375 4131 03376 0020 03377 3125 0743 PAGE 0744 03400 0000 LOOKUP. /SYMBOL TABLE LOOKUP Ũ. 0745 03401 1051 TAD **BUCKET** 0746 03402 1377 TAD  $fBUCKTS=1$ 0747 03403 3051 DCA **BUCKET** 0750 03404 1451 **BUCKET** TAD I 0751 03405 6211 CDF FLD1 0752 03406 3004 LOOK, **DCA OLDN3** 0753 03407 1404 TAD I OLDN3 0754 03410 7450 **SNA** 0755 03411 5247 JMP HOOKIN 0756 03412 3010 **DCA**  $X10$ 0757 03413 1052 NAME1 TAD 0760 03414 7141 CIA CLL 0761 03415 1410 TAD I  $X10$ 0762 03416 7640 SZA CLA 0763 03417 5243 **JMP NOTSAM** 0764 03420 1053 TAD NAME<sub>2</sub> 0765 03421 7141 CIA CLL 0766 03422 1410 TAD I  $X10$ 0767 03423 7640 SZA CLA 0770 03424 5243 **JMP NOTSAM** 0771 03425 1410  $X10$ TAD I 0772 03426 0376 **AND**  $(7700$ 0773 03427 3066 **DCA** LTEMP 0774 03430 1054 **NAME3** TAD 0775 03431 7141 CIA CLL 0776 03432 1066 LTEMP TAD 0777 03433 7640 SZA CLA 1000 03434 5243 **JMP NOTSAM** 1001 03435 2200 **ISZ** LOOKUP 1002 03436 1010 TAD  $X10$ 1003 03437 3066 **DCA** LTEMP 1004 03440 1466 TAD I LTEMP 1005 03441 0126 **AND**  $137$ 1006 03442 5600 JMP I LOOKUP 1007 03443 7430 NOTSAM, SZL 1010 03444 5247 JMP HOOKIN 1011 03445 1404 TAD I OLDN3 1012 03446 5206 **JMP LOOK** 1013 03447 1404 HOOKIN, TAD I OLDN3 1014 03450 3416 DCA I **NEXT** 1015 03451 1016 **TAD NEXT** 1016 03452 3404 DCA I **OLDN3** 1017 03453 1052 **TAD** NAME1 1020 03454 3416 DCA I **NEXT** 1021 03455 1053 TAD NAME2 1022 03456 3416 **NEXT** DCA I 1023 03457 1054 TAD. **NAME3** 

**/GET BUCKET ADDRESS** /INTO "BUCKET" **/GET ADDR OF BUCKET BOTTOM** /GO TO FIELD 1 /THIS IS PTR OF PREV ENTRY /THIS IS ADR OF NEXT ENTRY /IF ZERO, THEN /GO HOOK IN AT THE END /SAVE NEXT NAME PTR /COMPARE NAMES /WORD 1 /WORD2 /WORD 3 (ONLY UPPER HALF) /IF FOUND BUMP RETURN /ADDR OF TYPE WORD /GET TYPE INTO AC **/WITHOUT FORCE BIT /RETURN** /NAMES DIFFER, IS NAME 1,2,3 < E /YES, HOOK IN HERE **/GET ADDR OF LINK INTO AC**  $/LOOP$ /GET FORWARD LINK TO **/NEXT ENTRY INTO NEW ENTRY** /PUT FORWARD LINK TO NEW **/ENTRY INTO PREVIOUS ENTRY /PUT IN NAME** 

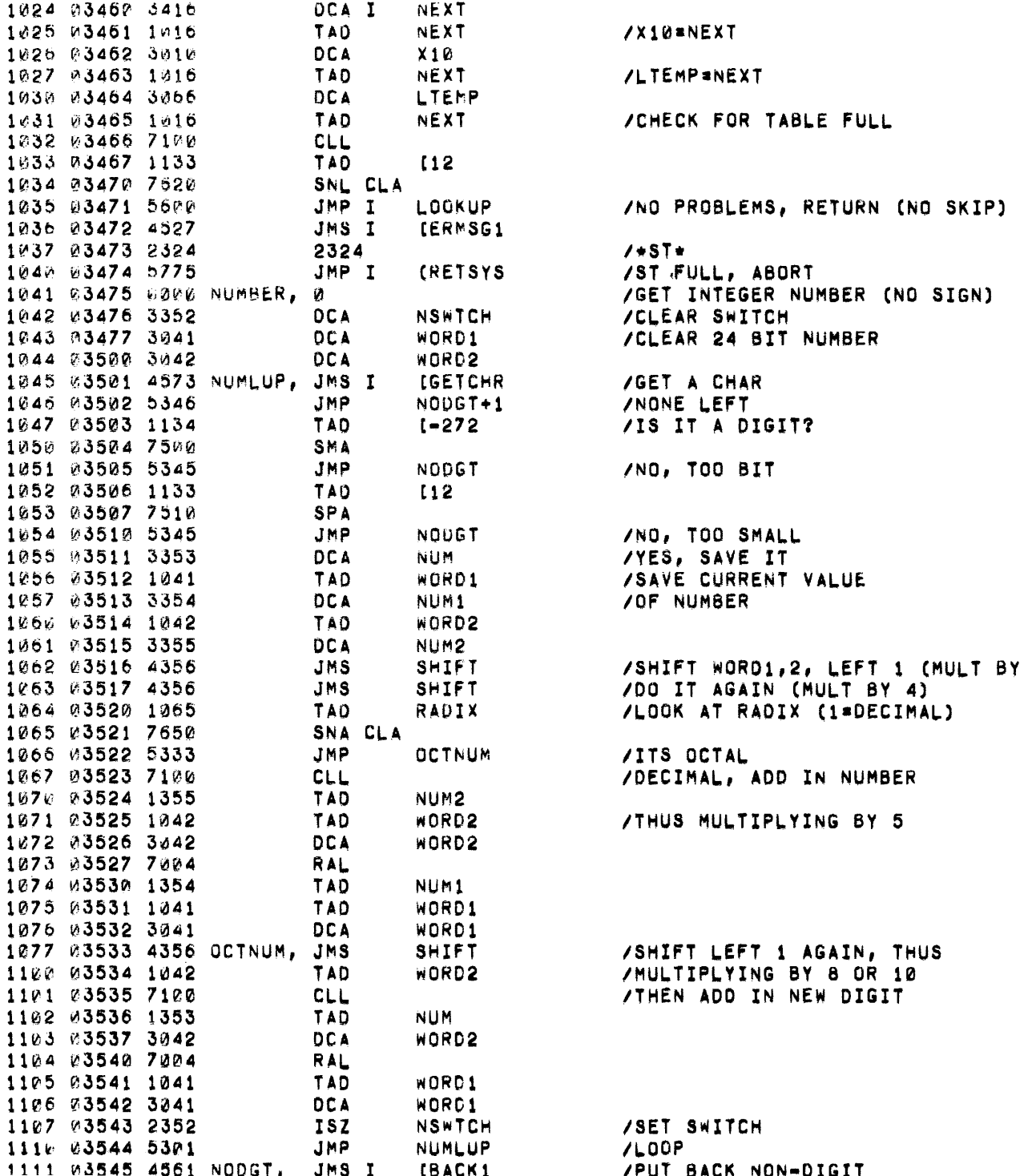

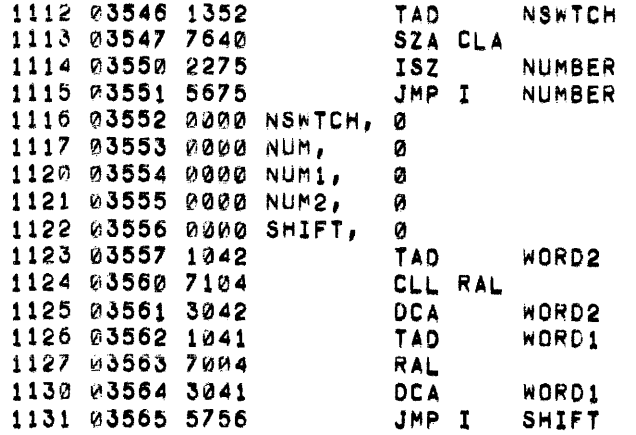

/WAS THERE A NUMBER

المحسرة سستده وبالرام ستتمرش الرازات المراري المراري المتسسسين والمتعرف والمستشهدي المستنب المستنب والمستنب والمستنب

/YES, SKIP<br>/RETURN

/SHIFT DOUBLE WORD LEFT 1

1132 EJECT 03575 4131 **M3576 7700** 03577 4021 PAGE 1133 1134 03600 0000 6ACK1. И 1135 03601 7240 CLA CMA 1136 03602 1020 TAD **NCHARS** 1137 03603 3020 DCA NCHARS 1140 03604 7240 CLA CMA 1141 03605 1017 TAD CHRPTR 1142 23606 3017 **DCA** CHRPTR JMP I 1143 03607 5600 BACK1 1144 03610 0000 GETNAM. Й 1145 03611 4311 **JMS GETCHR** 1146 03612 5510 JMP I GETNAM 1147 23613 4255 **JMS** LETTER 1150 03614 5251 JMP NONAME 1151 03615 0167 AND  $(77)$ 1152 03616 3451 **DCA BUCKET** 1153 03617 3052 NAMEI **DCA** 1154 03620 3053 **DCA** NAME2 1155 03621 3054 **OCA** NAMES 1156 03622 1377 TAD **CNAME1** 1157 03623 3253 **NPTR DCA** 1160 03624 7146 CLL CHA RTL 1161 03625 3254 **DCA NCNT** 1162 03626 4270 PARLUP.  $JMS$ **GNC** 1163 03627 7106 CLL RTL 1164 03630 7006 RTL 1165 03631 7006 RTL 1166 03632 3653 NPTR DCA I 1167 03633 4270 **JMS GNC** 1170 03634 1653 TAD I NPTR 1171 03635 3653 DCA I NPTR 1172 03636 2253 NPTR **ISZ** 1173 03637 2254 **NCNT ISZ** 1174 03640 5226 JMP **PAKLUP** 1175 03641 4270 **JMS GNC** 1176 03642 7280 CLA 1177 03643 5241 JMP  $-2$ 1200 03644 1054 NDUNE, TAD NAME3 1201 03645 0376 AND  $(7700$ 1202 03646 3054 DCA **NAME3** 1203 03647 2210 **ISZ GETNAM** 1204 03650 5610 JMP I **GETNAM** 1205 03651 4200 NONAME, **JMS BACK1** 1206 03652 5610 JMP I **GETNAM** 1207 03653 0000 NPTR, Ø 1210 03654 PUPE NCNT, Ø 1211 03655 0000 LETTER, Ø 1212 03656 1375 TAD  $(-301$ 1213 03657 7510 **SPA** 

/BACKUP COUNT /AND POINTER /GET A NAME /GET FIRST CHAR /NO CHAR, NO NAME **/FIRST CHAR MUST BE LETTER** /OTHERWISE, NO NAME /THIS CHAR IS BUCKET /ZERO REST /OF NAME /SET **/POINTER** /AND **/COUNTER** /GET NAME CHAR (LETTER OR DIGIT) /SHIFT TO UPPER HALF /SAVE HALF **/GET NEXT CHAR** /PUT 2 TOGETHER /STORE /BUMP POINTER **/AND COUNTER**  $/LOOP$ **/SKIP AMY EXTRA CHARS** /ZERO TYPE FIELD /SKIP **/RETURN** /PUT CHAR BACK /NO-SKIP, RETURN /IS AC A LETTER?

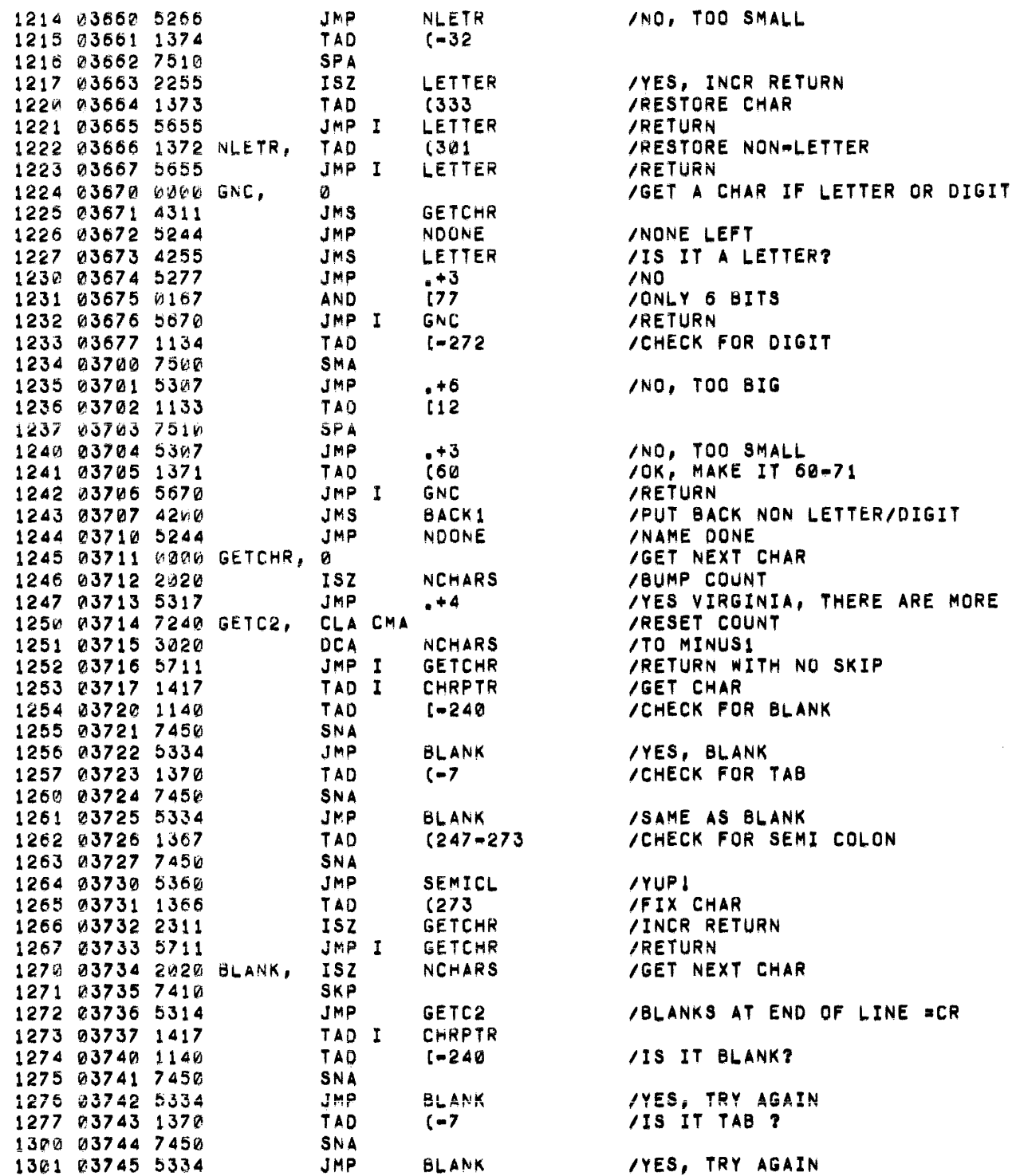

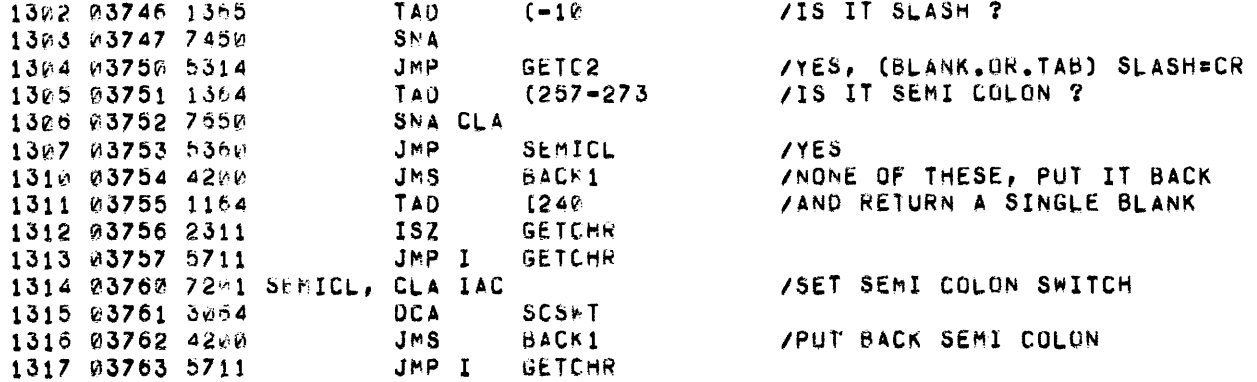

 $\label{eq:2.1} \mathcal{L}(\mathcal{L}^{\mathcal{L}}_{\mathcal{L}}(\mathcal{L}^{\mathcal{L}}_{\mathcal{L}})) = \mathcal{L}(\mathcal{L}^{\mathcal{L}}_{\mathcal{L}}(\mathcal{L}^{\mathcal{L}}_{\mathcal{L}})) = \mathcal{L}(\mathcal{L}^{\mathcal{L}}_{\mathcal{L}}(\mathcal{L}^{\mathcal{L}}_{\mathcal{L}}))$ 

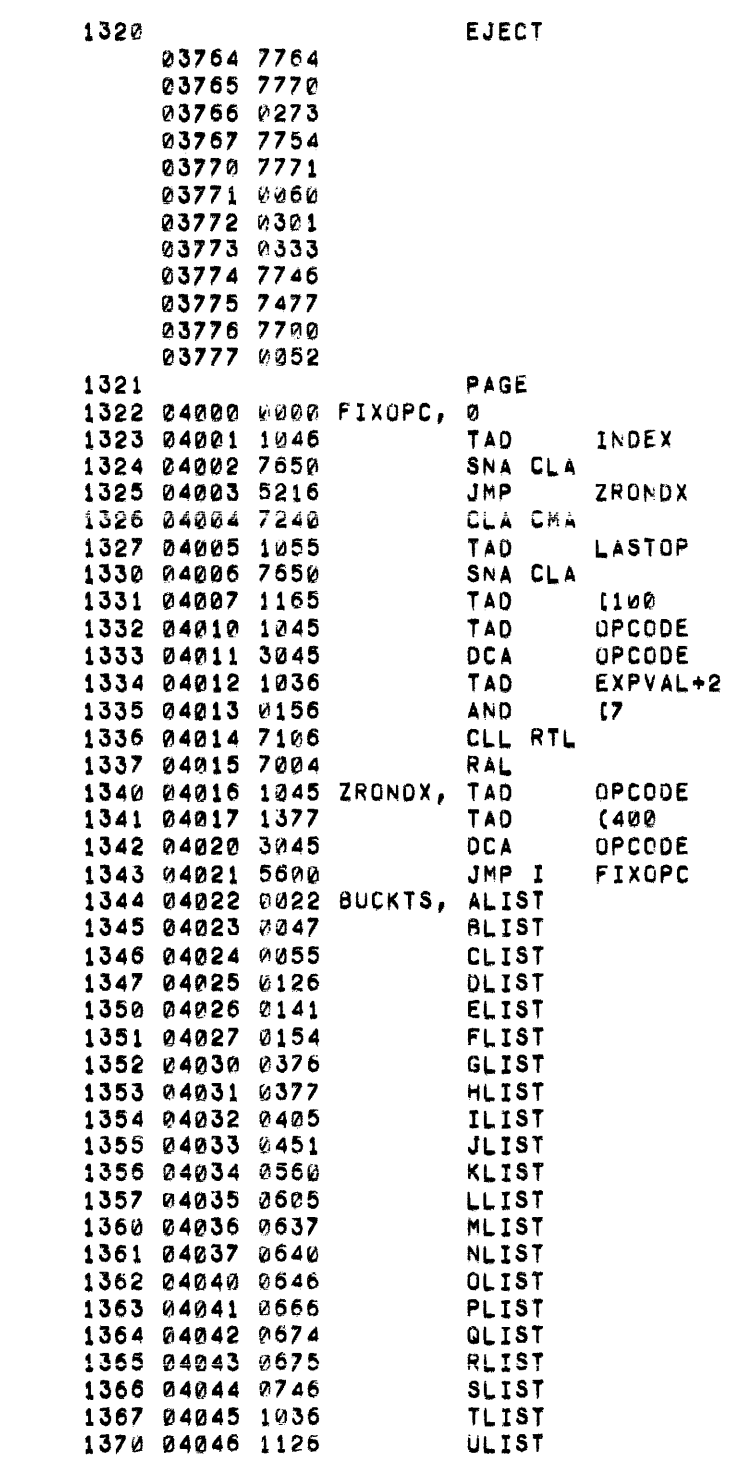

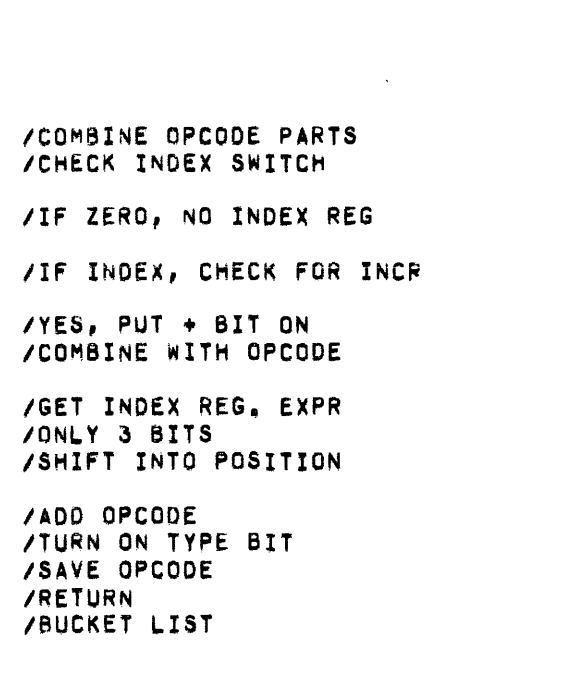

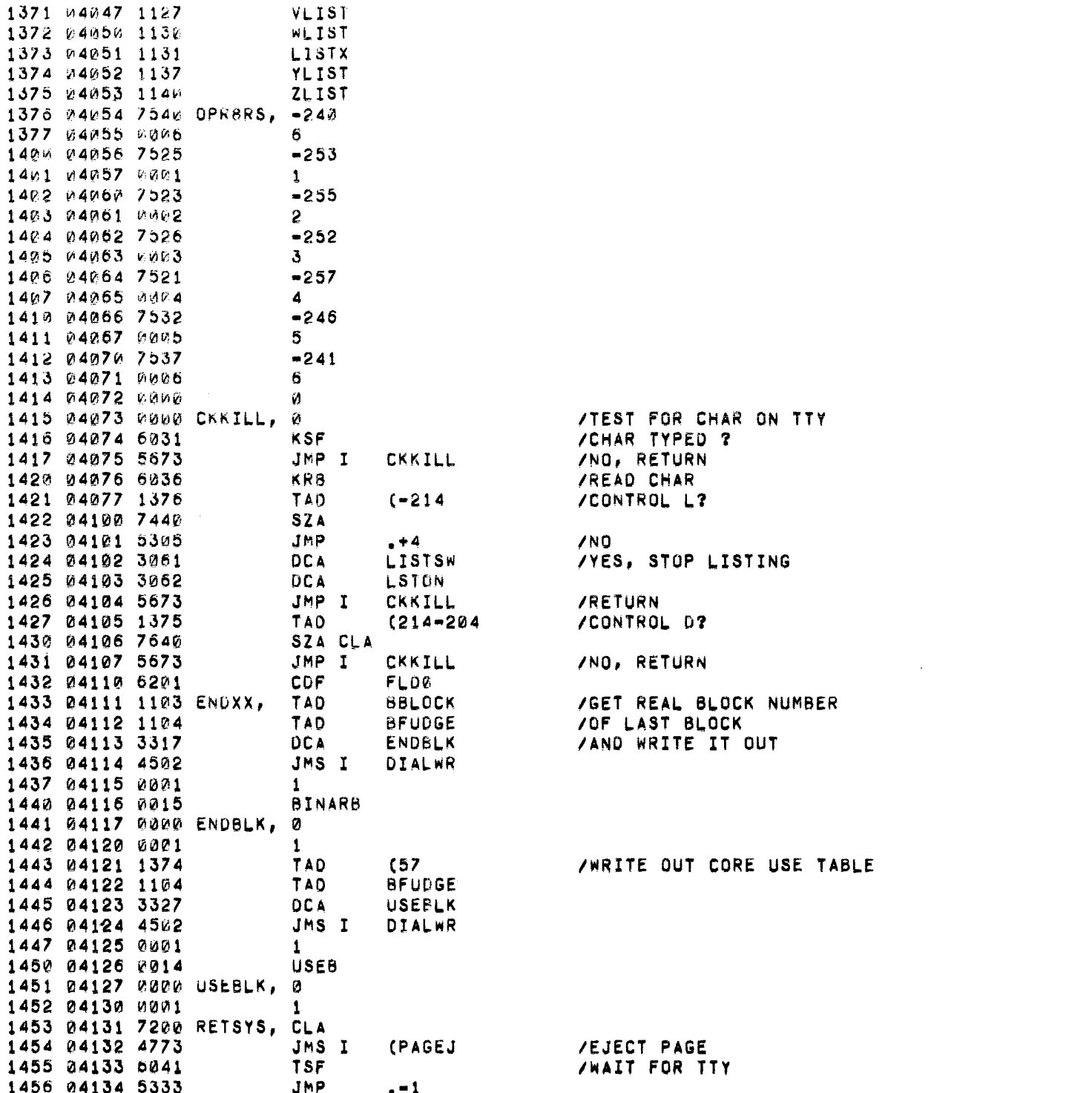

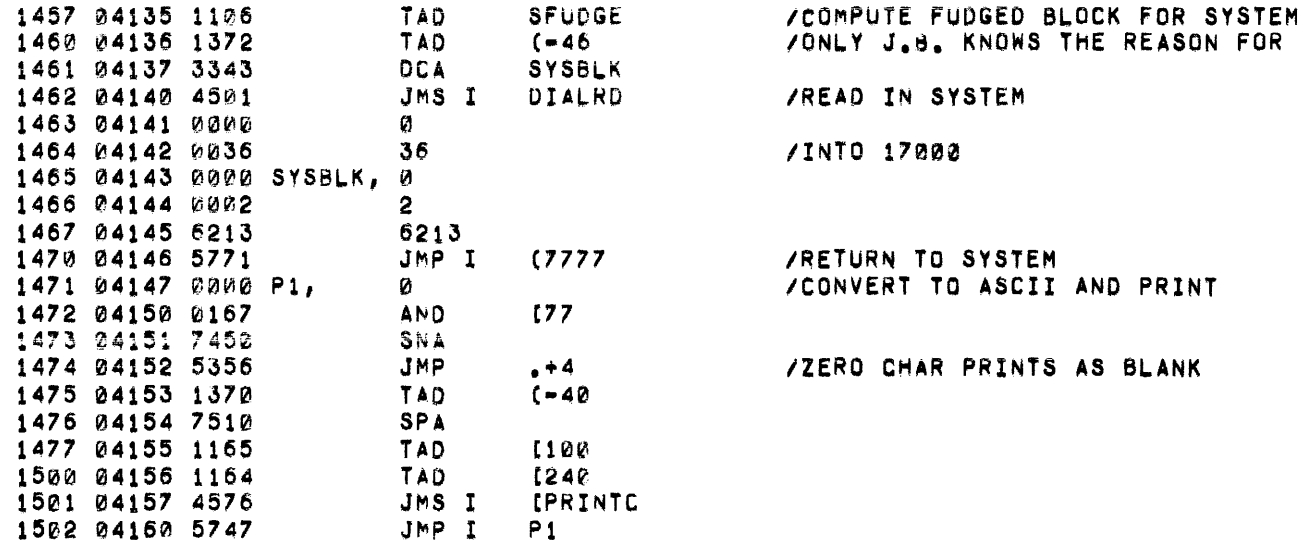

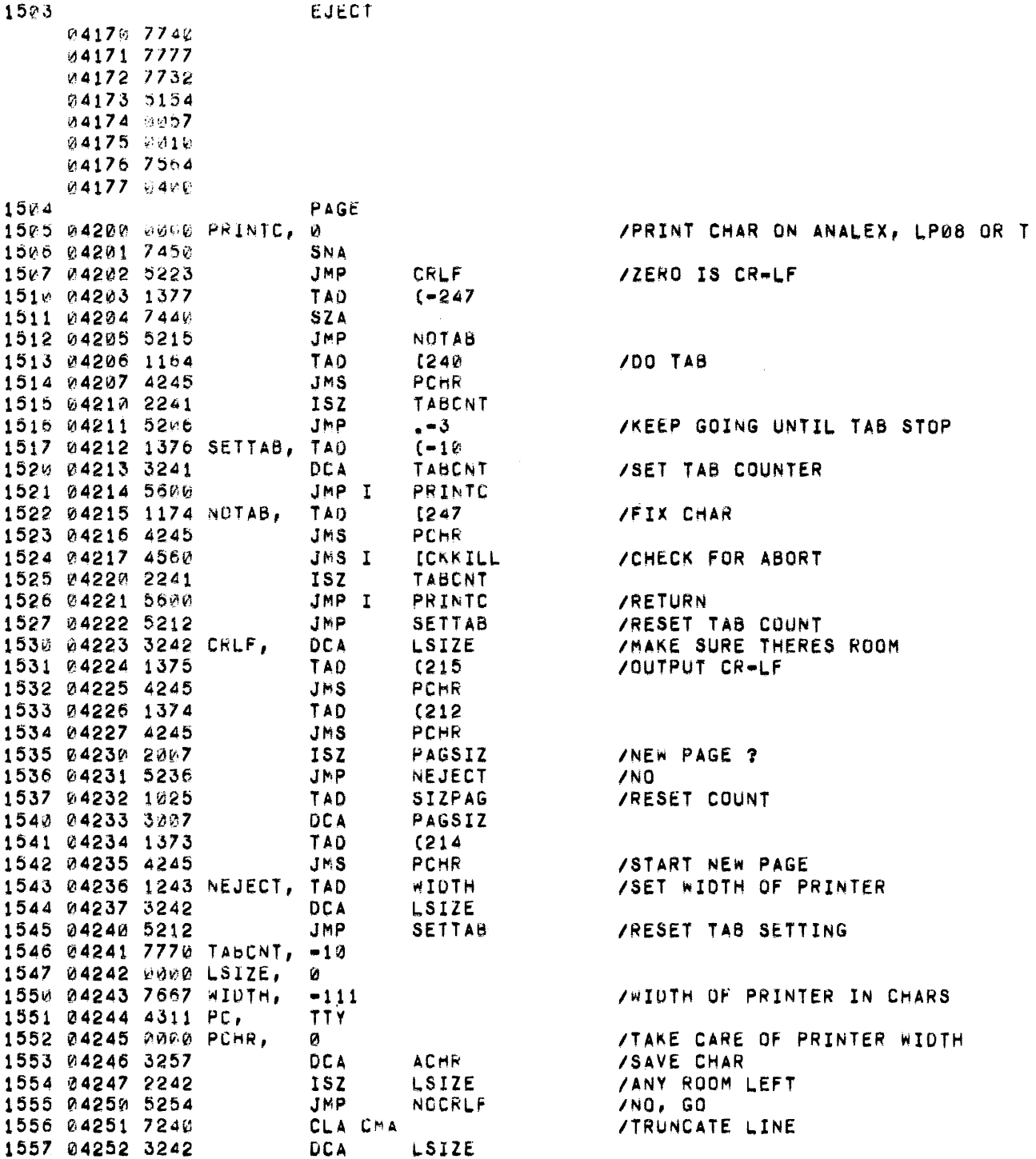

 $\mathcal{L}^{\text{max}}_{\text{max}}$  ,  $\mathcal{L}^{\text{max}}_{\text{max}}$ 

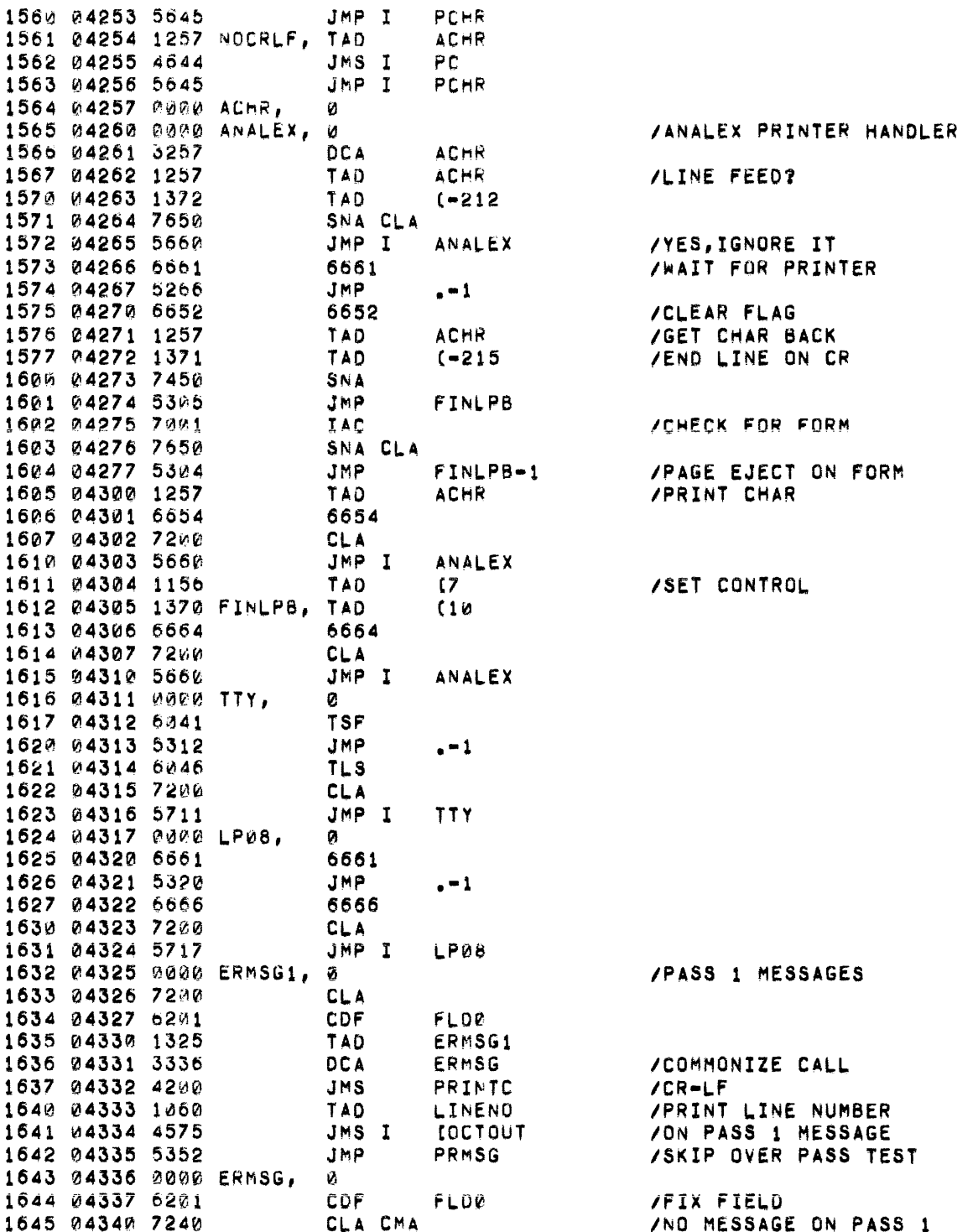

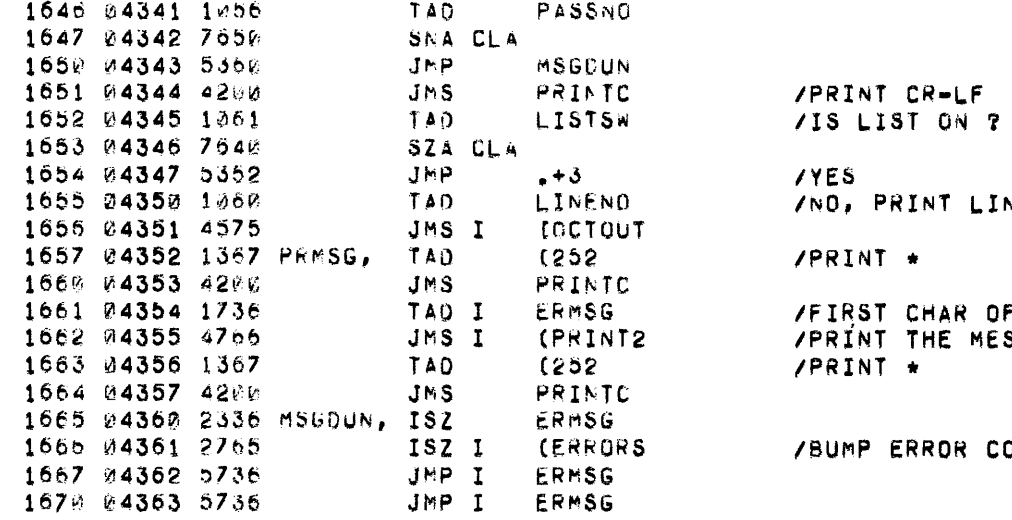

LINE NUMBER R OF CODE<br>: MESSAGE

 $\sim$ 

R COUNT

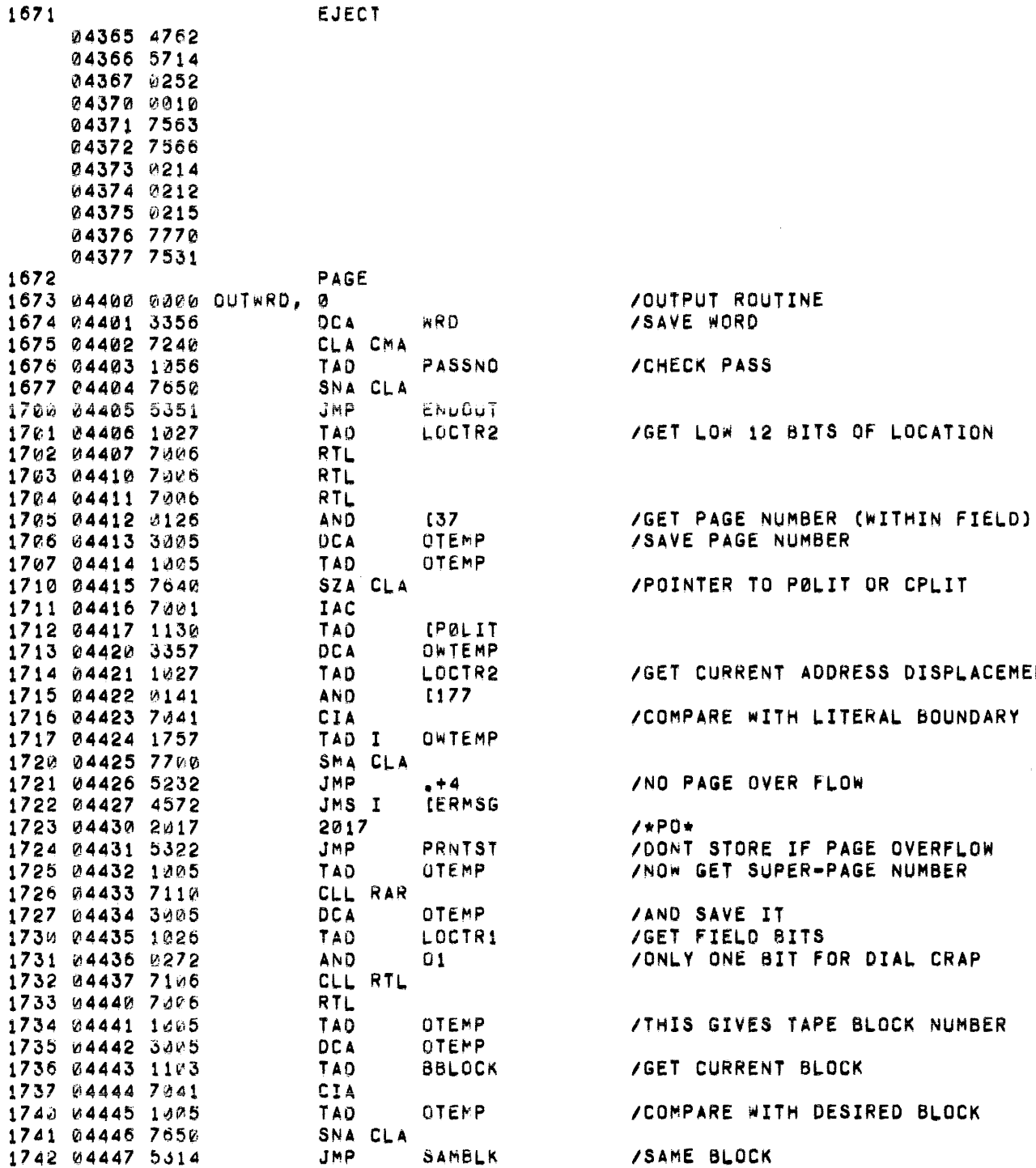

ADDRESS DISPLACEMEN

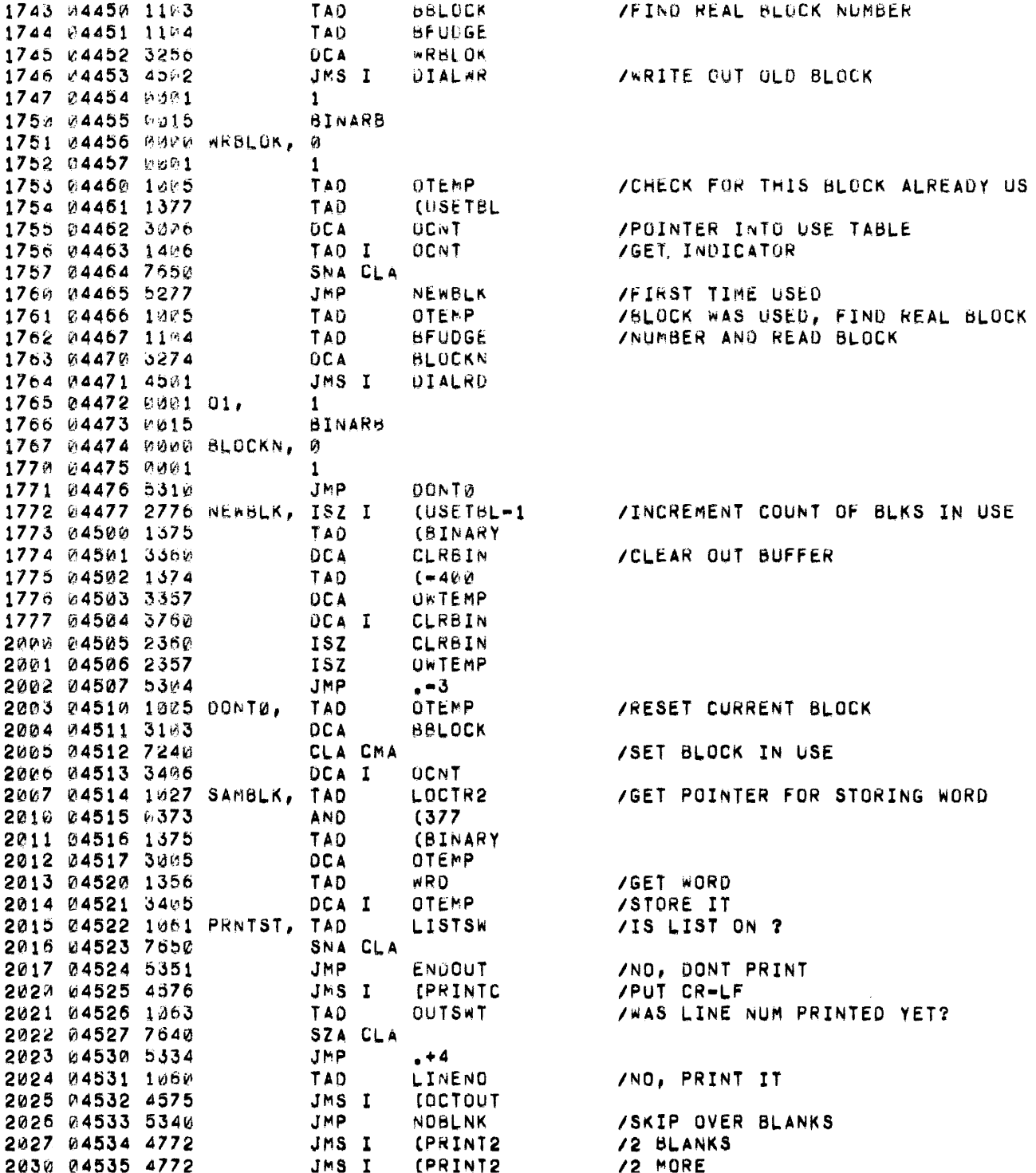

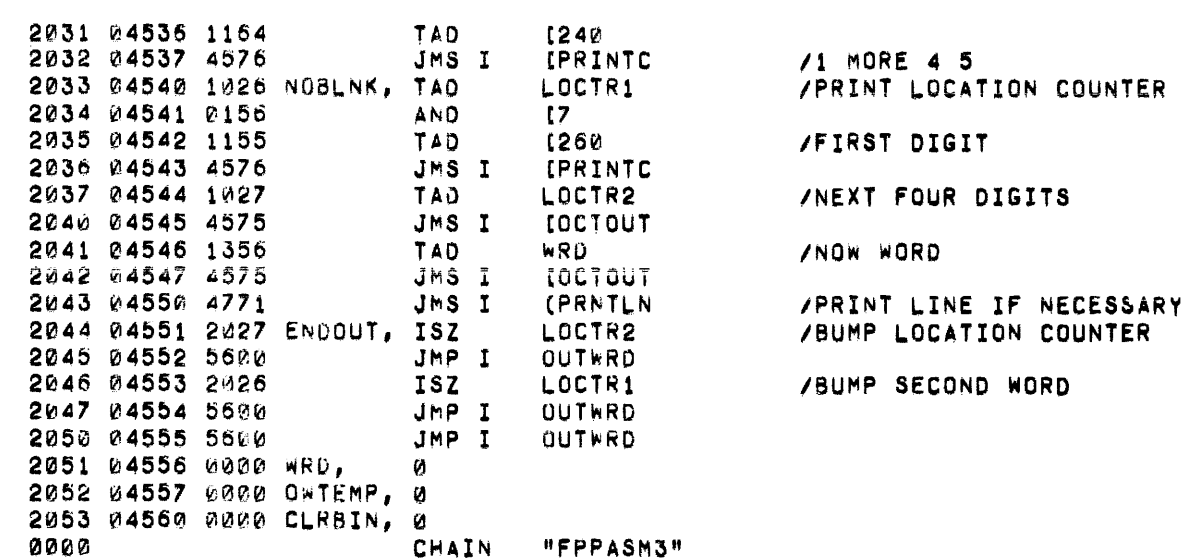

 $\label{eq:2.1} \mathcal{L}(\mathcal{L}^{\mathcal{L}}_{\mathcal{L}}(\mathcal{L}^{\mathcal{L}}_{\mathcal{L}})) = \mathcal{L}(\mathcal{L}^{\mathcal{L}}_{\mathcal{L}}(\mathcal{L}^{\mathcal{L}}_{\mathcal{L}})) = \mathcal{L}(\mathcal{L}^{\mathcal{L}}_{\mathcal{L}}(\mathcal{L}^{\mathcal{L}}_{\mathcal{L}})) = \mathcal{L}(\mathcal{L}^{\mathcal{L}}_{\mathcal{L}}(\mathcal{L}^{\mathcal{L}}_{\mathcal{L}}))$ 

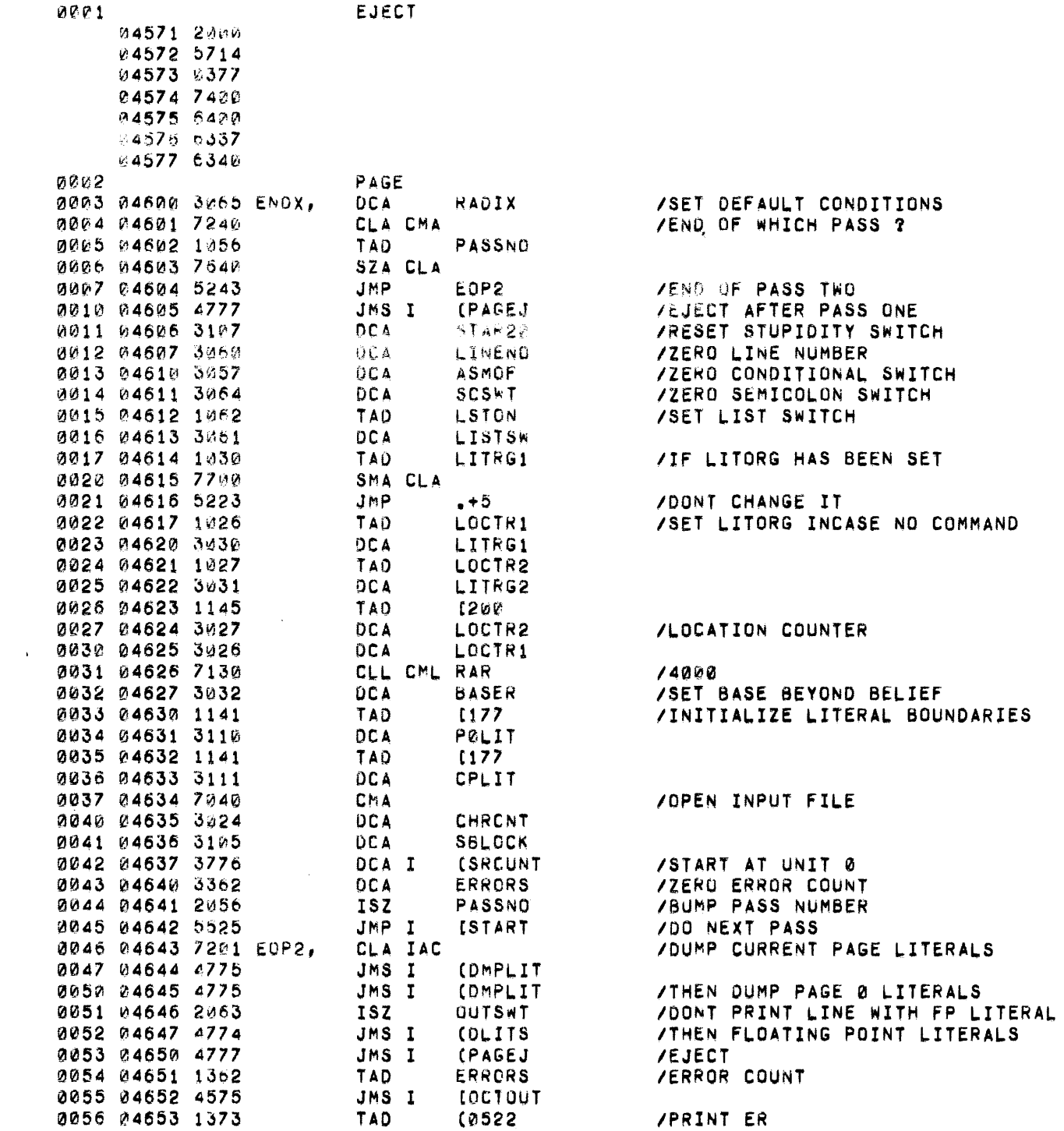

 $\mathbf{w}_k$  .

 $\mathcal{L}^{\text{max}}_{\text{max}}$  , where  $\mathcal{L}^{\text{max}}_{\text{max}}$ 

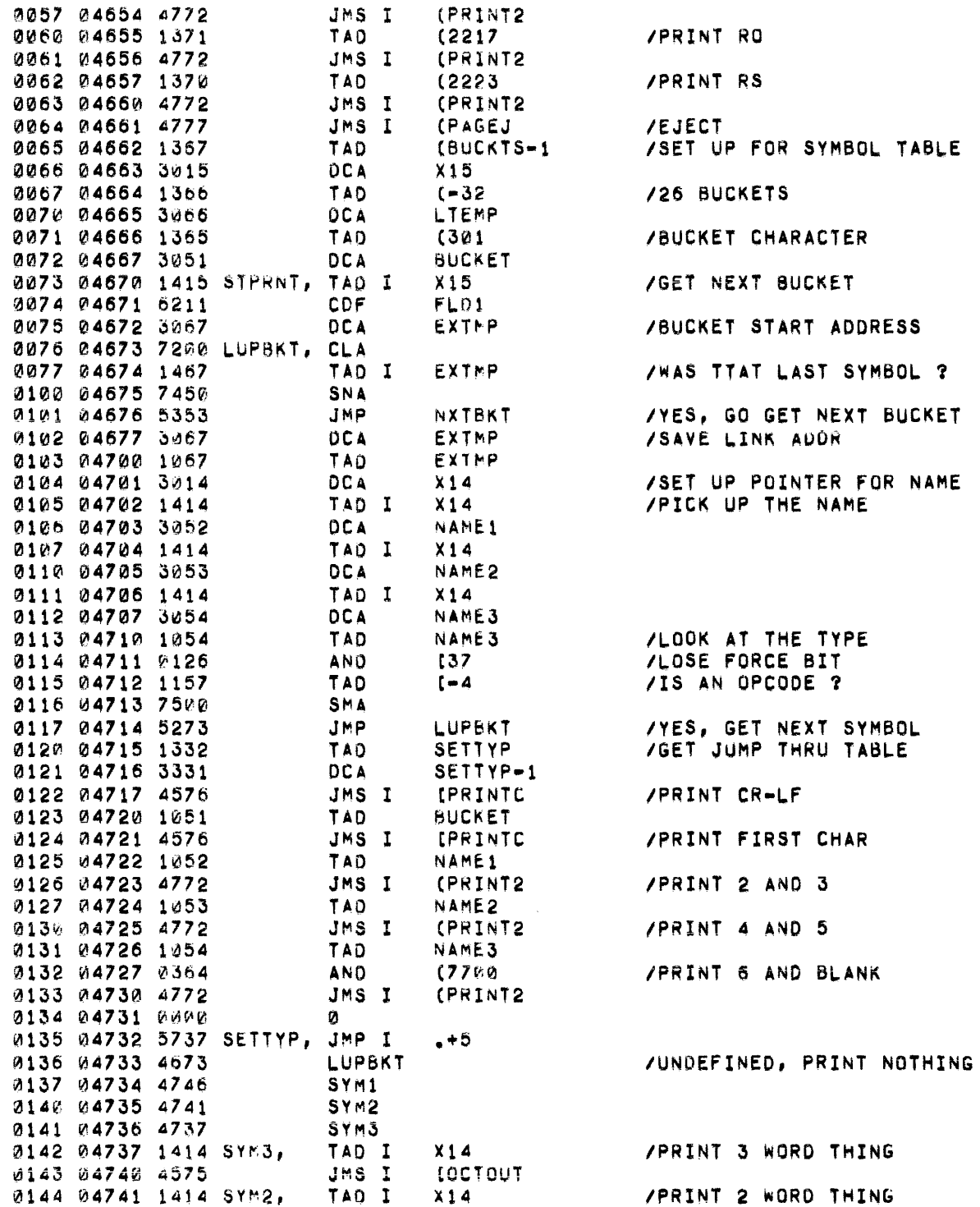

المستادية السادان والمتعدلة سندر النادي المتدرج ومشهد ومقاسمين النعاب والمعارض والمناسب

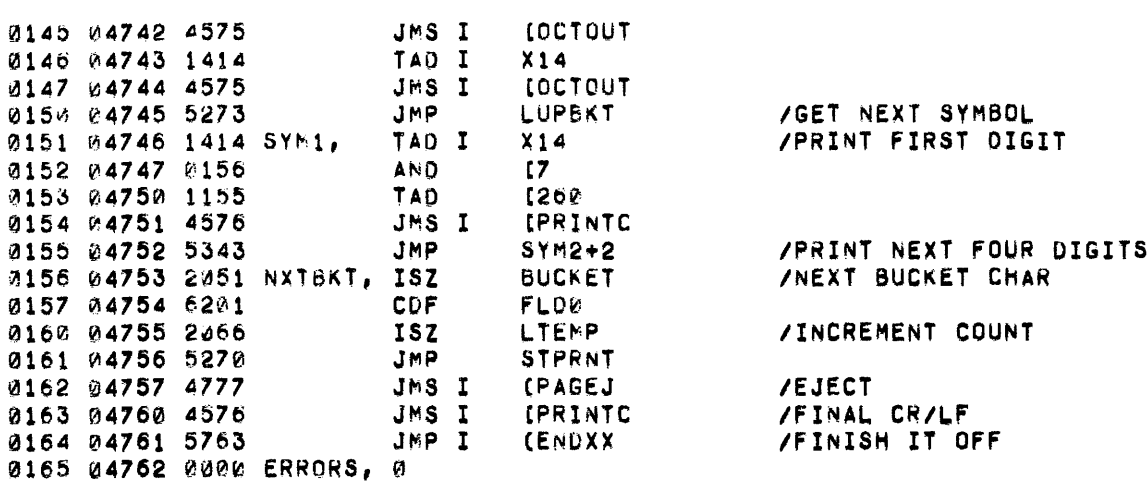

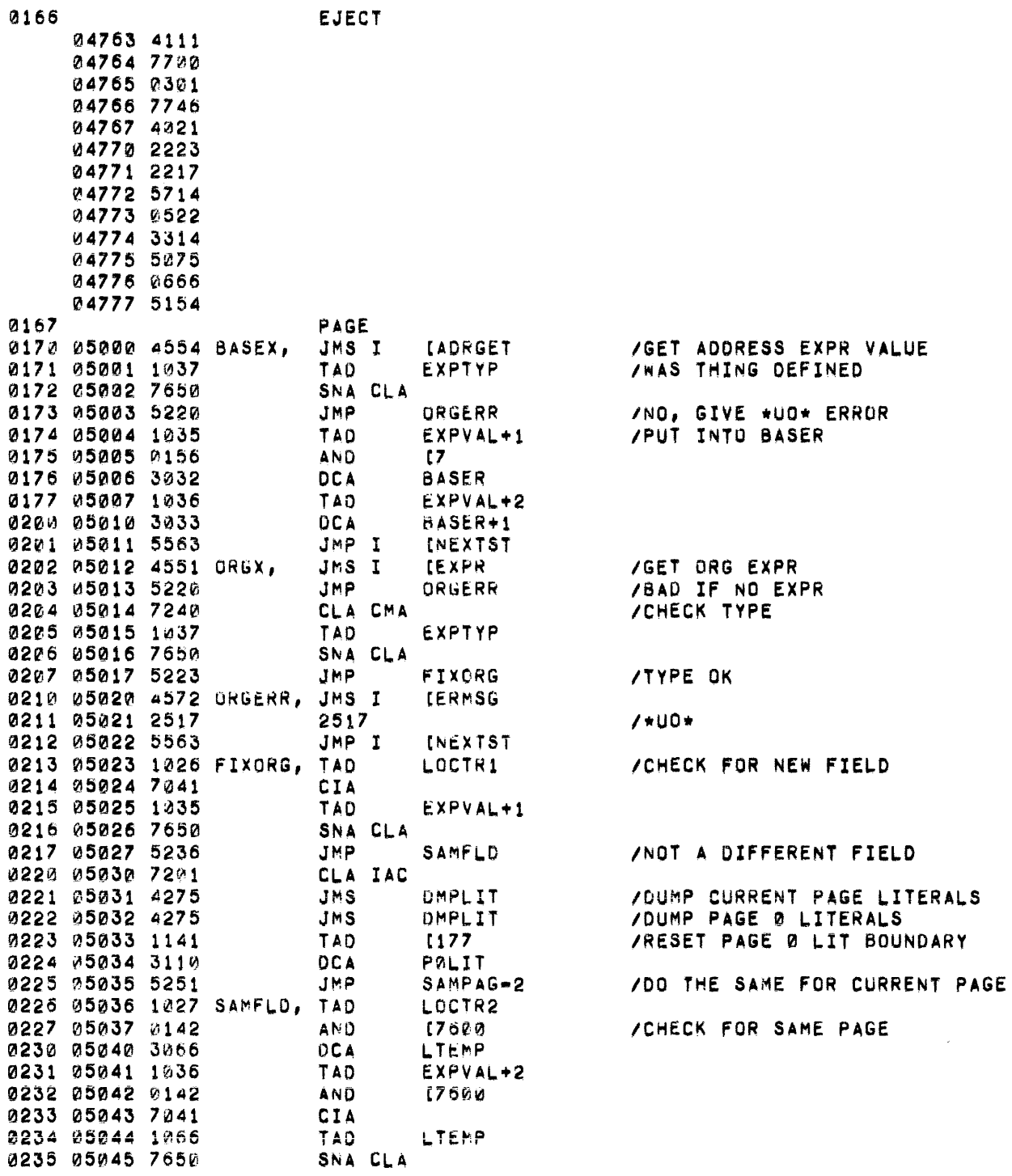

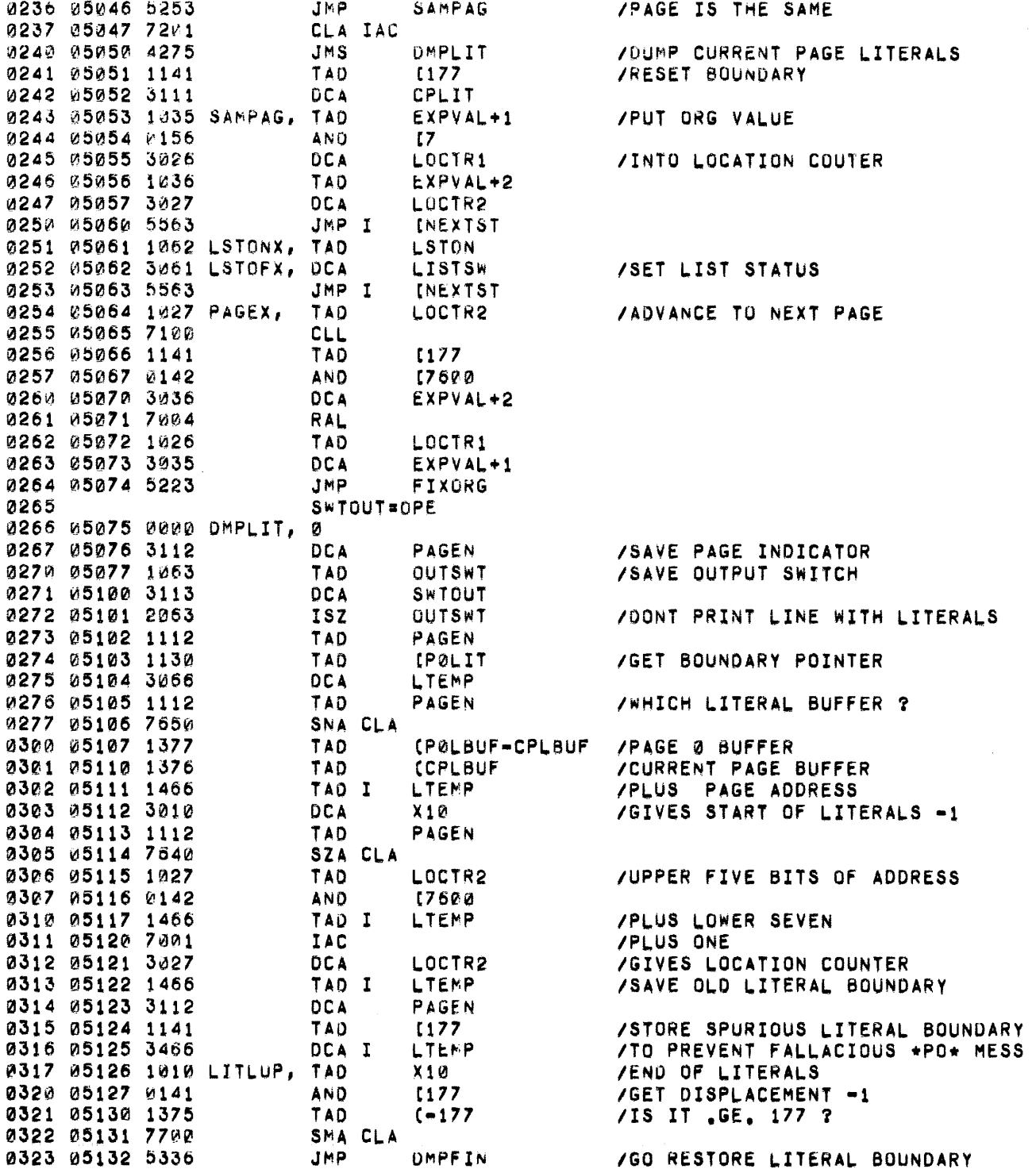

 $\mathcal{L}_{\text{max}}$ 

0324 05133 1410 TAD I  $X12$ 0325 05134 4550 JMS I *LOUTWRD* 0326 05135 5326 JMP **LITLUP** 0327 05136 1112 DMPFIN, TAD PAGEN 0330 05137 3466 DCA I LTEMP 0331 05140 1113 TAD SWTOUT 0332 05141 3063 **DCA OUTSWT** 0333 05142 5675 JMP I OMPLIT 0334 **PAGEN=ACE** 0335 05143 7240 EJECTX, CLA CMA 0336 05144 1056 PASSNO TAD 0337 05145 7650 SNA CLA 0340 05146 5563 JMP I **INEXTST** 0341 05147 1061 TAD LISTSW 0342 05150 7650 SNA CLA 0343 05151 5563 JMP I **INEXTST** 0344 05152 4354 **JMS** PAGEJ 0345 05153 5563 JMP I INEXTST 0346 05154 0000 PAGEJ, Ø 0347 05155 4576 JMS I *IPRINTC* 0350 05156 1374 TAO  $(214)$ 0351 05157 4576 JMS I **IPRINTC** 0352 05160 1025 TAD **SIZPAG** 0353 05161 3007 **DCA** PAGSIZ 0354 05162 5754 JMP I PAGEJ

/NO, GET NEXT LITERAL **/OUTPUT WORD AND BUMP LC**  $/LOOP$ /GET CORRECT LITERAL BOUNDARY /PUT IT IN ITS PLACE **/RESTORE OUTPUT SWITCH** /ALL DONE /NO EJECT ON PASS 1 /OR LIST OFF /PAGE EJECT SUBROUTINE  $/$ CR $=$ LF

/FORM FEED /FIX PAGE COUNTER

0355 **EJECT** 05174 0214 05175 7601 05176 6020 05177 1400 0356 PAGE /LOOK FOR FIRST " 0357 05200 4573 CHAINX, JMS I **IGETCHR** 0360 05201 5347 JMP CHERR /MISSING FILE NAME 0361 05202 1377 TAD  $(-242)$ 0362 05203 7640 SZA CLA 0363 05204 5200 CHAINX /KEEP LOOKING JMP 0364 05205 1157 **TAD**  $[-4]$ /NAME WORD COUNT 0365 05206 3066 **DCA** LTEMP 0366 05207 1376 TAD **CFNAME** /NAME POINTER 0367 05210 3067 **DCA** EXTMP 0370 05211 3353 CBSWIT DCA /SET CAT BLOCK SWITCH 0371 05212 4775 CNLOOP, JMS I **(GETCN /GET CHAR** 0372 05213 7106 CLL RTL 0373 05214 7006 **RTL** 0374 05215 7006 **RTL** 0375 05216 3467 DCA I EXTMP /SAVE UPPER HALF 0376 05217 4775 JMS I **(GETCN** 0377 05220 1467 TAD I EXTMP **/UNITE HALVES** 0400 05221 3467 DCA I EXTMP 0401 05222 2067 ISZ EXTMP **/BUMP POINTER** 0402 05223 2066 **ISZ** LTEMP /AND COUNT 0403 05224 5212 **JMP** CNLOOP 0404 05225 4573 JMS I **IGETCHR** /LOOK FOR CLOSE QUOTE 0405 05226 5347 **JMP** CHERR 0406 05227 1377 TAD  $(-242)$ 0407 05230 7540 SZA CLA CHERR 0410 05231 5347 JMP 0411 05232 4774 JMS I **CGETUNT** /GO GET UNIT NUMBER 0412 05233 7144 CLL CMA RAL /2 BLOCKS OF CAT 0413 05234 3067 **DCA** EXTMP 0414 05235 1373 TAD  $(-40)$ /32 ENTRIES PER BLOCK 0415 05236 3352 NFILES **DCA** 0416 05237 1372 TAD  $(-22)$ /COMPUTE CAT BLOCK NUMBER 0417 05240 1106 SFUDGE TAD 0420 05241 3245 **DCA** DIRBLK 0421 05242 4501 DIRLUP, JMS I DIALRD /READ CATALOG 0422 05243 0000 UNIT. Ø 0423 05244 0016 **SOURCB** /INTO SOURCE BUFFER 0424 05245 0000 DIRSLK, ø 0425 05246 0001 1 0426 05247 2245 **ISZ** DIRBLK /INCR BLOCK 0427 05250 1371 TAD  $(SOWRCE-1)$ /GET CAT POINTER 0430 05251 3010 **DCA**  $X10$ 0431 05252 1353 TAD CBSWIT /IS THIS SECOND HALF OF CAT ? 0432 05253 2353 **CBSWIT ISZ /SET SWITCH** 0433 05254 7640 SZA CLA 0434 05255 5263 FILLUP **/YES** JMP 2435 05256 1570 TAO I **ISOURCE** /CHECK FIRST NAME FOR "////////"

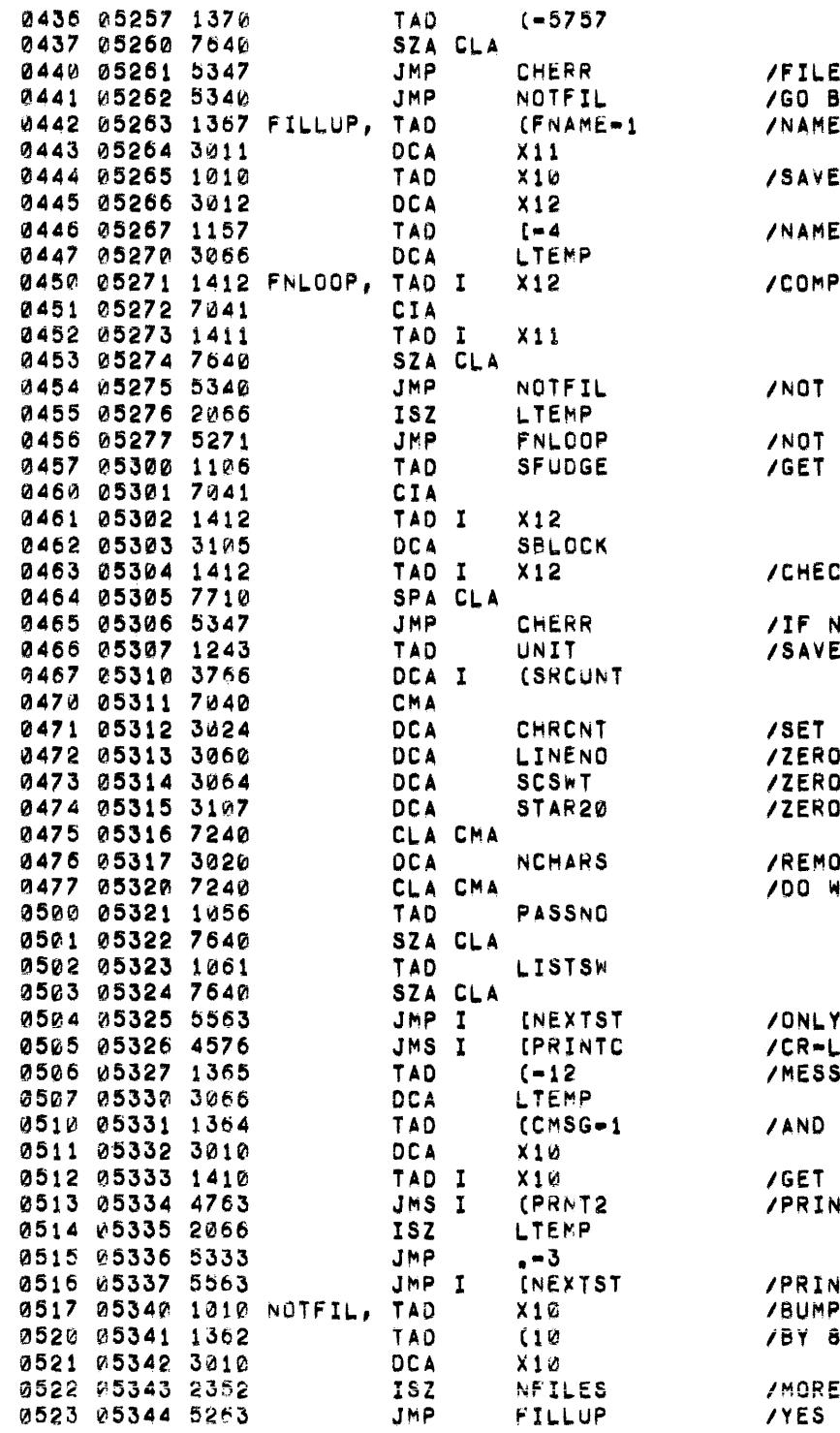

NOT FOUND **SUMP NAME POINTER** POINTER CAT POINTER SIZE ARE NAMES THIS ONE DONE RELATIVE BLOCK NUM K SIZE **NEG, NO SUCH FILE** UNIT COUNT TO -1 LINE NUMBER SEMICOLON SWITCH STUPIDITY SWITCH OVE FALSE \*EG\* MESSAGE **E PRINT MESSAGE** IF PASS1, OR PASS2 & NOLIS  $\mathbf{F}$ **SAGE SIZE** POINTER WORD OF MESSAGE NT 2 CHARS **NT CHAIN COMMAND** CAT POINTER

FILES IN BLOCK ?

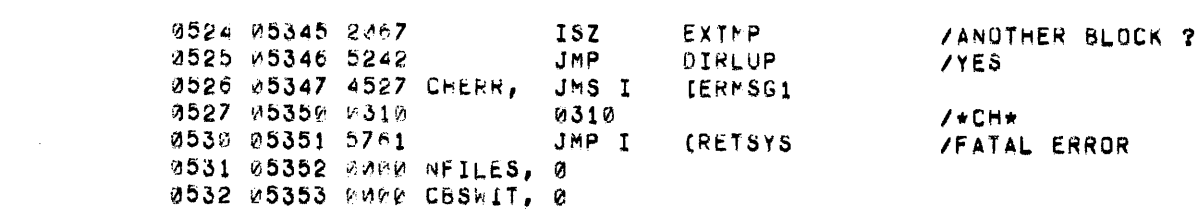

 $\mathcal{L}(\mathcal{L}(\mathcal{L}))$  and  $\mathcal{L}(\mathcal{L}(\mathcal{L}))$  and  $\mathcal{L}(\mathcal{L}(\mathcal{L}))$  . Then  $\mathcal{L}(\mathcal{L})$ 

 $\label{eq:2.1} \frac{1}{2} \sum_{i=1}^n \frac{1}{2} \sum_{j=1}^n \frac{1}{2} \sum_{j=1}^n \frac{1}{2} \sum_{j=1}^n \frac{1}{2} \sum_{j=1}^n \frac{1}{2} \sum_{j=1}^n \frac{1}{2} \sum_{j=1}^n \frac{1}{2} \sum_{j=1}^n \frac{1}{2} \sum_{j=1}^n \frac{1}{2} \sum_{j=1}^n \frac{1}{2} \sum_{j=1}^n \frac{1}{2} \sum_{j=1}^n \frac{1}{2} \sum_{j=1}^n \frac{$ 

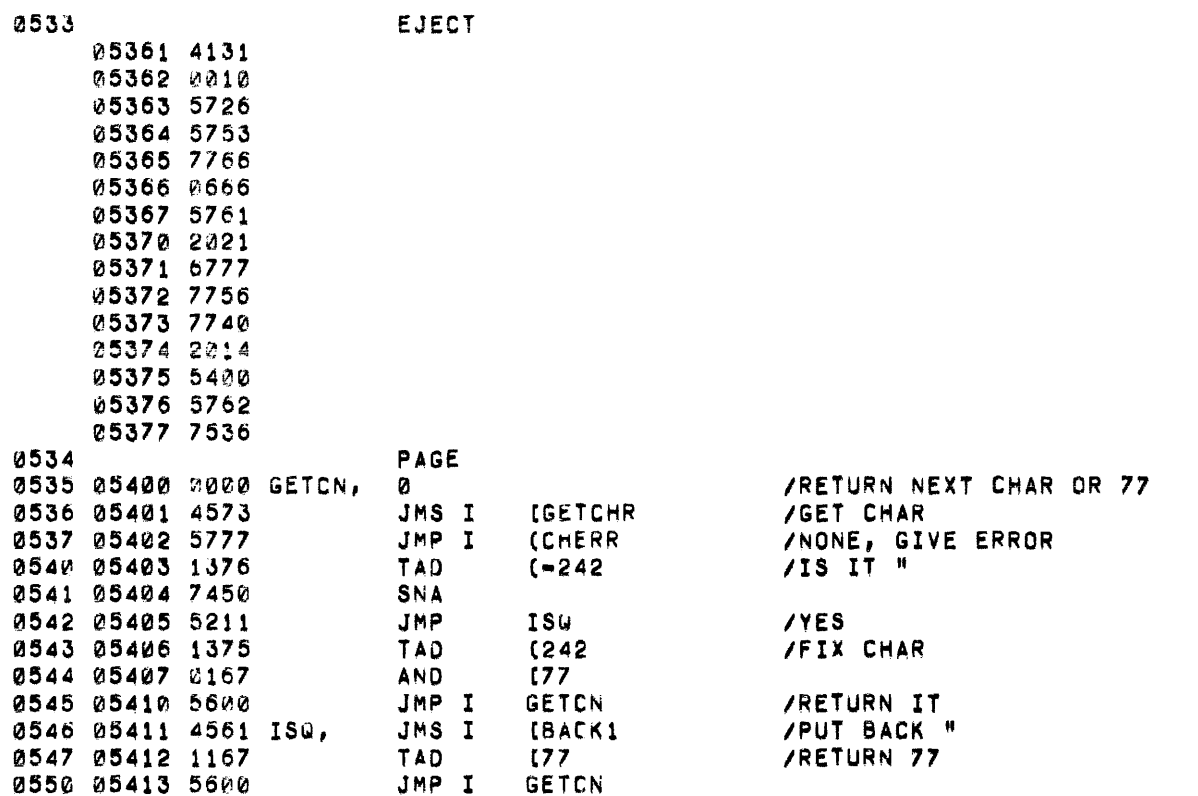
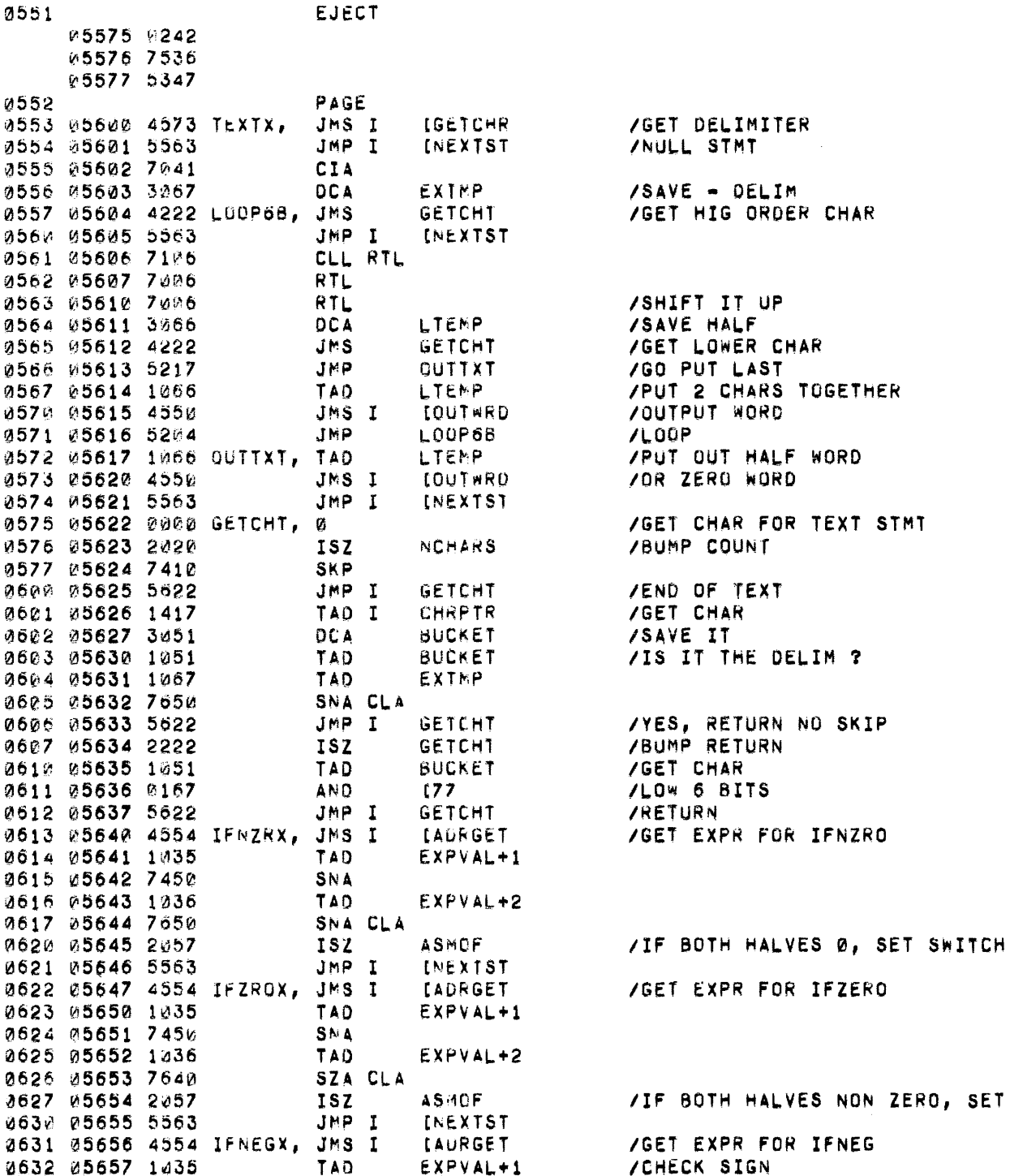

 $\sim 10^{11}$ 

SET SW

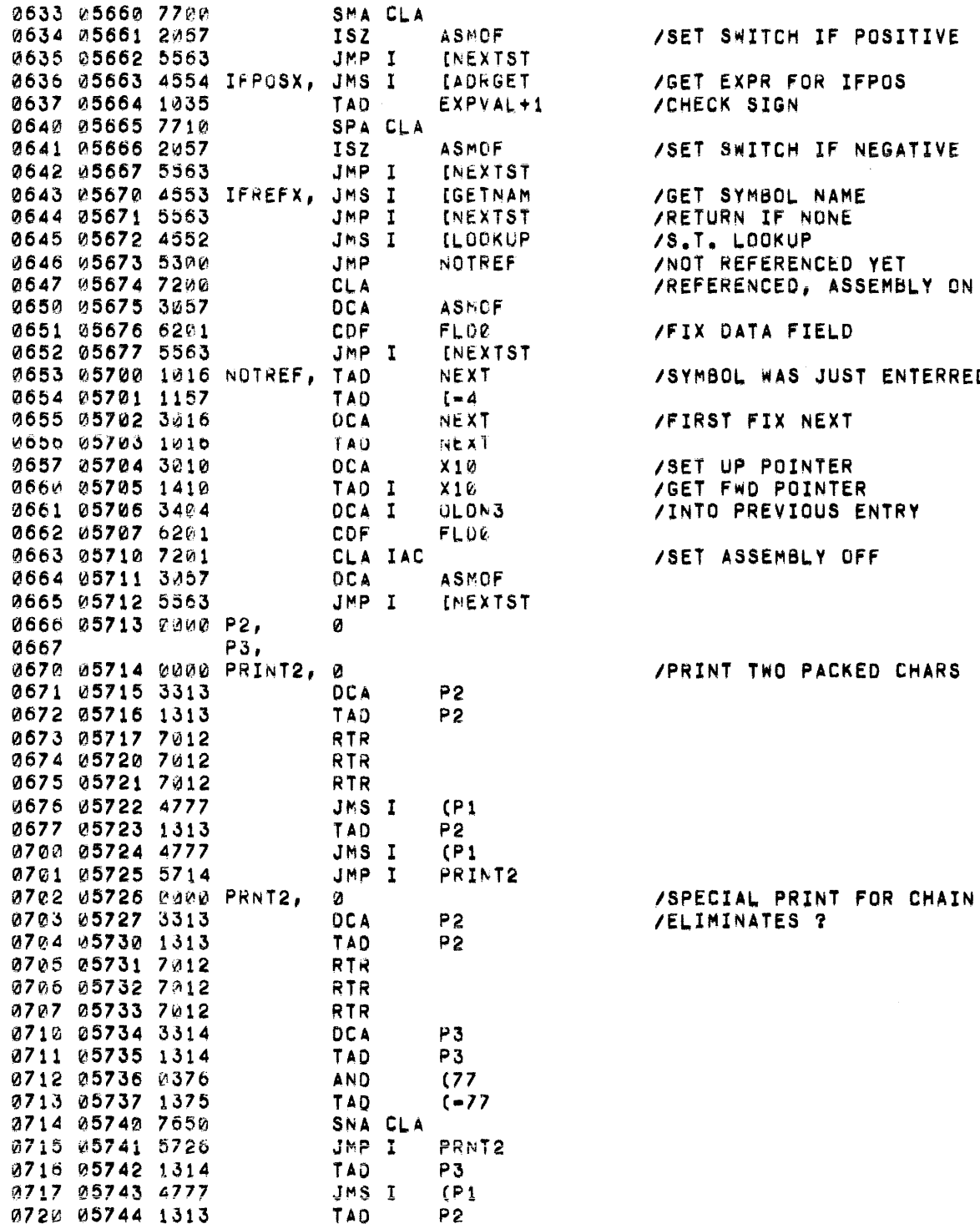

OL WAS JUST ENTERRED IT FIX NEXT UP POINTER FWD POINTER PREVIOUS ENTRY ASSEMBLY OFF IT TWO PACKED CHARS

IAL PRINT FOR CHAIN INATES ?

0721 05745 8376  $(77)$ ANÚ 0722 05746 1575  $(-77)$ TA<sub>1</sub> 0723 05747 7650 SNA CLA PRNT2 2724 05750 5726 JMP I 0725 05751 1313 TAD Ρ2. 0726 05752 4777 JMS I  $(P1)$ 0727 05753 5726 JMP I PRNT2 0730 05754 0310 CMSG, TEXT "CHAINING TO " 05755 6111 05756 1611 05757 1667 05760 4024 05761 1740 0731 05762 0000 FNAME, 0101010 05763 0000 05754 0000 05765 0000 0732 05766 7201 DECX, CLA IAC /RADIX=DECIMAL 0733 05767 3065 OCTALX, DCA **RADIX** /RADIX=OCTAL 0734 05770 5563 JMP I INEXTST

 $\sim$   $\alpha$ 

 $\sim 100$ 

 $\sim$ 

 $\sim 100$ 

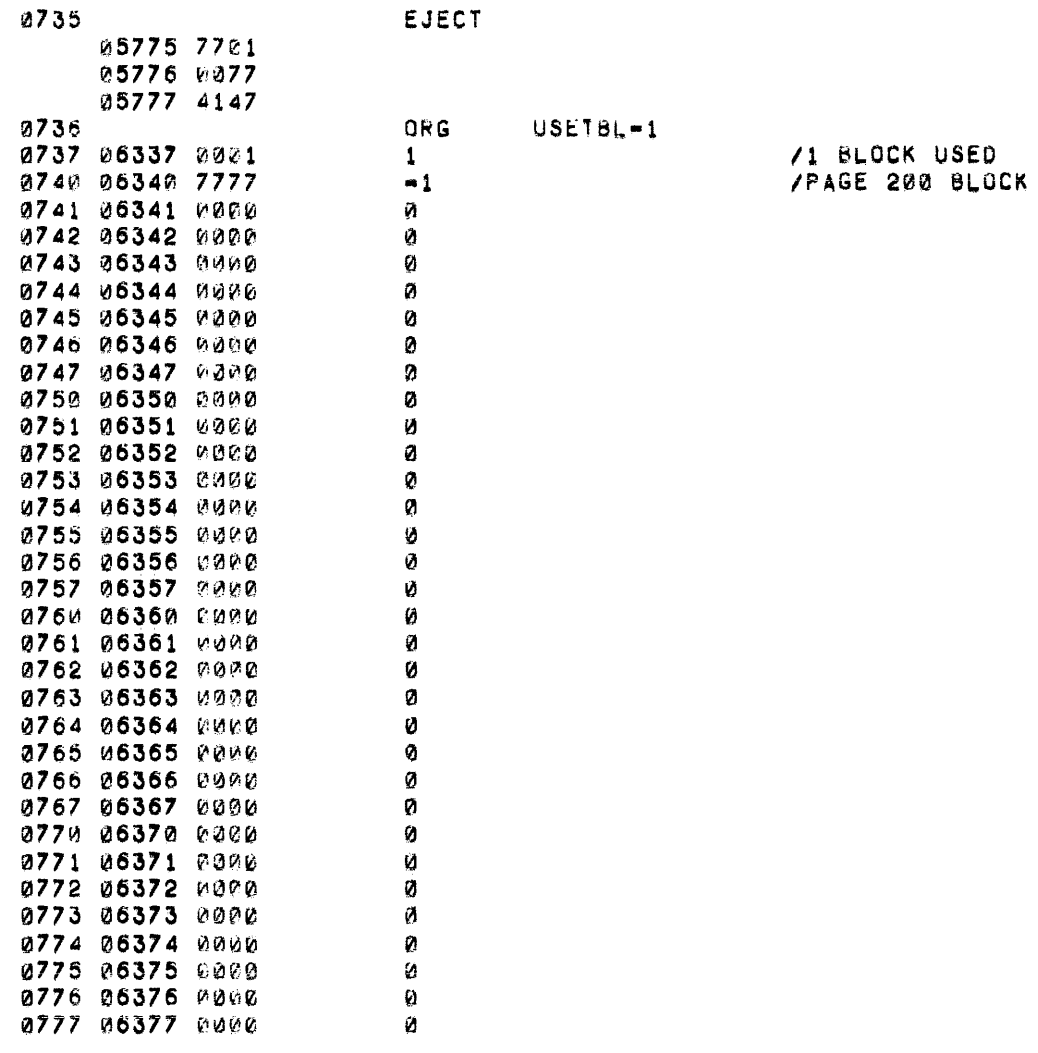

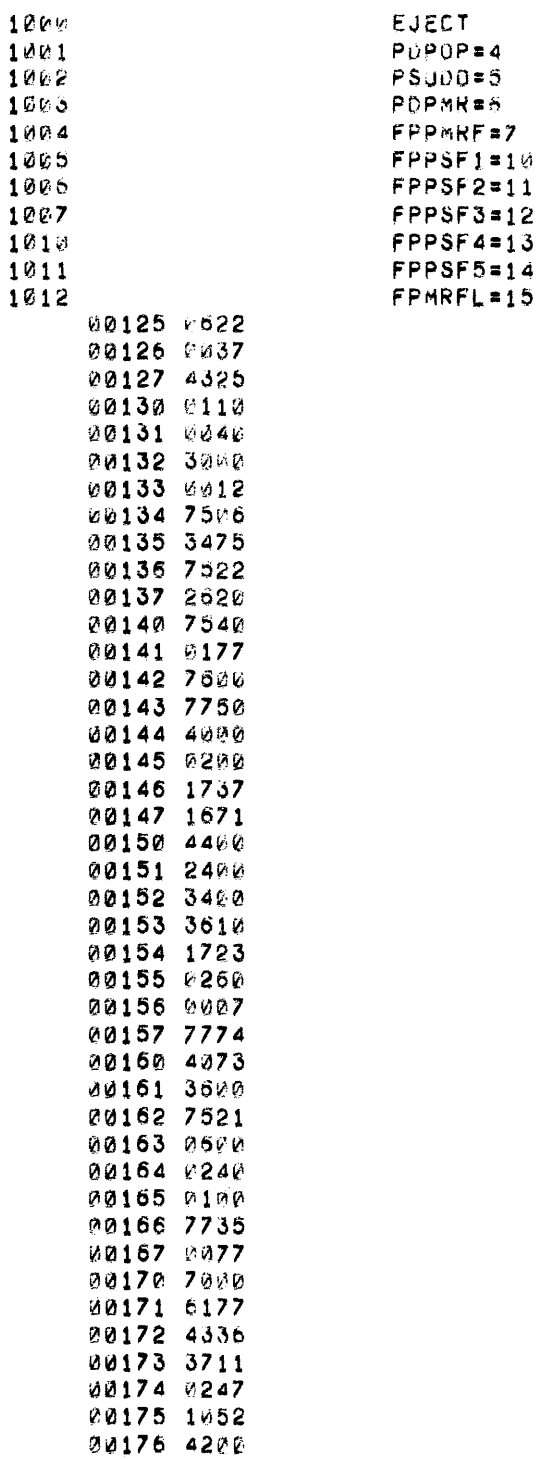

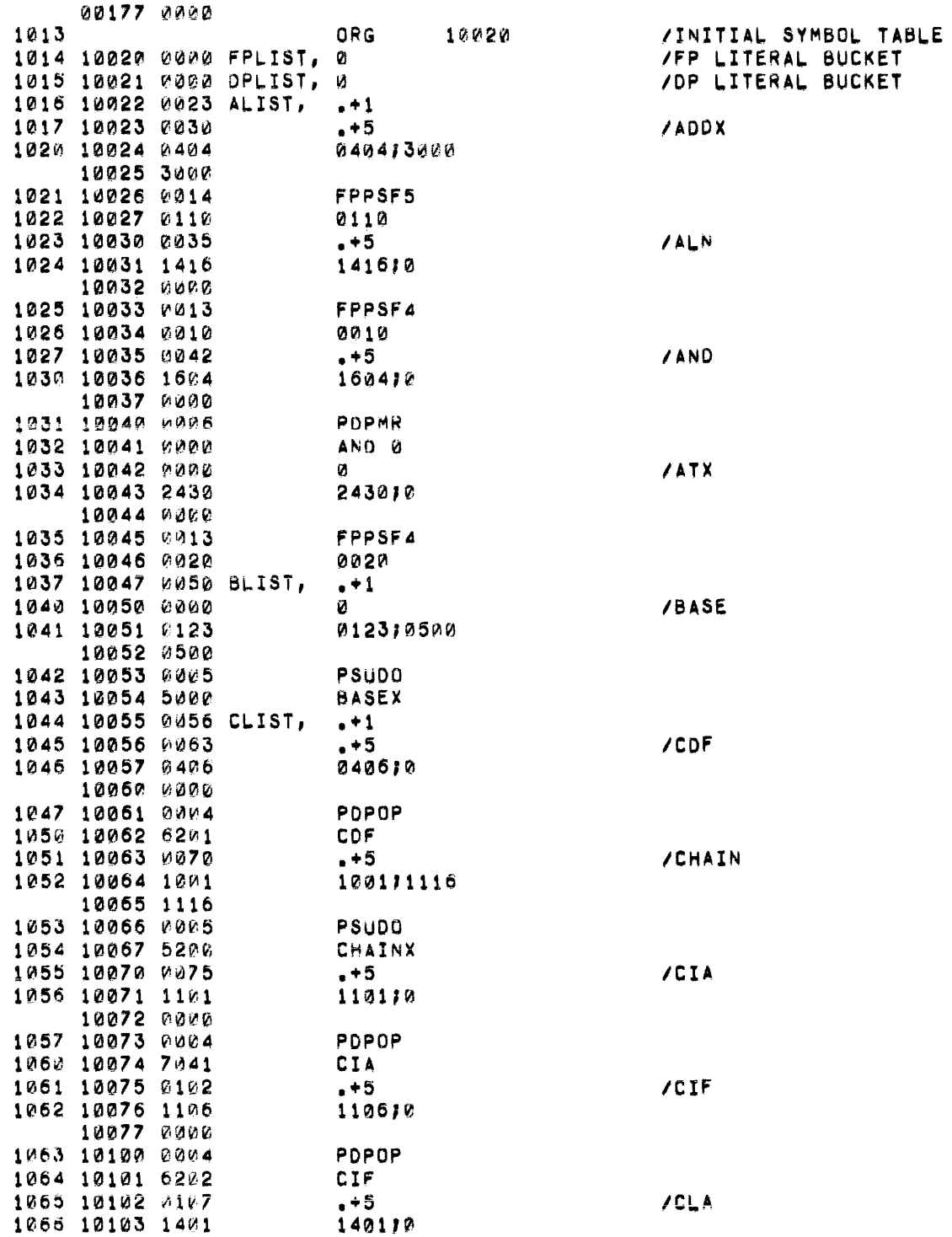

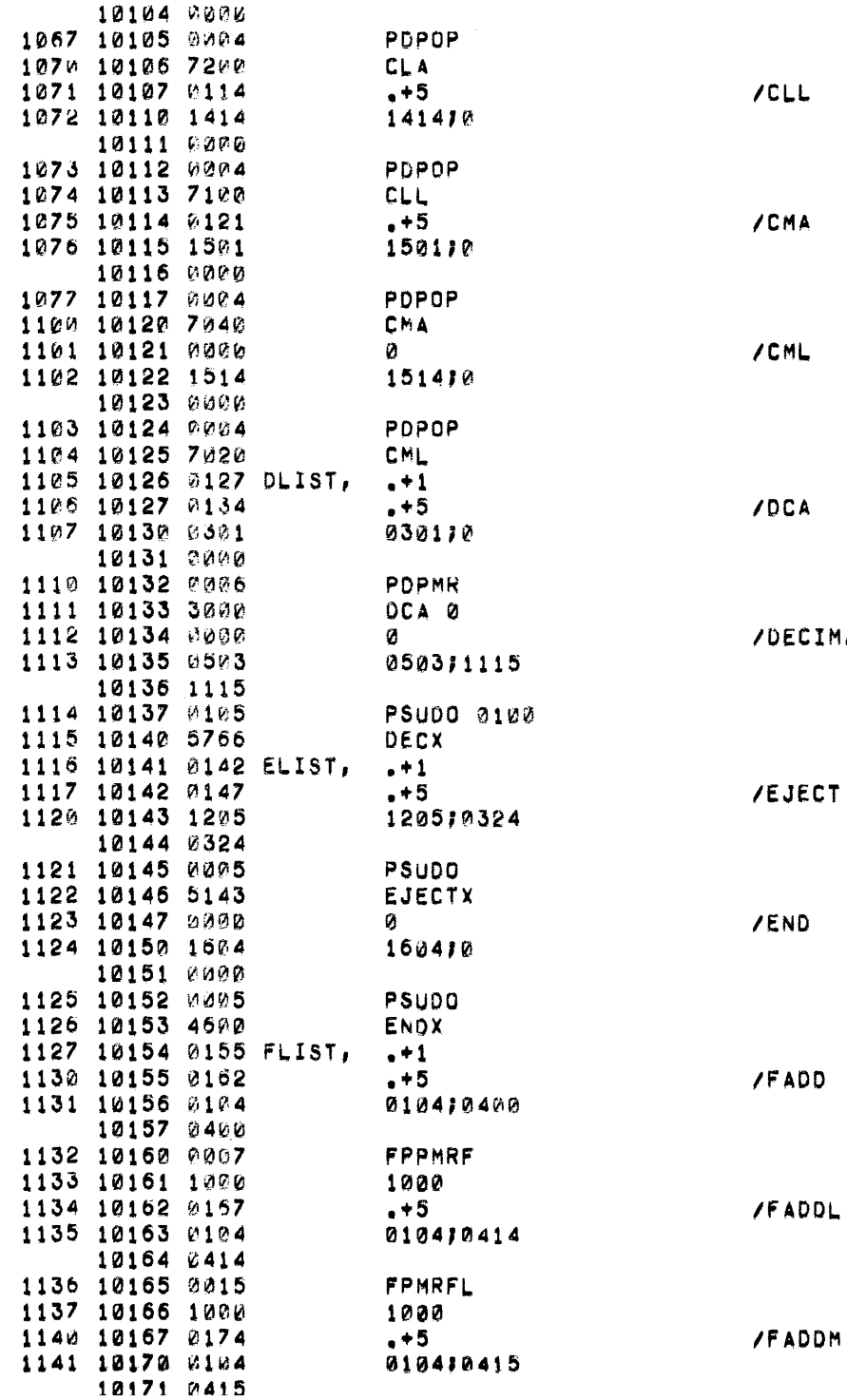

**POCA Contract Contract Contract Contract Contract Contract Contract Contract Contract Contract Contract Contract Contract Contract Contract Contract Contract Contract Contract Contract Contract Contract Contract Contrac DECIMAL EJECT** 

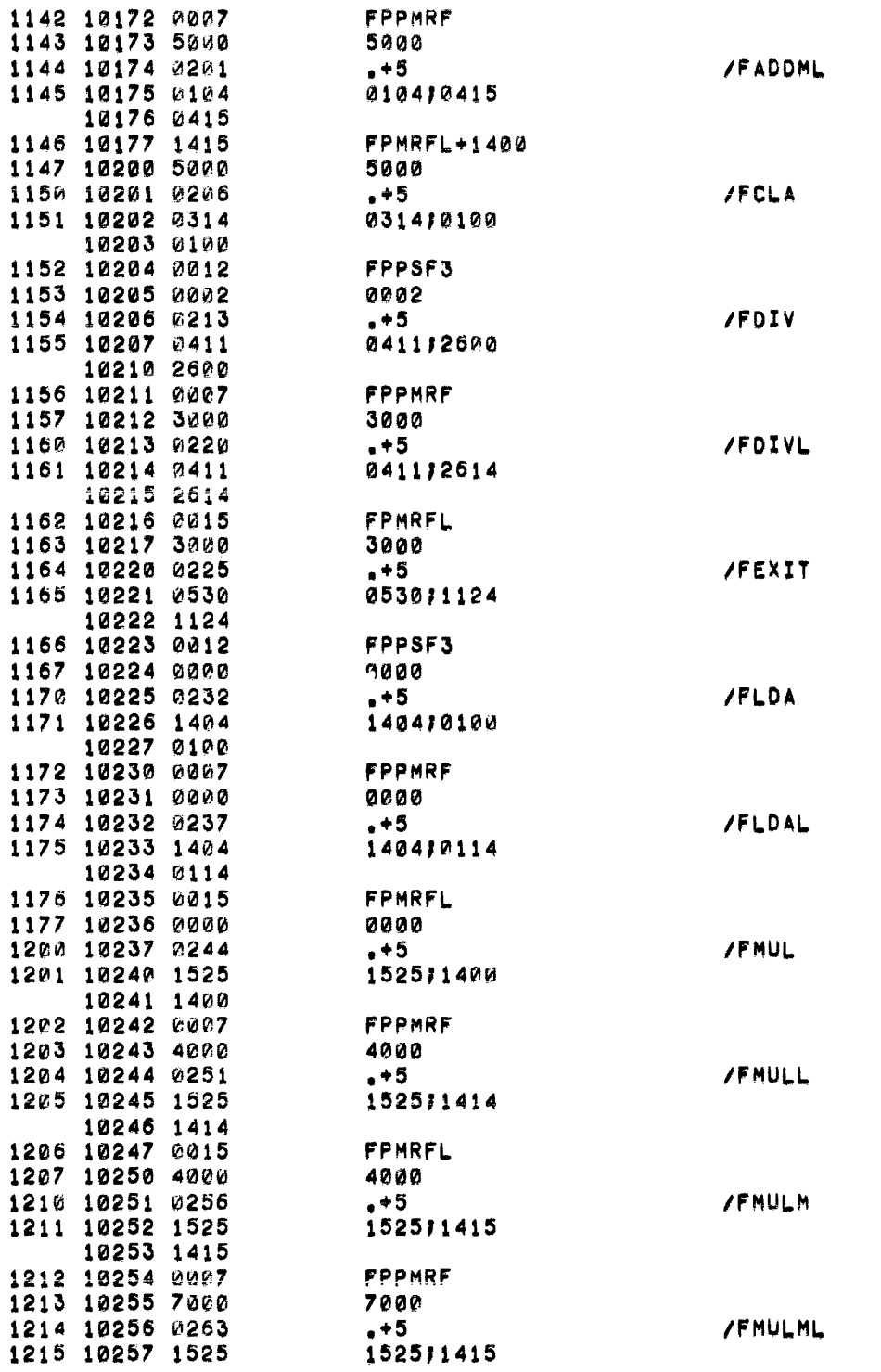

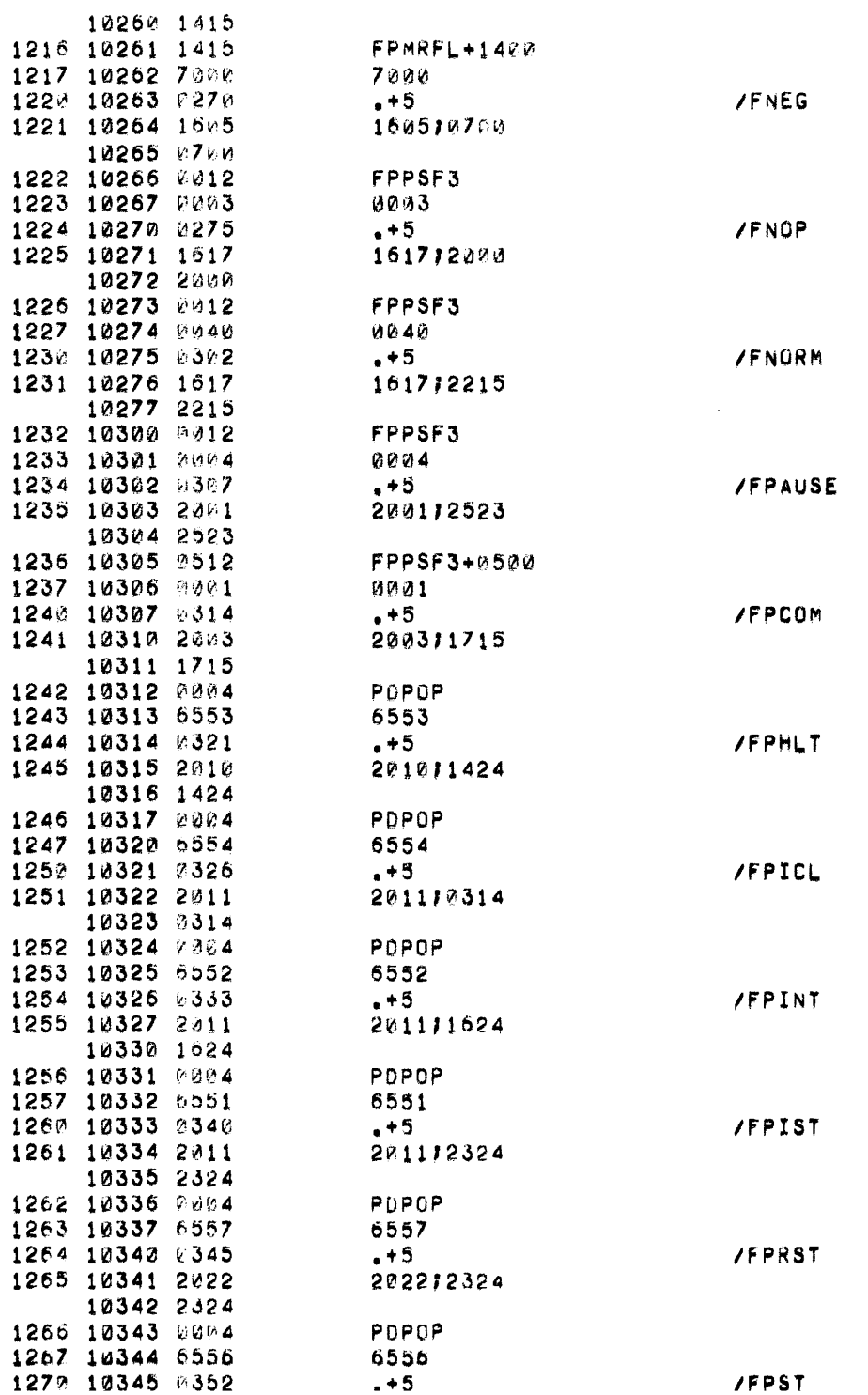

 $\label{eq:2.1} \mathcal{Y} = \mathcal{Y} \times \mathcal{Y} \times \mathcal{$ 

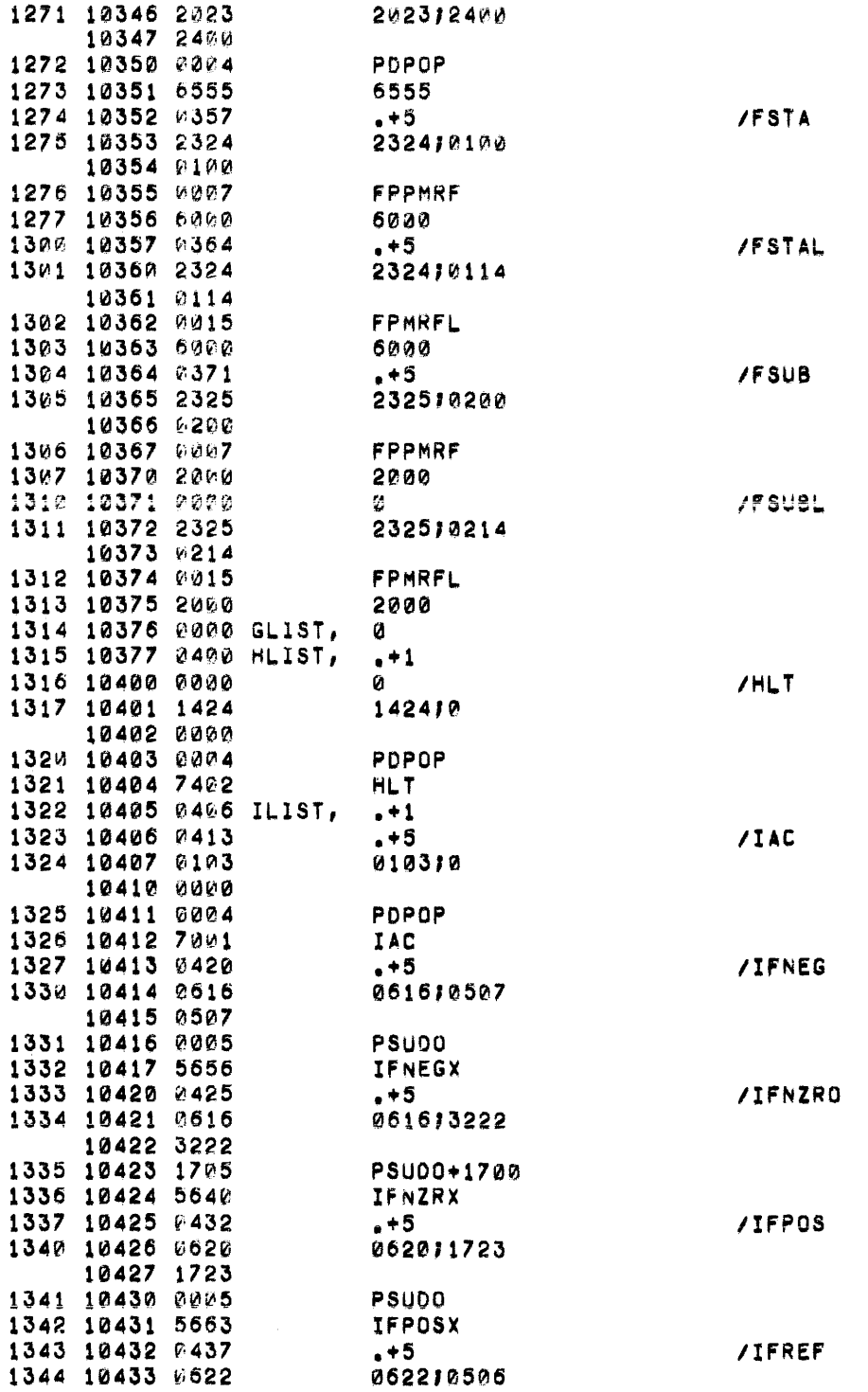

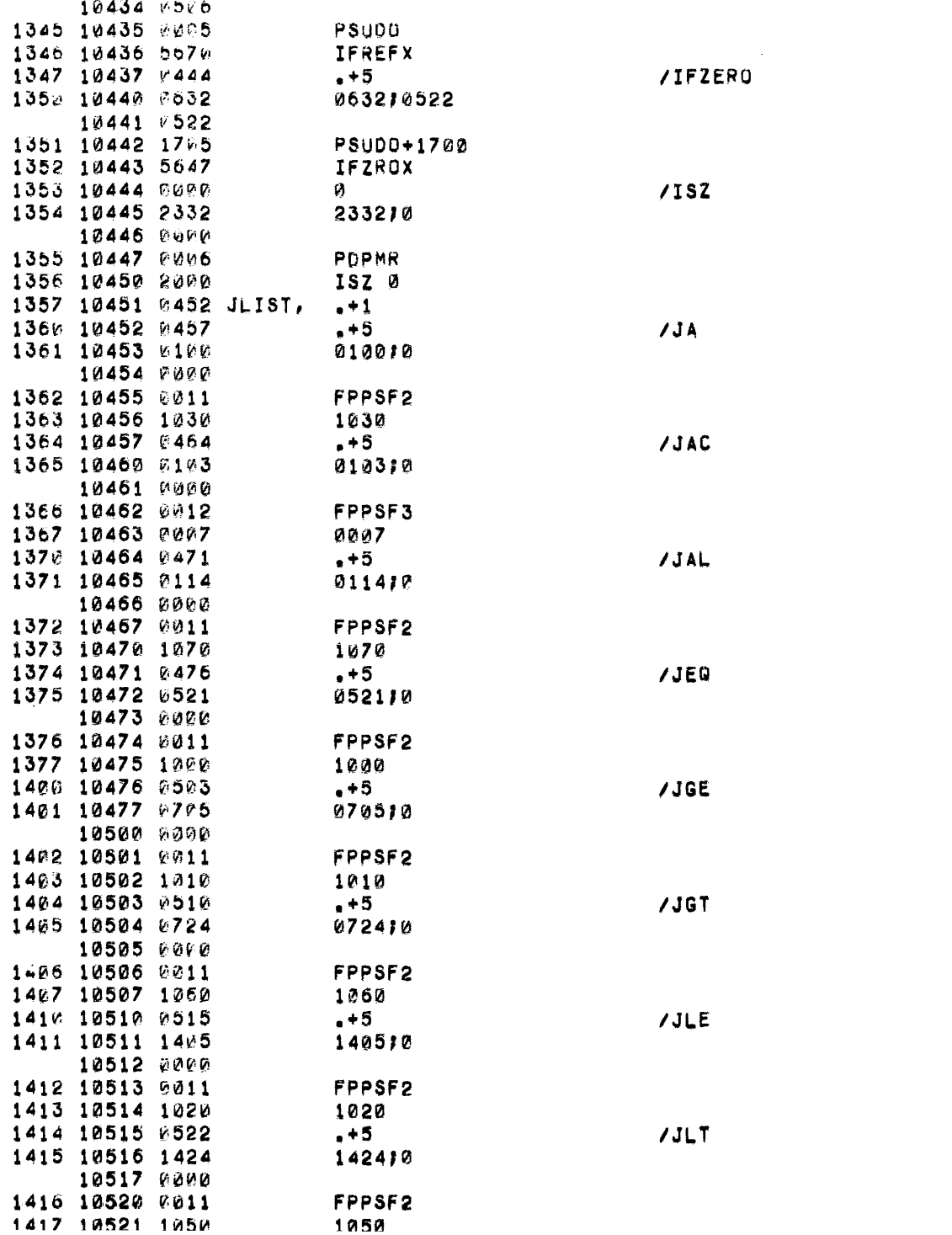

 $\mathcal{L}(\mathcal{L}(\mathcal{L}))$  and  $\mathcal{L}(\mathcal{L}(\mathcal{L}))$  . The contribution of the contribution of  $\mathcal{L}(\mathcal{L})$ 

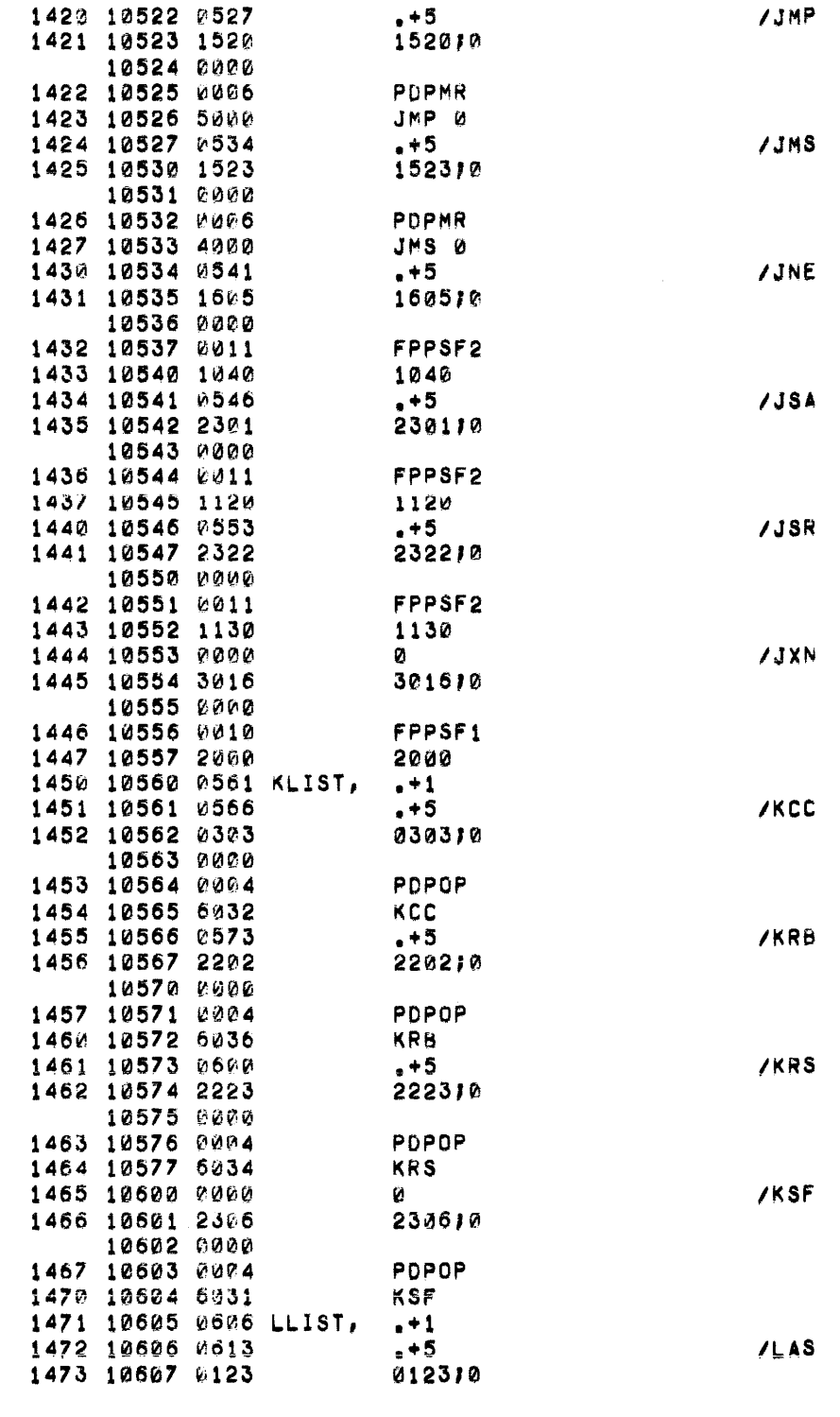

 $\sim 10^{11}$ 

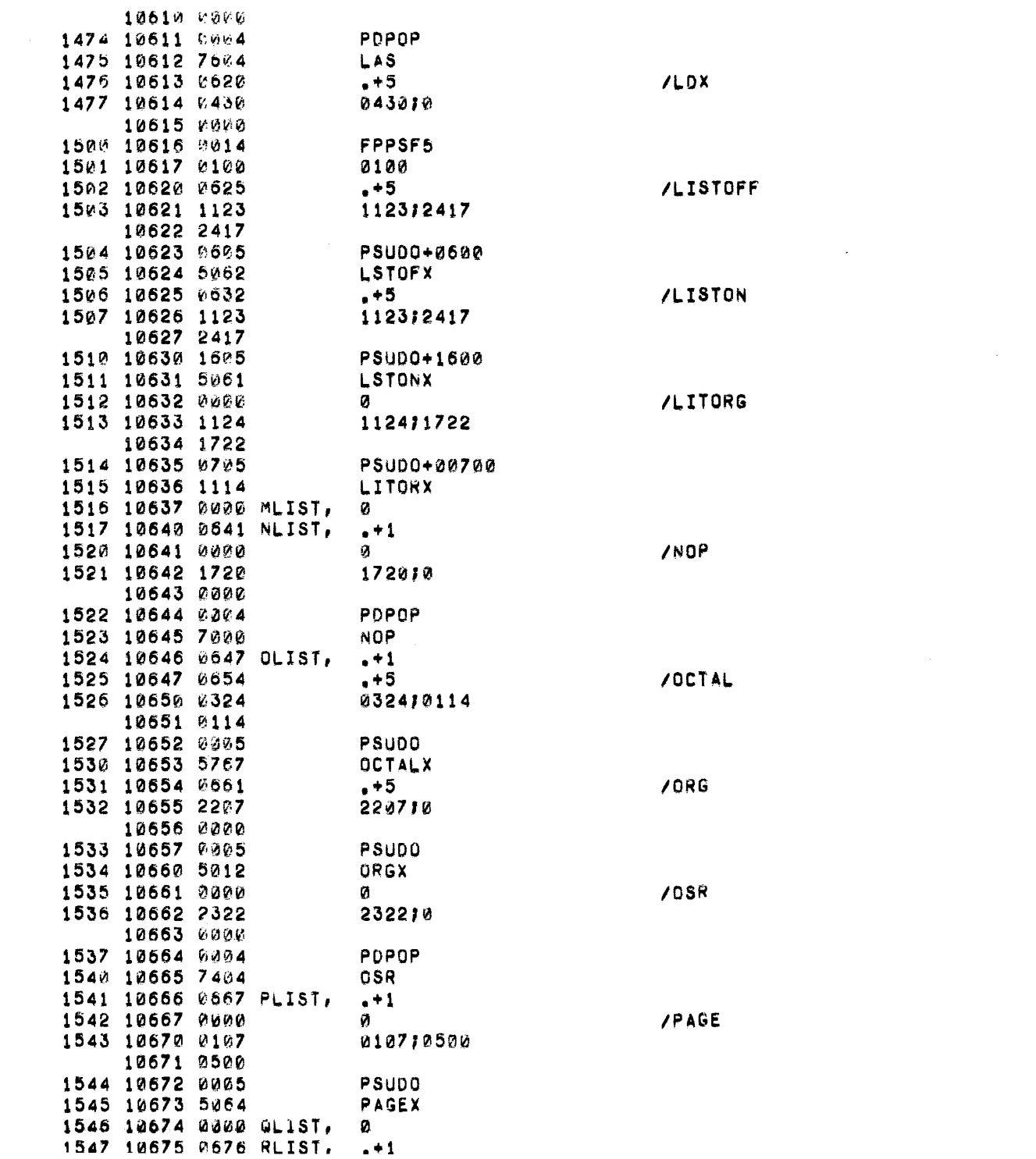

 $\sim$ 

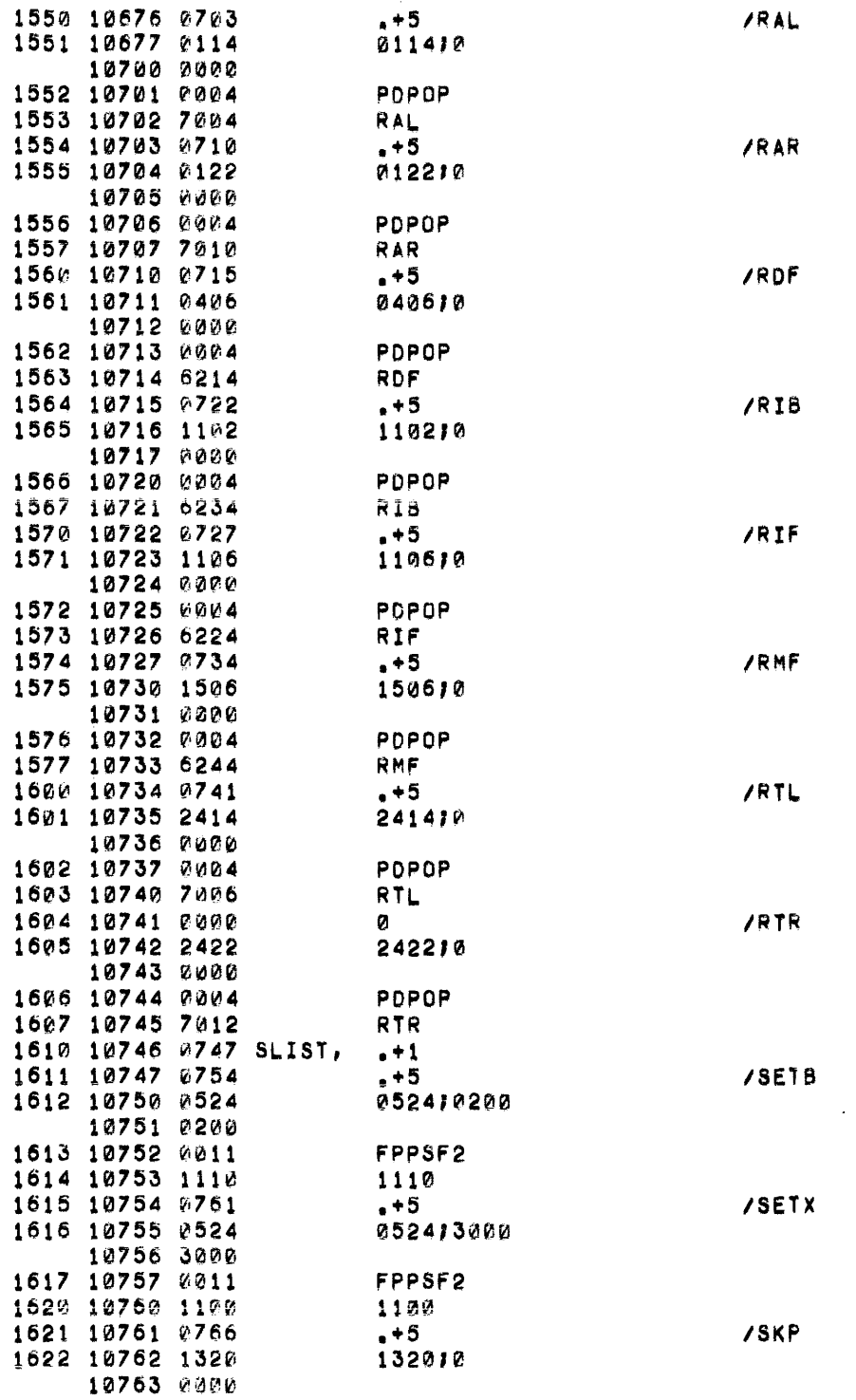

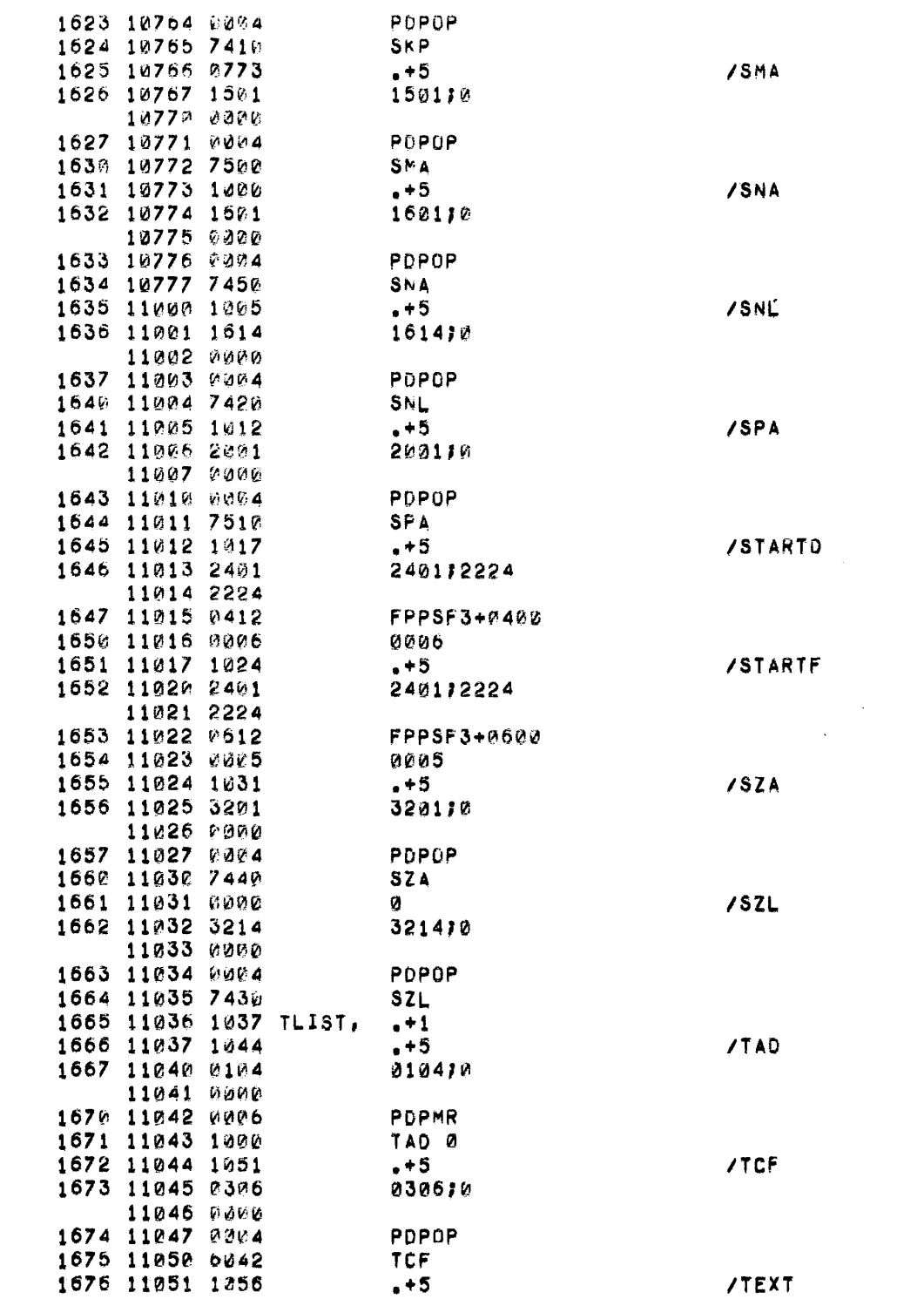

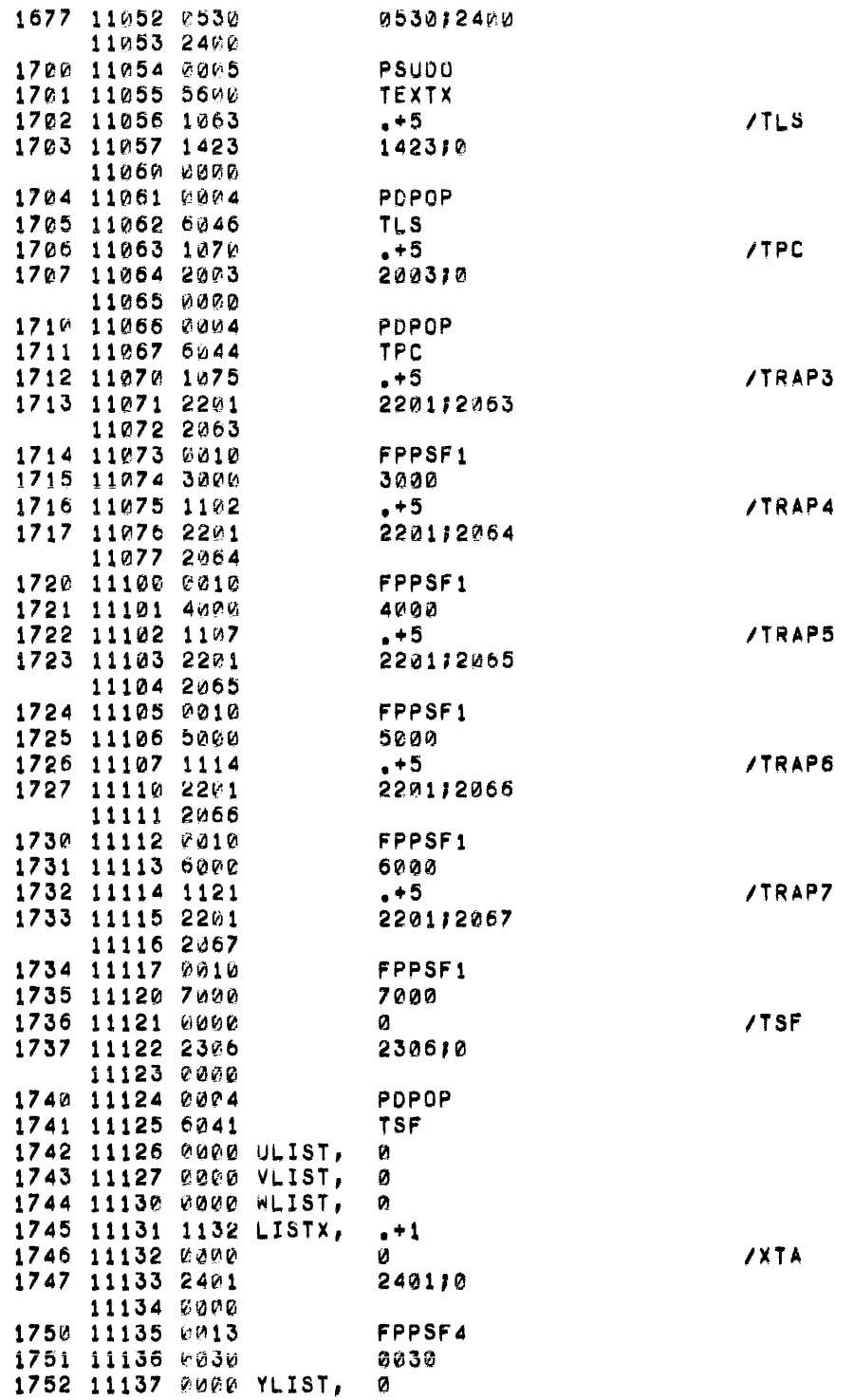

 $\label{eq:2.1} \mathcal{L}_{\mathcal{A}}(\mathcal{A}) = \mathcal{L}_{\mathcal{A}}(\mathcal{A}) = \mathcal{L}_{\mathcal{A}}(\mathcal{A})$ 

 $\mathcal{L}^{\text{max}}_{\text{max}}$ 

1753 11140 Pane ZLIST, 0  $1754$ FREE,

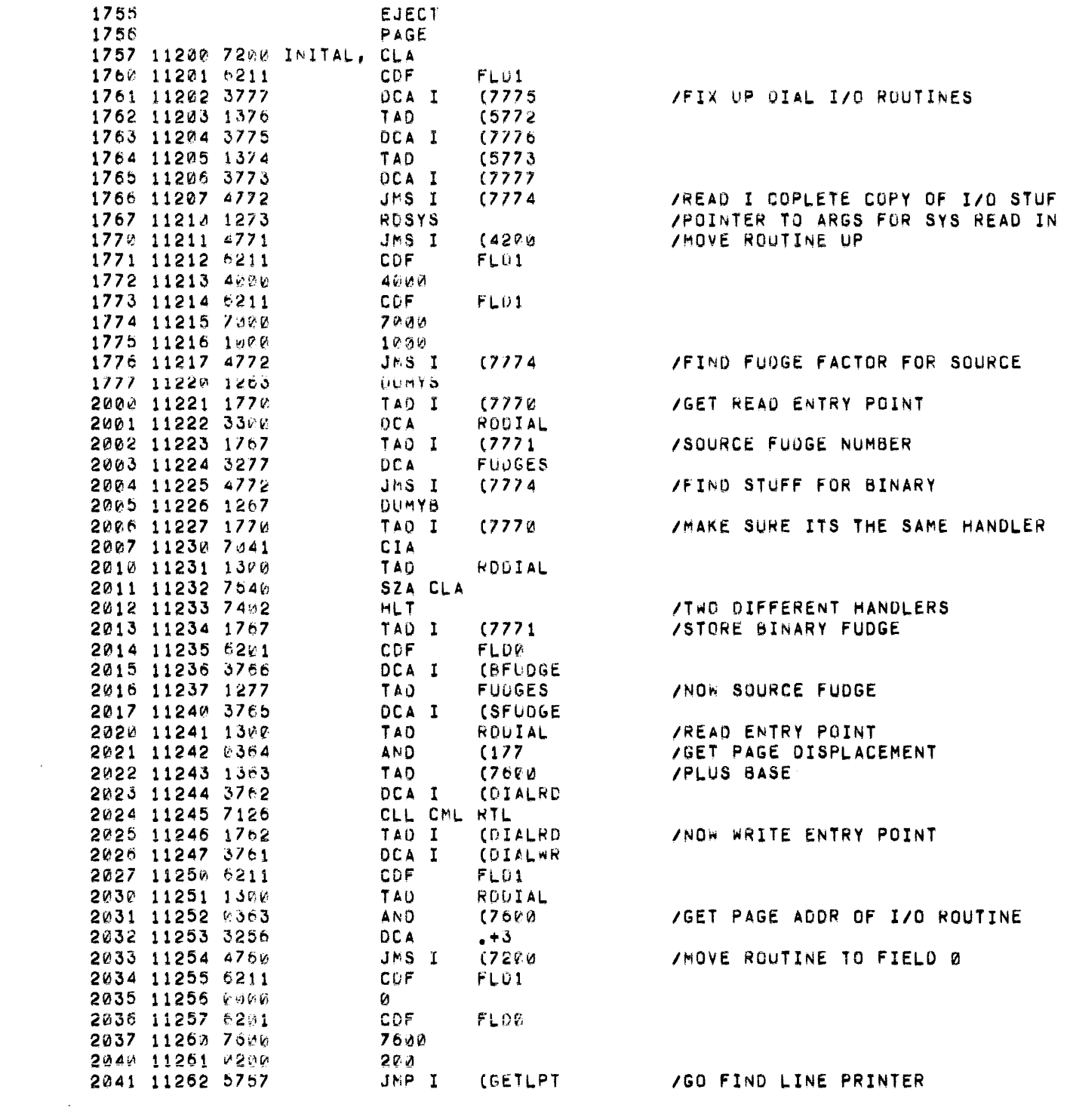

2042 11263 P110 DUMYS, 1107SOURCE; 071  $11264$   $v$   $q1b$ 11265 8386 11266 2001 2043 11267 2111 DUMYB, 11116INARBI271  $1127%$   $6015$ 11271 0000 11272 v 8P1 2044 11273 0100 RDSYS, 10013012212 11274 8030  $11275$   $\nu 422$ 11276 0302 2045 11277 Pape FUDGES, 0 2046 11300 6000 ROUIAL, 0

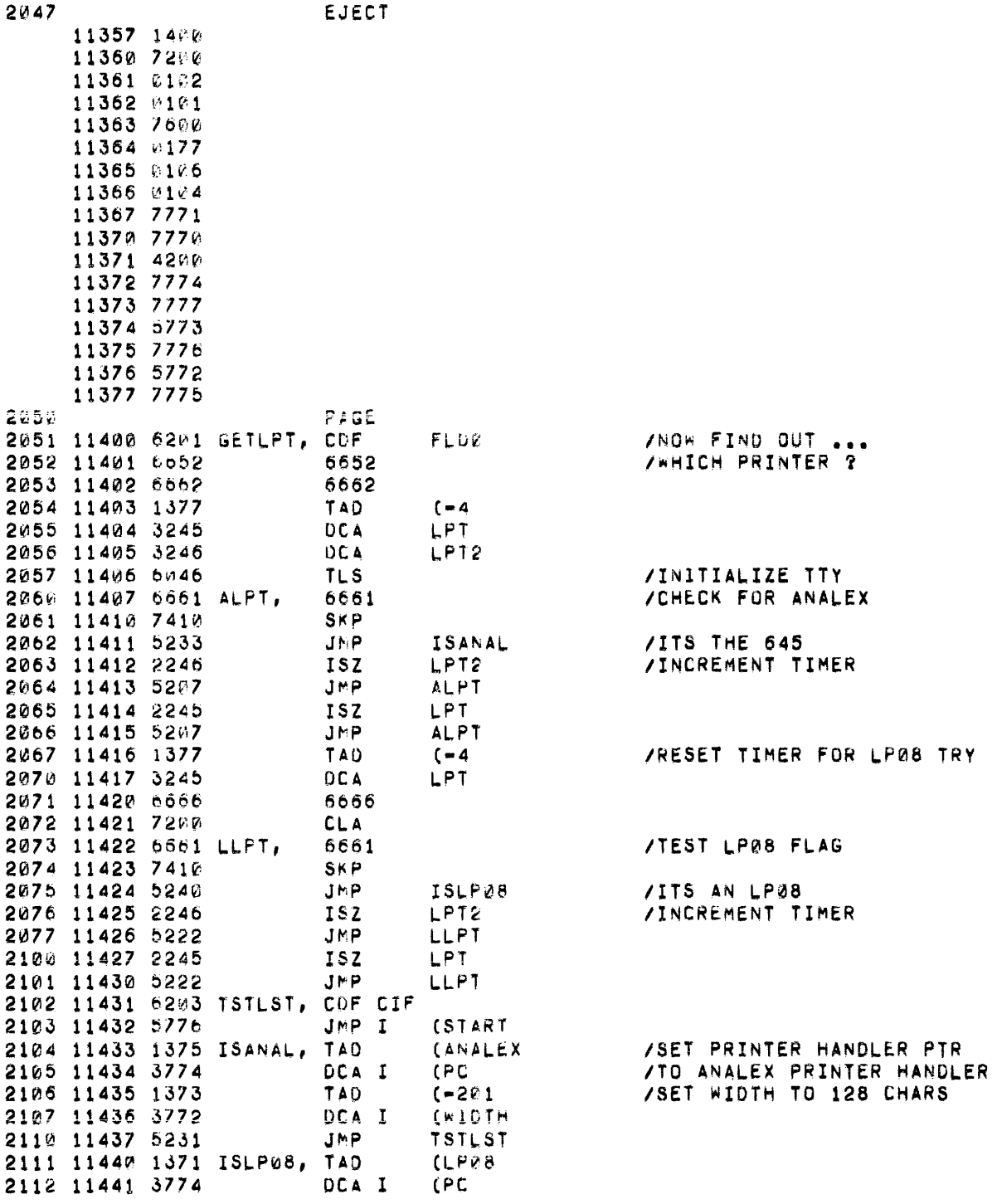

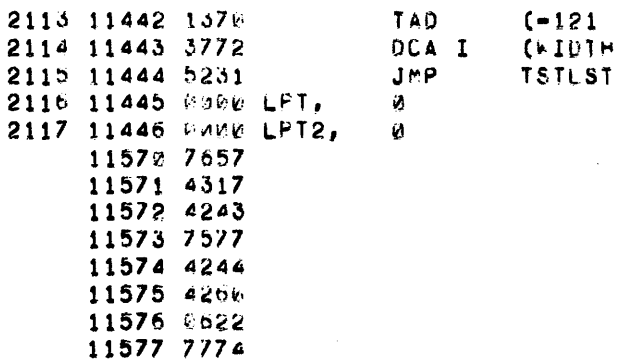

and a state of the state of the state of the state of the state of the state of the state of the state of the

 $\mathcal{L}^{\text{max}}_{\text{max}}$  and  $\mathcal{L}^{\text{max}}_{\text{max}}$ 

 $\mathcal{L}^{\text{max}}$  and  $\mathcal{L}^{\text{max}}$ 

 $\sim$ 

## 000H ERRORS

 $\mathcal{L}(\mathcal{L}(\mathcal{L}))$  and  $\mathcal{L}(\mathcal{L}(\mathcal{L}))$  . The contribution of  $\mathcal{L}(\mathcal{L})$ 

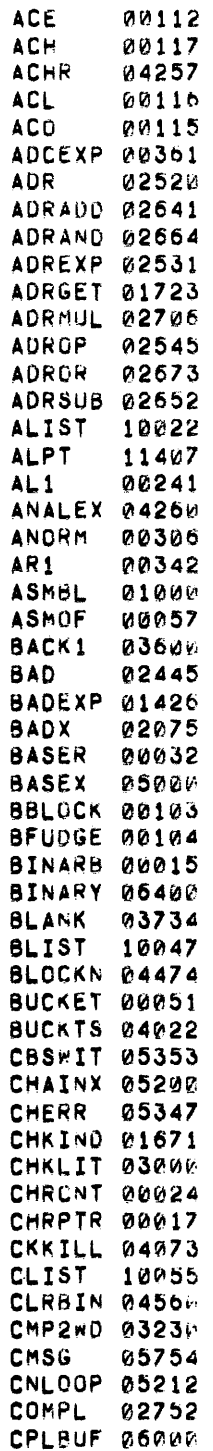

 $\mathcal{L}^{\mathcal{L}}(\mathcal{L}^{\mathcal{L}})$  and  $\mathcal{L}^{\mathcal{L}}(\mathcal{L}^{\mathcal{L}})$  and  $\mathcal{L}^{\mathcal{L}}(\mathcal{L}^{\mathcal{L}})$  and  $\mathcal{L}^{\mathcal{L}}(\mathcal{L}^{\mathcal{L}})$ 

 $\mathcal{L}^{\text{max}}_{\text{max}}$ 

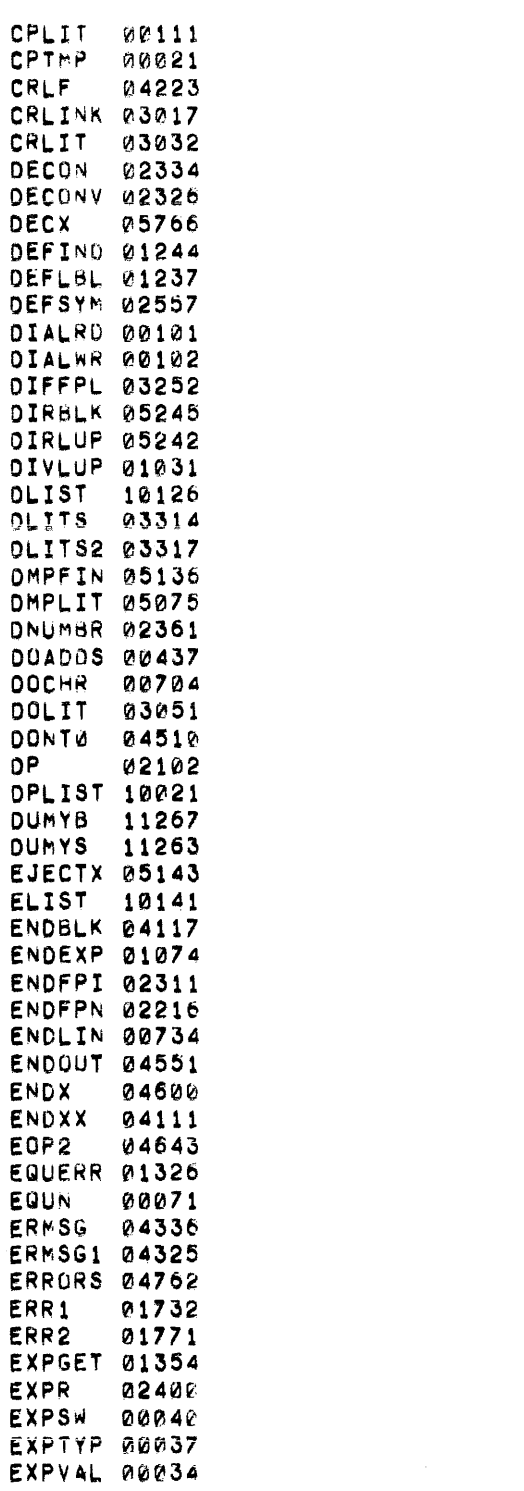

 $\hat{f}$  , where  $\hat{f}$  is the contract of the contract of the contract of the contract of

 $\mathcal{L}(\mathcal{L}(\mathcal{L}))$  and  $\mathcal{L}(\mathcal{L}(\mathcal{L}))$  . The contribution of  $\mathcal{L}(\mathcal{L})$ 

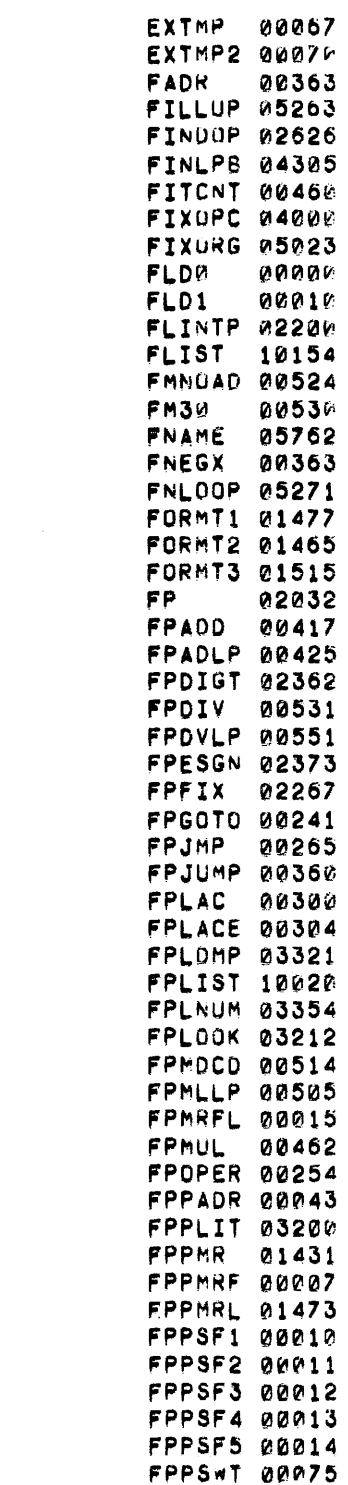

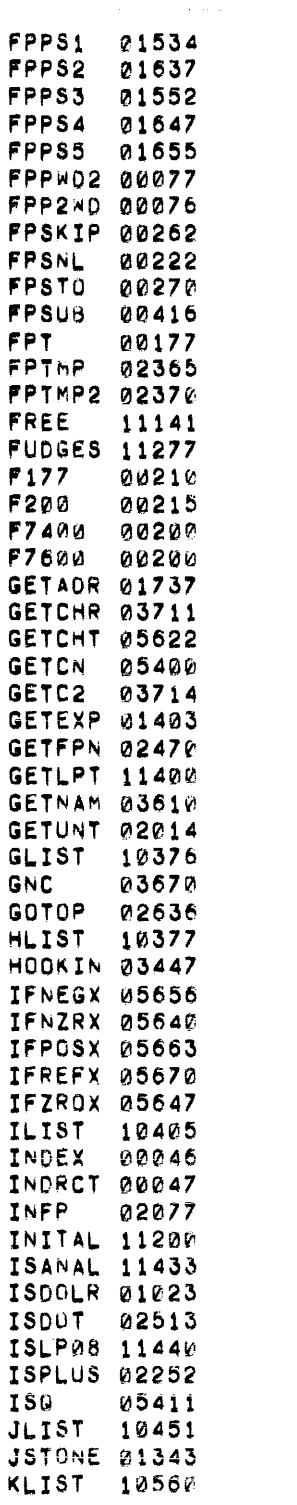

 $\label{eq:2.1} \frac{1}{2} \sum_{i=1}^n \frac{1}{2} \sum_{j=1}^n \frac{1}{2} \sum_{j=1}^n \frac{1}{2} \sum_{j=1}^n \frac{1}{2} \sum_{j=1}^n \frac{1}{2} \sum_{j=1}^n \frac{1}{2} \sum_{j=1}^n \frac{1}{2} \sum_{j=1}^n \frac{1}{2} \sum_{j=1}^n \frac{1}{2} \sum_{j=1}^n \frac{1}{2} \sum_{j=1}^n \frac{1}{2} \sum_{j=1}^n \frac{1}{2} \sum_{j=1}^n \frac{$ 

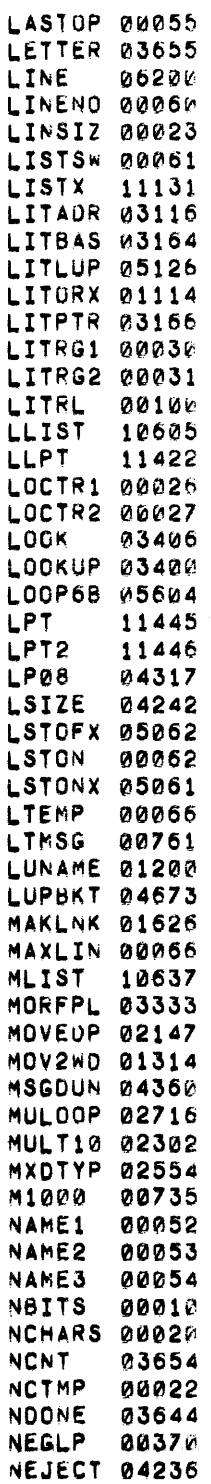

 $\sim 10$ 

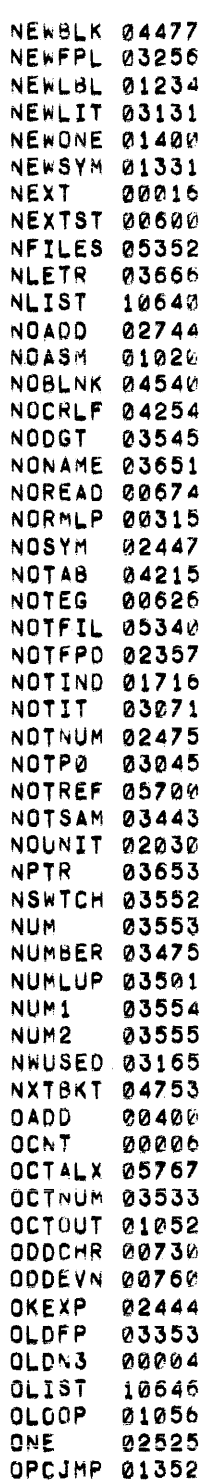

 $\label{eq:2.1} \frac{1}{\sqrt{2}}\sum_{i=1}^n\frac{1}{\sqrt{2}}\sum_{i=1}^n\frac{1}{\sqrt{2}}\sum_{i=1}^n\frac{1}{\sqrt{2}}\sum_{i=1}^n\frac{1}{\sqrt{2}}\sum_{i=1}^n\frac{1}{\sqrt{2}}\sum_{i=1}^n\frac{1}{\sqrt{2}}\sum_{i=1}^n\frac{1}{\sqrt{2}}\sum_{i=1}^n\frac{1}{\sqrt{2}}\sum_{i=1}^n\frac{1}{\sqrt{2}}\sum_{i=1}^n\frac{1}{\sqrt{2}}\sum_{i=1}^n\frac$ 

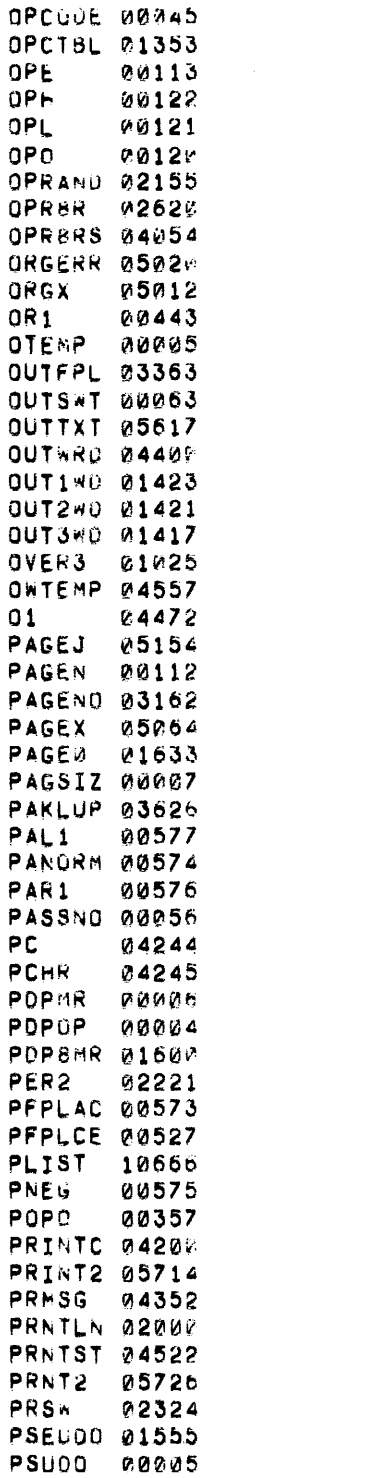

 $\mathcal{L}^{\mathcal{L}}(\mathcal{L}^{\mathcal{L}})$  and  $\mathcal{L}^{\mathcal{L}}(\mathcal{L}^{\mathcal{L}})$  and  $\mathcal{L}^{\mathcal{L}}(\mathcal{L}^{\mathcal{L}})$  and  $\mathcal{L}^{\mathcal{L}}(\mathcal{L}^{\mathcal{L}})$ 

 $\mathcal{L}^{\mathcal{L}}(\mathcal{L}^{\mathcal{L}})$  and the contract of the contract of the contract of the contract of the contract of the contract of the contract of the contract of the contract of the contract of the contract of the contrac

 $\label{eq:2.1} \frac{1}{\sqrt{2}}\int_{\mathbb{R}^3}\frac{1}{\sqrt{2}}\left(\frac{1}{\sqrt{2}}\right)^2\left(\frac{1}{\sqrt{2}}\right)^2\left(\frac{1}{\sqrt{2}}\right)^2\left(\frac{1}{\sqrt{2}}\right)^2\left(\frac{1}{\sqrt{2}}\right)^2\left(\frac{1}{\sqrt{2}}\right)^2.$ 

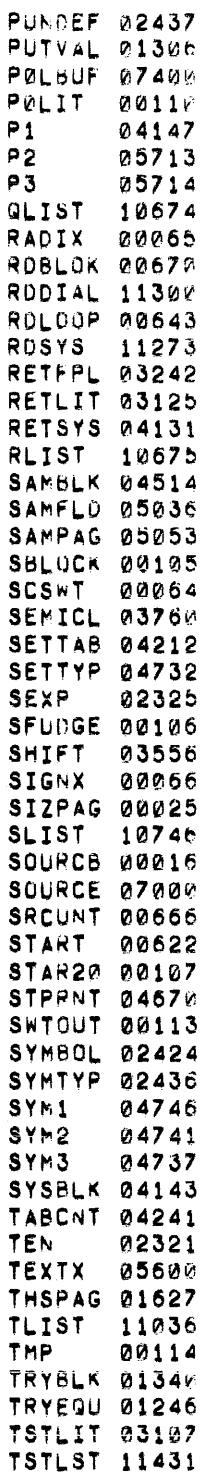

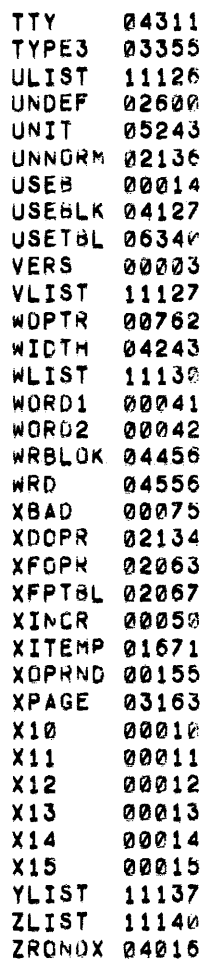

 $\mathcal{L}(\mathcal{L}(\mathcal{L}))$  and  $\mathcal{L}(\mathcal{L}(\mathcal{L}))$  . The contribution of  $\mathcal{L}(\mathcal{L})$ 

 $\mathcal{L}_{\text{max}}$  .

 $\frac{1}{2}$ 

INDEX

Active parameter table format, C-7 Arithmetic operators, Assembler, 4 exiting, 13 loading, 13 starting, 13 using, 13 Assembly of FPPASM, 20 BASE pseudo-op, 9, 12 CHAIN pseudo-op, 9 Character set summary, C-1 Codes, 4 Coding line length, 1 Comma use in statements,<br>Comments.  $4$ Comments, Conditional jumps, C-5 CTRL/D, 13<br>CTRL/L, 13 CTRL/L, Data reference instructions, C-4 Data specification, 8 DECIMAL, radix pseudo-op, 3, 9 Description, internal, of FPP Assembler, 16 Double precision expressions, 3 EJECT pseudo-op, 10 END pseudo-op, 9 Equate'  $( = )$  pseudo-op, 8, 16 Error messages, 13, A-1 Example FPP instructions, 14 Exiting from the Assembler, 13 Expressions, 2 integer, 3 symbols, 2 Floating point expressions, 3 operands, 12 pseudo-ops, C-6 Flow chart, D-1 through D-4 Format active parameter table, C-7 index register, 6 memory reference, 5 source program, 1 FPPASM, Assembly of, 20 Function of PDP-AC bits with FPCOM IOT, C-6 Hardware requirements, 1 IFNEG pseudo-op, 10 IFNZRO pseudo-op, 10<br>IFPOS pseudo-op. 10 IFPOS pseudo-op, 10<br>IFREF pseudo-op, 11 IFREF pseudo-op, IFZERO pseudo-op, 10 Illegal expression symbols, 2<br>Index expression. 5 Index expression, 5 Index register format, 6 Index register modifiers, C-4 Indirect address linkage,<br>Integer expressions. 3 Integer expressions, 3 Internal description, FPP Assembler, 16 IOT microinstructions, C-3 Left parenthesis usage, 6,7 Links, 8 LISTOF pseudo-op, 10 LISTON pseudo-op, 10 Literals, 6, 7 LITORG pseudo-op, 7, 10<br>Logical operators, 4 Logical operators, 4 Major subroutines, 17 Memory reference, 4, 5, 12 FPP-8, 5 PDP-8, 5 Multiple spaces or tabs, 2 Number of symbols, maximum, B-1 OCTAL, radix pseudo-op, 3, 9 Op-code handlers, 17<br>Operates, C-5 Operates, Operators arithmetic, 4 FPP, 6 logical, 4 summary,  $C-2$ ORG pseudo-op, 10, 12 Overflow, symbol table, B-1 PAGE pseudo-op, 9 parenthesis use, .6, 7 PDP AC after read status IOT's FPIST or FPRST, C-7 PDP-8 memory reference, Period  $($ .  $)$  in expressions, 2 Pointer moves, C-6 Program labels, 16 Pseudo-operations, 8 summary,  $C-3$ 

Radix pseudo-ops (OCTAL and Tab usage in statement, 2 DECIMAL),  $3, 9$ Tags, 2 Terminator, semicolon used as, 1 Referencing memory, 12 TEXT pseudo-op, 9 Truncation, 1, 3 Semicolon as terminator, 1 Source program format, <sup>1</sup> Space usage in statement, 2 Using the Assembler, 13 Square bracket usage, 6, 7 Statement syntax, <sup>1</sup> Subroutines, major, 17, 18 Variables and switches, 19, 20 Switches and variables, 19, 20 Symbols, C-4  $\bar{u}$ Symbol table overflow, B-1

Announcements for new and revised software, as well as programming notes, software problems, and documentation corrections are published by Software Information Service in the following newsletters.

> Digital Software News for the PDP-8 & PDP-12 Digital Software News for the PDP-II Digital Software News for the PDP-9/15 Family

These newsletters contain information applicable to software available from Digital's Program Library, Articles in Digital Software News update the cumulative Software Performance Summary which is contained in each basic kit of system software for new computers. To assure that the monthly Digital Software News is sent to the appropriate software contact at your installation, please check with the Software Specialist or Sales Engineer at your nearest Digital office.

Questions or problems concerning Digital's Software should be reported to the Software Specialist. In cases where no Software Specialist is available, pleme send a Software Performance Report form with details of the problem to:

> Software Information Service Digital Equipment Corporation 146 Main Street, Bldg. 3-5 Maynard, Massachusetts 01754

These forms which are provided in the software kit should be fully filled out and accompanied by teletype output as well as listings or tapes of the user program to facilitate a complete investigation. An answer will be sent to the individual and appropriate topics of general interest will be printed in the newsletter.

Orders for new and revised software and manuals, additional Software Performance Report forms, and software price lists should be directed to the nearest Digital Field office or representative. U.S.A. customers may order directly from the Program Library in Maynard. When ordering, include the code number and a brief description of the software requested.

Digital Equipment Computer Users Society (DECUS) maintains a user library and publishes a catalog of programs as well as the DECUSCOPE magazine for its members and non-members who request it. For further information please write to:

> DECUS Digital Equipment Corporation 146 Main Street, Bldg. 3-5 Maynard, Massachusetts 01754

- - - - - - Fold Here -------------------

 $- - - -$  Do Not Tear  $\cdot$  Fold Here and Staple  $- - - -$ 

BUSINESS REPLY MAIL NO POSTAGE STAMP NECESSARY IF MAILED IN THE UNITED STATi-:S -----1- -----1- ------------------------------- Postage will be paid by: .... .. 1

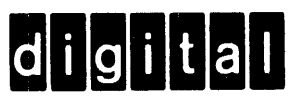

Digital Equipment Corporation Software Information Services 146 Main Street, Bldg. 3-S Maynard, Massachusetts 01754

FIRST CLASS PERMIT NO. 33 MAYNARD, MASS. -----1- -----1- -----•1• -----1- -----1- -----1- -----·- -----1- ------ ------
## READER'S COMMENTS

FPP Assemblers User's Manual DEC-12-AQZA-D

<u> 1980 - Johann Harry Harry Harry Harry Harry Harry Harry Harry Harry Harry Harry Harry Harry Harry Harry Harry Harry Harry Harry Harry Harry Harry Harry Harry Harry Harry Harry Harry Harry Harry Harry Harry Harry Harry Ha</u>

Digital Equipment Corporation maintains a continuous effort to improve the quality and usefulness of its publications. To do this effectively we need user feedback -- your critical evaluation of this manual.

Please comment on this manual's completeness, accuracy. organization, usability and readability.

Did you find errors in this manual? If so, specify by page.

How can this manual be improved?

Other comments?

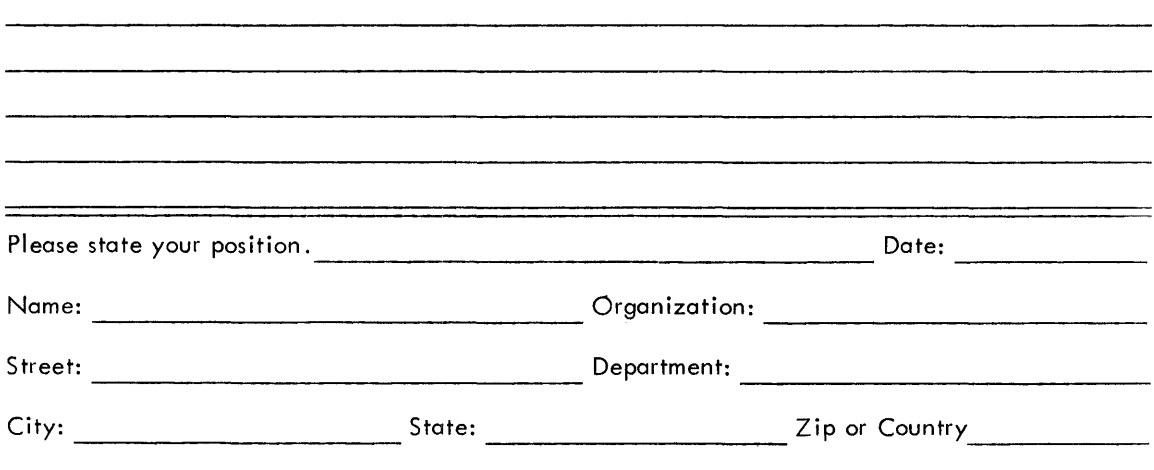

<u> 1980 - Jan James James James James James James James James James James James James James James James James</u>

- - - - - - - Fold Here -------------------

 $- - - - - - - - - - - - - - - - -$  Do Not Tear - Fold Here and Staple  $- - - - - - - - -$ 

**BUSINESS REPLY MAIL** NO POSTAGE STAMP NECESSARY IF MAILED IN THE UNITED STATES

Postage will be paid by:

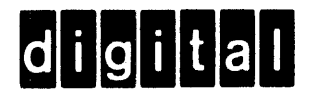

**Digital Equipment Corporation Software Information Services** 146 Main Street, Bldg. 3-5 Maynard, Massachusetts 01754

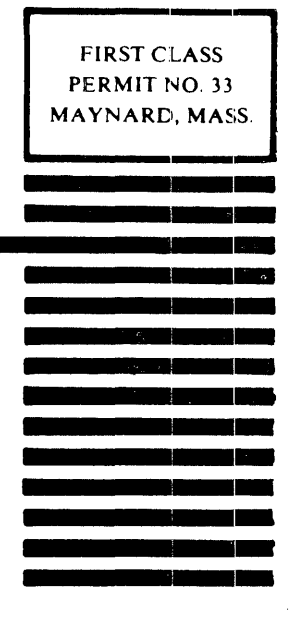